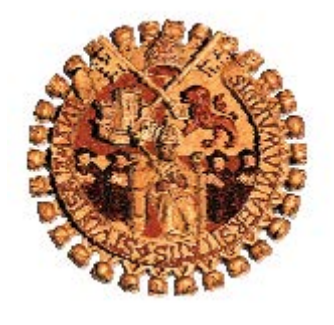

Universidad de Salamanca Facultad de Traducción y Documentación

# MÁSTER EN SISTEMAS DE INFORMACIÓN DIGITAL TRABAJO FIN DE MÁSTER

# **APLICACIONES DE LA WEB SOCIAL:**

# **HERRAMIENTAS DE PARTICIPACIÓN EN LAS BIBLIOTECAS UNIVERSITARIAS ESPAÑOLAS**

PRESENTADO POR

# ANA Mª BLANCO ENCINAS

DIRIGIDO POR

PROF. DR. CRÍSPULO TRAVIESO RODRÍGUEZ

*SALAMANCA,* 2011

UNIVERSIDAD DE SALAMANCA FACULTAD DE TRADUCCIÓN Y DOCUMENTACIÓN MÁSTER EN SISTEMAS DE INFORMACIÓN DIGITAL Trabajo Fin de Máster

# APLICACIONES DE LA WEB SOCIAL:

# Herramientas de participación en las bibliotecas universitarias españolas

Ana Mª Blanco Encinas

TUTOR: Críspulo Travieso Rodríguez

Salamanca, 2011

*A mi familia y amigos bibliotecarios por su ayuda y apoyo incondicional. A los profesores del Máster por sus enseñanzas. A Cris por su profesionalidad y paciencia.*

*"La biblioteca del siglo XXI, gracias a las tecnologías 2.0 es una perfecta directora de orquesta, en la que la melodía siempre suena bien, aunque los instrumentos son prestados y los músicos actúen por amor al arte"*

*José A. Merlo Vega y Natalia Arroyo V. (2007)*

### **Asiento catalográfico del trabajo**

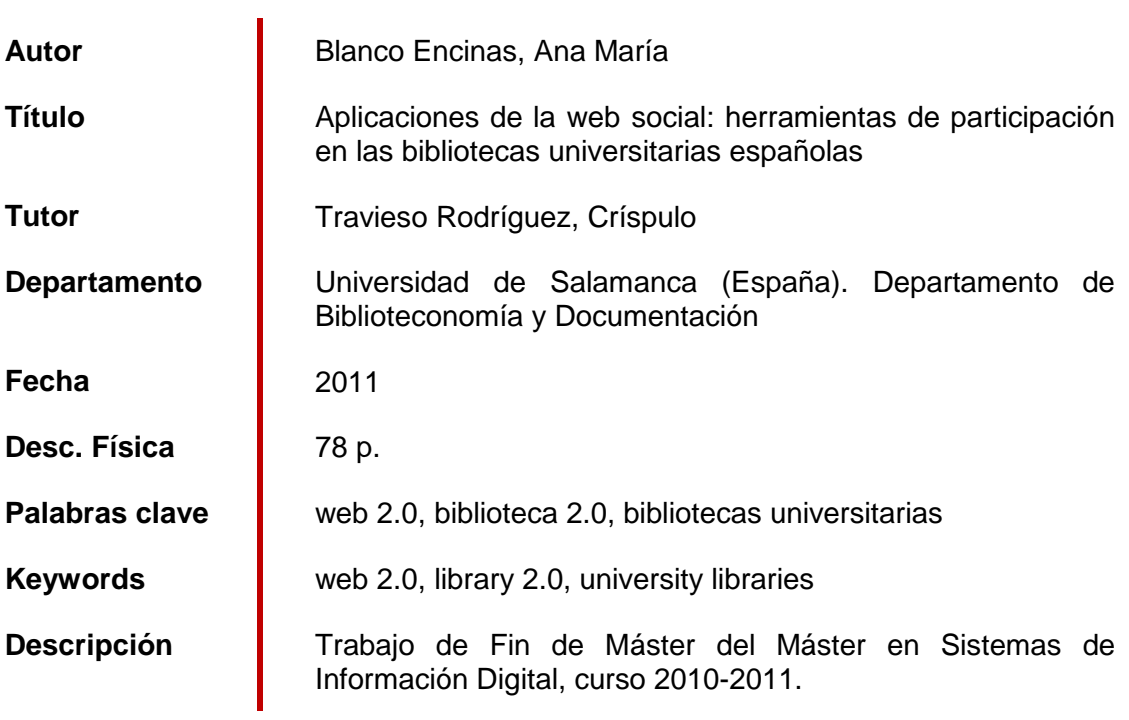

#### **Resumen:**

En los últimos años el avance de las tecnologías y la aparición de nuevos servicios han supuesto un cambio desde una web 1.0 basada en páginas estáticas hacia una web dinámica (web 2.0) centrada en la participación del usuario. Estos cambios han supuesto para las bibliotecas universitarias nuevas oportunidades para realizar su labor de apoyo al aprendizaje, la docencia y la investigación. Partiendo de esta premisa se presenta este Trabajo Fin de Master, en el que en una primera parte se describen las herramientas características de la web 2.0 (blog, wiki, podcast, mashup,…) para posteriormente pasar a analizar el empleo de las mismas por parte de las bibliotecas universitarias españolas mediante un formulario de evaluación aplicado a sus páginas web.

**Palabras clave**: web 2.0, biblioteca 2.0, bibliotecas universitarias

#### **Abstract:**

In recent years the advancement of technologies and new services have been a shift from a Web 1.0-based static pages into a dynamic web (web 2.0) focusing on user participation. These changes have meant for university libraries new opportunities for its work to support learning, teaching and research. From this premise comes this Master's Thesis, in which a first part describes the characteristics of tools web 2.0 (blog, wiki, podcast, mashup, ...) and then proceed to discuss the use of same by of Spanish university libraries through a checklist applied to their webpages.

**Keywords:** web 2.0, library 2.0, university libraries

### **Sumario**

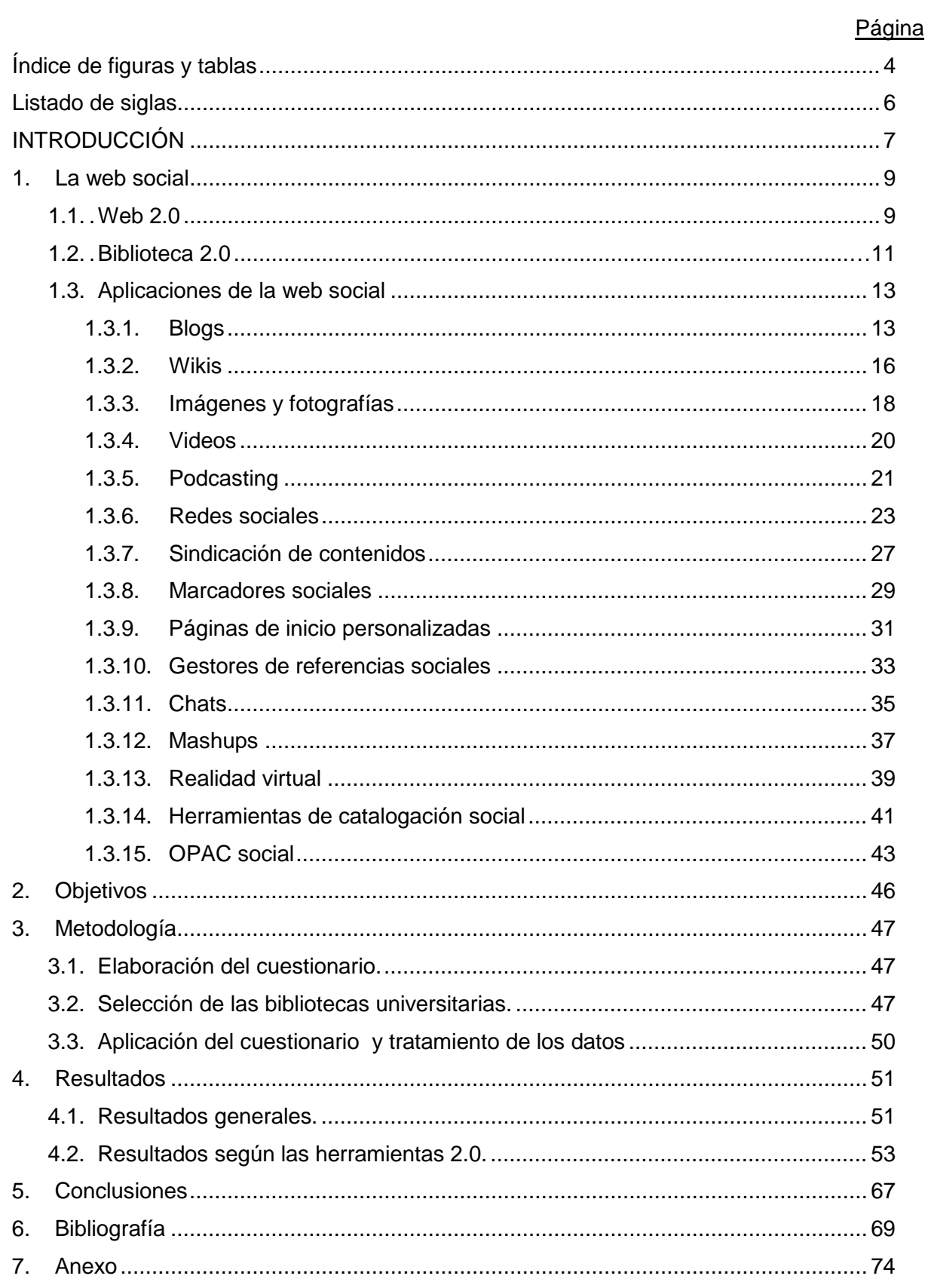

## **Índice de figuras y tablas**

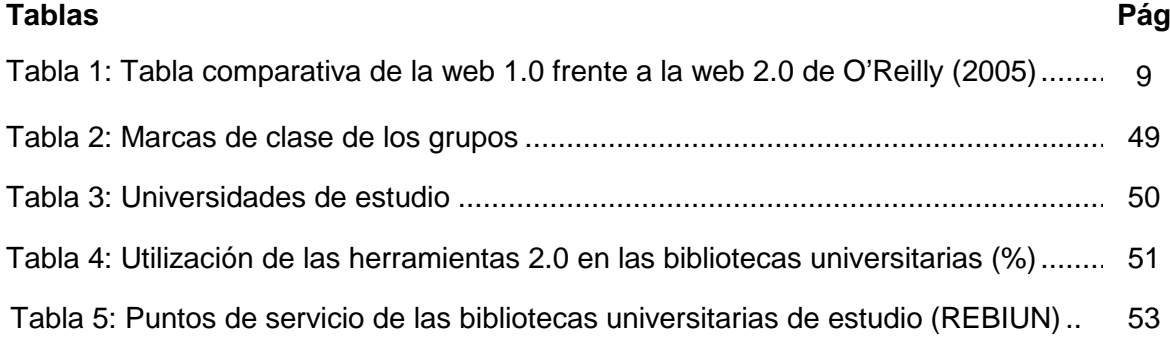

## **Figuras:**

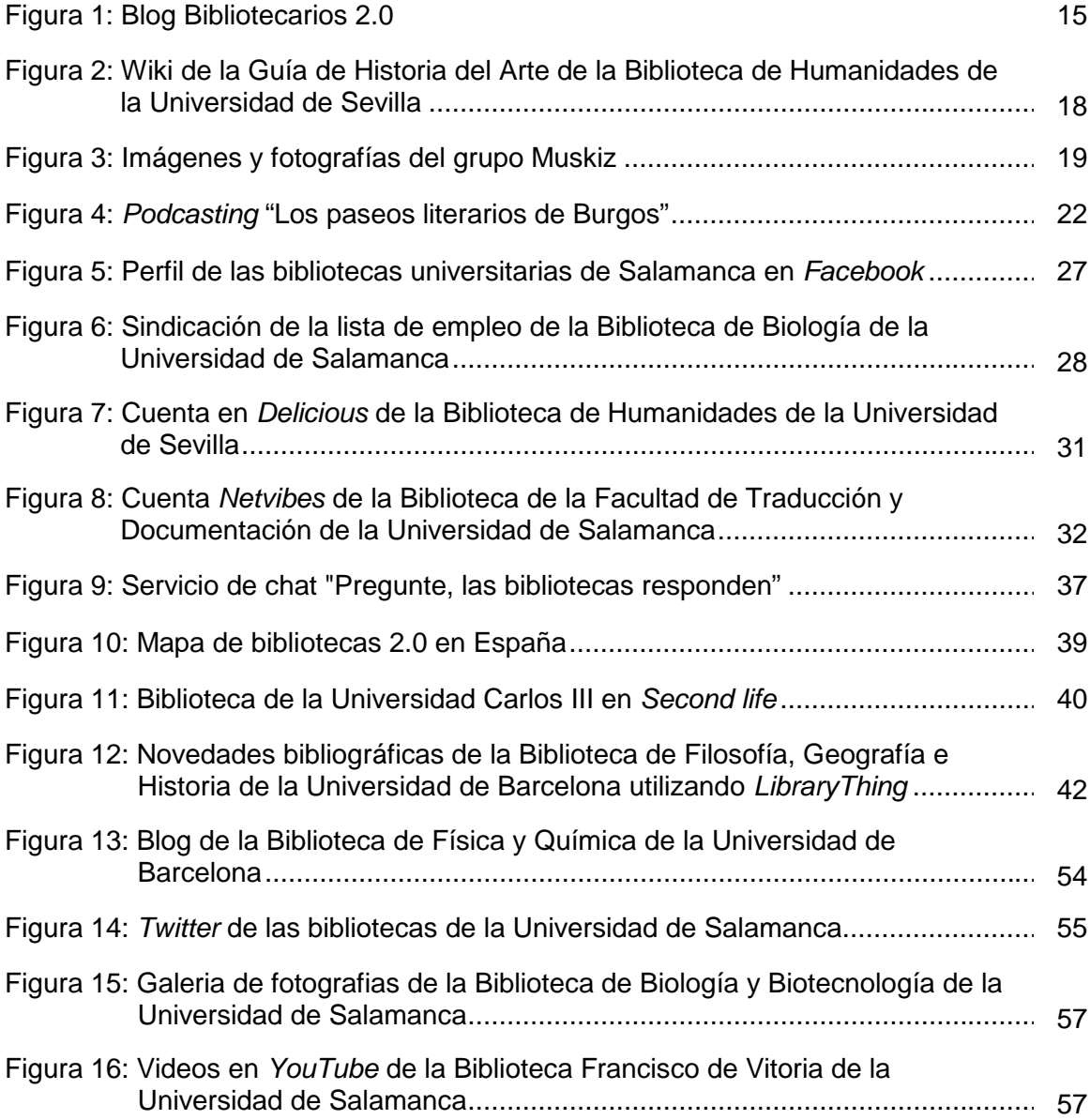

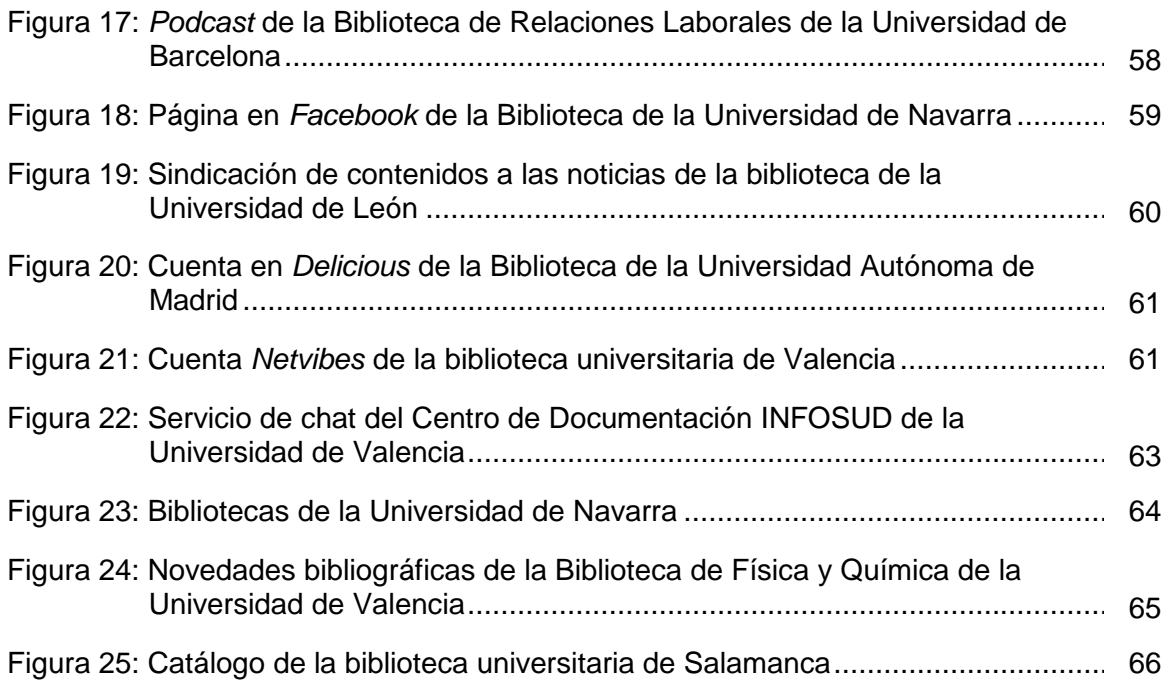

### **Gáficos:**

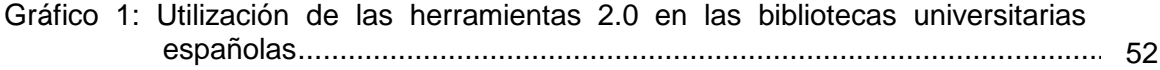

#### **Listado de siglas**

CRAI: Centro de Recursos para el Aprendizaje y la Investigación EEES: Espacio Europeo de Educación Superior HTML: *Hypertext Markup Language*. Lenguaje de Marcas de Hipertexto HTTP: *Hypertext Transfer Protocol*. Protocolo de Transferencia de Hipertexto OPAC: *Online Public Access Catalog.* Catálogo en línea REBIUN: Red de Bibliotecas Universitarias SIGB: Sistema Integrado de Gestión Bibliotecaria

## INTRODUCCIÓN

En los últimos años el crecimiento de internet ha sido imparable, de hecho ha creado un nuevo escenario en el que las relaciones personales cobran protagonismo. Las posibilidades de interacción que las nuevas herramientas ofrecen junto al acceso de un nuevo público con interés en compartir, expresar y comunicar han configurado un nuevo modelo caracterizado por la importancia de los contenidos y las comunidades de usuarios.

Las nuevas plataformas y herramientas colaborativas han producido un cambio desde una Web 1.0 basada en páginas estáticas, meramente informativas, sin capacidad de generar una participación del usuario, hacia una Web dinámica donde se produce una interrelación que genera una suma de conocimientos y experiencias. Es decir, la Web 2.0 o Web Social son personas colaborando, compartiendo y participando en un canal multidireccional abierto para lograr la máxima interacción entre los usuarios y ofreciendo nuevas posibilidades de colaboración, expresión y participación.

Las bibliotecas también se han sumado a esta imparable evolución siendo cada vez más conscientes del valor de las tecnologías participativas que permiten compartir informaciones e inquietudes con sus usuarios a través de la web. Del mismo modo que ha surgido el concepto Web 2.0, el de Biblioteca 2.0 comienza a acuñarse para referirse a la idea de participación e interacción entre usuarios y bibliotecarios. Las bibliotecas 2.0 suponen cambios en diferentes niveles: tecnológico, procesos y actitudes, para conseguir reducir las barreras que tienen los usuarios para acceder a la información. Esta idea representa un cambio significativo en cómo se ven y administran los servicios bibliotecarios, donde conceptos como usabilidad, interoperabilidad y flexibilidad de los sistemas bibliotecarios son elementos clave.

Para las bibliotecas la filosofía 2.0 va a suponer aproximarse a los usuarios, entre ellos "los alumnos que usan cada vez más las tecnologías de la web 2.0 en su vida diaria, por lo tanto esperan que los servicios que necesitan, como por ejemplo la biblioteca universitaria, utilicen estas tecnologías también. Las bibliotecas deben estar preparadas para responder a las necesidades de una sociedad que evoluciona constantemente y crear nuevos servicios adoptando las ventajas que le brinda la web social". (García-Rivadulla, 2010)

Una web social que se caracteriza porque todos sus servicios son participativos, y por el empleo de tecnologías abiertas. Ofrece, por lo tanto, los recursos necesarios para que los docentes e investigadores puedan compartir sus teorías, metodologías, recursos y resultados.

Son varias las formas en las que pueden compartir su investigación, a través de blogs, redes sociales científicas, portales académicos o sitios web especializados. También pueden compartir sus recursos para la investigación, como son las referencias bibliográficas, enlaces o documentos, utilizando gestores bibliográficos, favoritos sociales o índices de citas y difundir sus resultados a través de servicios de noticias, revistas disponibles en acceso abierto y repositorios.

Por otra parte, la paulatina implantación del Espacio Europeo de Educación Superior (EEES) ha implicado un conjunto de cambios sobre los objetivos de la universidad y la relación de aprendizaje y generación de conocimiento, a los que la biblioteca universitaria no ha sido inmune, evolucionando hacia un nuevo modelo de biblioteca, para cumplir su misión de dar soporte a la investigación, la docencia y el aprendizaje., tendiendo a convertirse en un Centro de Recursos para el Aprendizaje y la Investigación (CRAI).

El trabajo de investigación que a continuación se presenta, pretende contribuir al desarrollo de este proceso de implementación de la filosofía 2.0 en las bibliotecas universitarias españolas.

Para ello se realiza una breve conceptualización de qué es la web 2.0 y las tecnologías y actitudes que se le vinculan. Se analizan principales servicios de la web 2.0 desde una perspectiva documental, como fuentes de información que son, sus peculiaridades y principales características, así como los beneficios que pueden ofrecer para las bibliotecas y sus posibles utilidades.

En la parte final del trabajo se lleva a cabo un estudio del grado de implicación y utilización de las herramientas 2.0 en una muestra seleccionada de bibliotecas universitarias españolas que pretende ser representativa del panorama bibliotecario universitario español.

Con este trabajo de investigación que a continuación se presenta, se pretende demostrar el grado de conocimientos adquiridos en la realización del Máster en Sistemas de Información Digital, impartido por la Facultad de Traducción y Documentación de la Universidad de Salamanca; y cumplir con la última actividad propuesta en el mismo consistente en la elaboración y defensa pública de un Trabajo Fin de Master (TFM).

#### **1. La web social.**

#### **1.1. Web 2.0**

El término Web 2.0 se viene empleando en estos últimos años para designar a una nueva generación de servicios web basados fundamentalmente en la mayor participación y colaboración de los internautas mediante una serie de tecnologías específicas.

Los orígenes de este término se sitúan en el otoño de 2001 cuando tuvo lugar el estallido de la burbuja tecnológica, lo que provocó que muchas empresas desaparecieran del mercado o vieran fuertemente reducidas sus expectativas, pero eso no sucedió con todas. Algunas sobrevivieron y otras aparecieron con nuevas ideas y nuevos modelos de negocio. En el año 2004 dos empresas del sector informático, *O'Reilly* y *MediaLive International*, realizaron un *brainstorming* para analizar aquellas que habían superado la crisis y poder identificar las características claves del éxito. A las que no lo superaron las denominaron "web 1.0" en oposición a las que estaban teniendo mejores resultados en ese momento a las que llamaron "web 2.0" (Margaix Arnal, 2008a).

Con cierta asiduidad se utiliza un esquema desarrollado por el propio autor en el que se contraponen las aplicaciones de la web 1.0 frente a la web 2.0 (tabla 1)

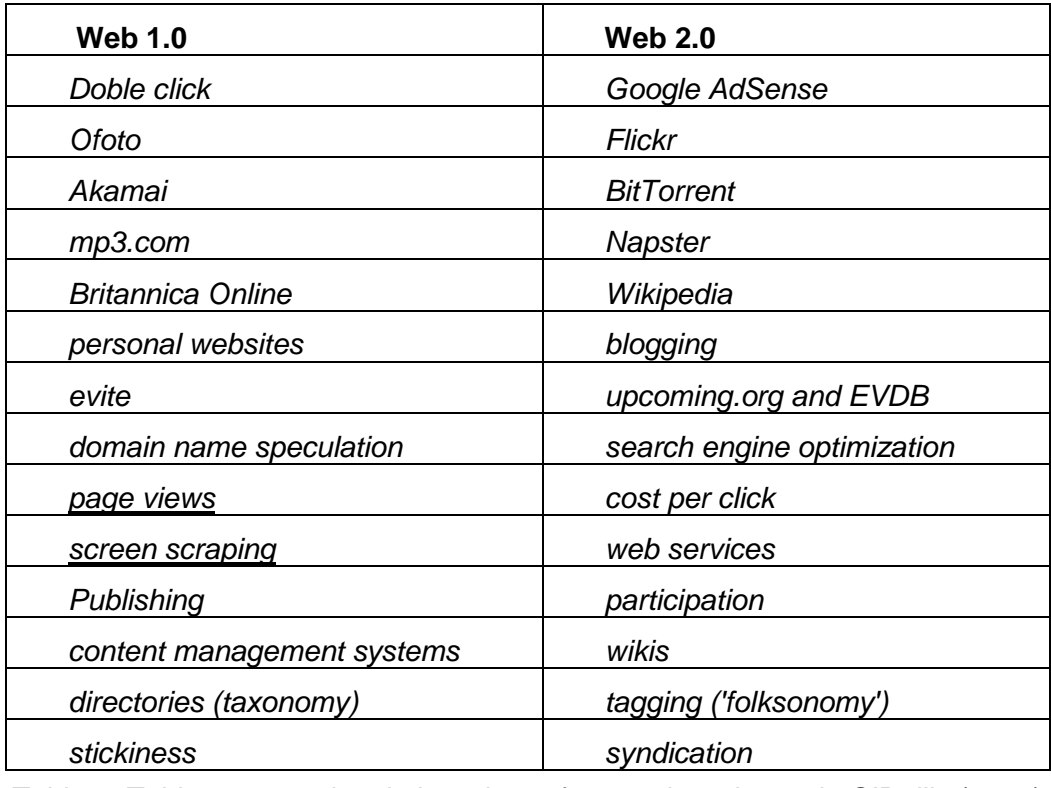

Tabla 1: Tabla comparativa de la web 1.0 frente a la web 2.0 de O'Reilly (2006)

Como podemos observar se está evolucionando desde las clásicas páginas *html*  estáticas de sólo lectura (web 1.0) hacia un grupo de nuevas tecnologías y herramientas denominadas web 2.0 que permiten al usuario ser también creador, compartir contenidos o interactuar con otros usuarios, adquiriendo así una nueva dimensión social y participativa.

La web 2.0 supone, por lo tanto, que el usuario de la red pasa de ser un consumidor de contenidos a participar en la construcción y elaboración de los mismos. Por otra parte, la web 2.0 es la web como plataforma, puesto que estamos observando cómo están apareciendo una serie de herramientas online que permiten realizar un gran número de tareas sin tener instalado el software o programa específico en el ordenador. Esto supone un cambio sustancial en la concepción y el uso de la red, que conduce a una democratización de las herramientas de acceso a la información y de elaboración de contenidos.

En definitiva, la web 2.0 permite: buscar, crear, compartir e interactuar *online*. Esta interacción con los usuarios y el entorno dinámico de la web 2.0 implica un valor añadido a la web, que conduce a un cambio de actitud basada en los principios de compartir, reutilizar, mejora continua y consideración del usuario como fuente de información, confianza y aprovechamiento de la inteligencia colectiva. De ahí también que a veces se la denomine web social, porque se basa en la participación de las personas compartiendo recursos e informaciones. Las tecnologías de la información y de las comunicaciones no son 2.0 por sí mismas, sino que tiene que existir una participación de las personas. De este modo, podremos considerar como servicios de la web social o web 2.0 los siguientes: los blogs, puesto que ofrecen la posibilidad de realizar comentarios y compartirlos; las wikis, al construirse los contenidos de forma conjunta; los marcadores sociales, donde los enlaces se comparten, suman y valoran; la sindicación de contenidos, que permiten la redifusión de recursos publicados; los escritorios virtuales, que posibilitan la integración de páginas y recursos; las plataformas para compartir archivos, en las que se puede contribuir con documentos de cualquier tipo; las plataformas ofimáticas, en las que se trabaja en documentos de manera conjunta (Merlo Vega, 2010).

Estos servicios implican otra forma de hacer las cosas, otra actitud por parte de los usuarios. Una actitud más participativa. De este modo, la web ya no depende de las grandes organizaciones para tener contenidos sino de la colectividad del conjunto de usuarios, que editan y publican contenidos que son enlazados por otros usuarios, lo que conlleva la creación de una red de interrelaciones.

Para dar cabida a esta cantidad de usuarios que utilizan servicios y sitios web muy específicos la web pasa a ser un sistema descentralizado y muchos servicios dejan de utilizar aplicaciones cerradas para ofrecerse a través de la web y así poder ser utilizadas desde cualquier lugar; además la mayoría de estas son gratuitas (freeware) y otras son software libre. Se trata de software que no necesita ser distribuido sino aplicado, (software social) lo que posibilita que se valoren los recursos y sean etiquetados en función de la opinión de quienes los emplean.

De este modo son los usuarios quienes establecen la calidad o utilidad de los recursos. El usuario decide cómo emplear las tecnología de la participación, qué servicios le son útiles y bajo qué forma y condiciones los va a utilizar. Las tecnologías son las mismas, los recursos y servicios idénticos pero el usuario los personaliza según su criterio y conveniencia.

Estas características conllevan al éxito de la web social que José Antonio Merlo (2008) define en diez principios:

- El navegador como herramienta.
- > La cooperación como método.
- $\triangleright$  La sencillez como pauta.
- $\triangleright$  La interoperabilidad como fundamento.
- $\triangleright$  El etiquetado como sistema.
- $\triangleright$  La participación como principio.
- > La variedad como realización.
- > La personalización como posibilidad.
- > La experimentación como norma.
- El desinterés como base.

#### **1.2. Biblioteca 2.0**

Hasta ahora se ha dado una visión general sobre la web 2.0 y se ha descrito la condición sobre la que está construida, la cual ha sido aplicada a diversos ámbitos como la medicina o la docencia y se habla de medicina 2.0 o de profesor 2.0. También se aplica al contexto de las bibliotecas, empleando el término "biblioteca 2.0", entendido como una biblioteca donde se aplican las tecnologías y la actitud de la Web 2.0 a las colecciones y los servicios bibliotecarios (Margaix, 2007).

El término Biblioteca 2.0 fue acuñado en octubre de 2005, por Michael Casey en su blog *Library-Crunch* [\(http://www.library-crunch.com\)](http://www.library-crunch.com/) para referirse a la idea de participación e interacción entre usuarios y bibliotecarios.

El blog de Casey, junto al de Michael Stephens, *Tame the web* ( [http://tametheweb.com/\)](http://tametheweb.com/) y el de la *American Library Association*, *TechSource* ( http://www.alatechsource.org/ ) son las tres fuentes de información principales para observar cómo se está desarrollando el concepto (Margaix, 2007). El nacimiento de este término y su debate conceptual se dan en la blogosfera, es decir, en el conjunto de blogs relacionados con la biblioteconomía. De ahí la existencia de un gran volumen de información pero muy dispersa en texto relativamente breves y que se puedan encontrar ciertas contradicciones entre unos blogs y otros (Crawford, 2006).También hay que indicar que la mayoría de los pioneros de la Biblioteca 2.0 desarrollan su trabajo en las bibliotecas públicas y son estas las que están aplicando más rápidamente sus planteamientos y elaborando el concepto (Margaix, 2007a).

Como señalaba Margaix (2007a, p. 101) *"Al igual que sucede con otros planteamientos novedosos existen múltiples definiciones. Casey, que ha matizado su definición en diversas ocasiones, defiende una postura donde el usuario, el cambio constante y la evaluación continua son el centro de la biblioteca 2.0 (Casey, 2006). Algunos autores (Chad, 2005) ponen el énfasis en el uso de las tecnologías propias de la web 2.0. En esta misma línea se sitúa Maness (2006), que la conceptualiza como la aplicación de tecnologías interactivas, participativas y multimedia a los servicios y colecciones bibliotecarios basados en web. Paul Miller (2005) opta por una sencilla ecuación: "web 2.0 + biblioteca = biblioteca 2.0". Michael C. Habib (2006a), plantea en un primer momento que es la aplicación y la adaptación del modelo web 2.0 al entorno bibliotecario, tanto virtual como físico y posteriormente (Habib, 2006b), en un trabajo mucho más exhaustivo, la define como los servicios bibliotecarios diseñados para cubrir las necesidades de los usuarios causadas directa o indirectamente por los efectos de la web 2.0".*

En España la primera vez que se utilizó el término Library 2.0 fue por Jorge Serrano Cobos en un *ThinkEpi* (grupo de análisis sobre estrategia de la información vinculado a IWETEL y a la revista *El profesional de la información*):"Web 2.0 en las bibliotecas: el concepto de *library* 2.0" en mayo de 2006; desde entonces se han ido ampliando las experiencias más allá de los blogs.

La biblioteca 2.0 supone aplicar las tecnologías y herramientas de la web 2.0 a las tareas, servicios y productos ofrecidos por la biblioteca. La idea básica es pasar de una biblioteca para el usuario a una biblioteca con el usuario. Con este cambio de preposición se señala un cambio de paradigma, lo que implica, por tanto, un cambio disruptivo, encierra otro concepto de institución, de gestión, otra postura respecto del usuario, otra actitud. De este modo el usuario deja de ser un simple consumidor de los servicios ofrecidos por la biblioteca a ser un colaborador de la biblioteca y la información. El bibliotecario también pasa de ser el dispensador y mediador entre el usuario y la información a ser un distribuidor más, un compartidor de información (Rodríguez, 2009).

Los usuarios pasan así a ser partícipes de la actividad de la biblioteca, se integran en el día a día de la biblioteca, están más presentes y visibles. La biblioteca 2.0 diseña interfaces para el usuario, haciendo crecer el gran puzle de los recursos 2.0 mediante el autoservicio y aprovechando la sabiduría colectiva (Arroyo Vázquez y Merlo Vega, 2007) Pero para llevar a cabo esta nueva filosofía es imprescindible el convencimiento y entusiasmo del bibliotecario, ya que no es viable la Biblioteca 2.0 con los bibliotecarios 1.0. Se impone, por lo tanto, aceptar por parte del bibliotecario que los usuarios están cambiando sus hábitos gracias a la tecnología y que debe valerse de ella para adaptarse a sus necesidades, aunque la tecnología no puede reemplazar un servicio sí puede mejorarlo y ayudar a solucionar muchos de los problemas.

Por todo lo anterior, el bibliotecario debe asumir una serie de competencias que han sido definidas y agrupadas por REBIUN, y matizadas por Nieves González (2009b) en su blog:

- $\triangleright$  "Sensibilización": estar familiarizado con las nuevas tecnologías, herramientas y aplicaciones de la web 2.0, valorando las necesidades de los usuarios de cara a adaptar o crear nuevos servicios de la biblioteca y eliminar los que no satisfagan sus necesidades, adoptando, por lo tanto, una actitud de cambio y mejora constante del servicio que presta.
- "Conocimiento de las prácticas": participar en las redes sociales para conocer las necesidades de sus usuarios formándose y enseñando, tanto a compañeros como usuarios, en la utilización de estas aplicaciones.
- "Dominio de las herramientas": evaluar la conveniencia o no de aplicar estas herramientas o de crear otras nuevas, para mejorar determinados servicios de la biblioteca, que respondan a las necesidades de los usuarios y fomenten su participación.
- $\triangleright$  "Dominio metodológico": liderar, planificar, coordinar provectos de implementación de herramientas de la web social en la biblioteca priorizando la participación y comunicación con los usuarios, evaluando su funcionamiento y controlando los resultados.

Se impone, por lo tanto, un cambio de paradigma basado no sólo en la tecnología, sino en una actitud, en un escenario en que el usuario se convierte de receptor a productor de información, donde los contenidos provienen de diferentes fuentes y es necesario facilitar su interacción, utilizando diferente software, fundamentalmente software libre que se está imponiendo claramente en los servicios bibliotecarios, con licencias de uso permisivas. Con tecnologías adaptables ya que pueden ser integradas en otros servicios, recursos o páginas web; donde el trabajo se lleva a cabo de forma compartida, basado en la participación desinteresada en proyectos o servicios, que se desarrollan de forma cooperativa para ofrecer contenidos abiertos a los objetivos de una institución abierta, como es la biblioteca.

Esta nueva realidad no sólo afecta a las bibliotecas públicas, a priori las grandes protagonistas de la web social, sino que también tiene sus repercusiones en las bibliotecas académicas y especializadas. Según Andrade y Velázquez (2010), entre los múltiples beneficios que la web 2.0 ofrece para una biblioteca universitaria pueden destacarse los siguientes:

- $\triangleright$  promueve la interacción, comunicación y colaboración con los usuarios;
- permite abarcar una audiencia más amplia en la esfera virtual que lo que sería posible en una localización física, respondiendo en tiempo real a sus necesidades;
- $\triangleright$  ofrece mayor visibilidad;
- $\triangleright$  dispone de servicios fáciles de utilizar y gratuitos;
- rápida actualización y publicación de sus servicios;
- $\triangleright$  atrae a usuarios jóvenes poco propicios a asistir a la biblioteca física;
- $\triangleright$  ofrece enlaces tanto al sitio web de la institución como a otros sitios:
- $\triangleright$  mejora la imagen de la biblioteca al satisfacer las necesidades de los usuarios.

#### **1.3. Aplicaciones de la web social.**

#### **1.3.1 Blogs**

Un blog o bitácora es un sitio web en el que el autor publica entradas o *posts*, sobre temas de interés o como bitácora personal, y éstos se almacenan cronológicamente en orden inverso, es decir, las entradas más recientes aparecen antes que las más antiguas. A su vez permite la inserción de comentarios por parte de los lectores, convirtiéndose asi en una herramienta interactiva que constituye verdaderos foros de opinión.

Los *posts* generalmente contienen texto, pero gracias al *podcasting* (incorporación de archivos multimedia a los *posts*), también incluyen imágenes, sonido y vídeos. En la actualidad existen variantes del concepto original de blog, entre los que se encuentran el *fotoblog* o el *videoblog*

Estas aplicaciones utilizan el hipertexto para dirigir a sus lectores hacia otras páginas web que complementen la información del texto y la tecnología de *trackbacks* o retroenlaces, lo cual permite que cuando un blog A enlaza a un post de otro blog B, en el blog B aparece un comentario con un nuevo enlace que dirige hacia el blog A; de esta forma la navegación entre blogs se convierte en bidireccional. (Margaix Arnal, 2008a).

La proliferación de los blogs es un fenómeno reciente pero no así la herramienta que los fundamenta. Ya era un blog la primera página web de la historia. Hay que remontarse al año 1989, cuando el científico británico Tim Berners-Lee (considerado el padre de Internet), creó una página que consistía en una enumeración de enlaces a sitios web de nueva aparición, comentados oportunamente, pero que no ofrecían la posibilidad de responder a los comentarios.

Enseguida aparecieron blogs personales, que además de comentar recopilaciones de vínculos a otras páginas, hacían de diario personal. En 1997 aparece el término *weblog* acuñado por el escritor estadounidense Jorn Barger y dos años más tarde Peter Merholz dividió la palabra *web-log* en la frase *we blog* en la barra lateral de su blog *Peterme.com*,

favoreciendo la rápida adopción del término blog. Su popularización llegó también ese mismo año (1989) con la aparición de *Blogger*, una herramienta diseñada por la empresa californiana *Pyra*, que permitía crear, publicar y mantener un blog con pocos conocimientos de edición y sin mucho esfuerzo. En algunos casos, todavía se mantiene esa idea inicial (los blogs como diarios de carácter personal) pero los contenidos se han desarrollado y se pueden encontrar blogs concebidos como verdaderos boletines informativos. Su éxito viene de la mano de su sencillez de uso y de publicación, la facilidad con la que se pueden crear y mantener, ya que no son necesarios conocimientos técnicos, (se basan en un diseño automatizado de plantillas), la visibilidad que tienen en los resultados de los motores de búsqueda y su flexibilidad para construir una herramienta de conversación adaptada a las necesidades concretas. (Margaix Arnal, 2008a).

Los blogs presentan algunos elementos en común. El cuerpo principal está constituido por las entradas o anotaciones situadas en la parte central y que cuentan con diferentes datos como: fecha, título, texto propiamente dicho, categoría, autor, número de comentarios, fecha y hora, enlace fijo y retroenlaces (*trackbacks*). Suelen tener un *blogroll,* que es una lista de enlaces externos a otros recursos relacionados o que el autor considera de interés. Habitualmente incluyen un buscador interno y su contenido puede ser sindicado en canales RSS y reutilizado por otros usuarios para redifundirlos a través de las redes sociales. (Dobrecky, 2007).

Existen varios tipos de blogs. Nos hemos decantado por citar a Ricardo Herrera (2005), que presenta una clasificación en que los divide según:

- Autoría: Individuales (una persona publica los contenidos que reflejan sus opiniones y personalidad). Colectivos (un administrador coordina la información y cuenta con colaboradores que participan enviando sus comentarios y anotaciones). Corporativos (utilizado por las instituciones como boletín de noticias y debates sobre procedimientos).
- Contenido: Temáticos (especializados en algo concreto). Misceláneos (versan sobre varios temas) *Metablogs* (tratan de la blogosfera en general o sobre otros blogs).
- Formato: *Vidoeblogs* o *Vblogs* (dedicados al mundo de los vídeos). *Fotoblogs*  (fotografías). *Audioblogs* (con ficheros de audio). *Moblogs* (utilizan diapositivas móviles).

En estos momentos existen numerosas herramientas para construir un blog. La primera decisión a tomar será instalar el software en un servidor propio o alojarlo en un servidor gratuito. En este último caso las herramientas gratuitas más utilizadas son *Blogger*  [\(http://www.blogger.com\)](http://www.blogger.com/), *Blogia* [\(http://www.blogia.com\)](http://www.blogia.com/), *Blogsome* [\(http://www.blogsome.com\)](http://www.blogsome.com/), *Wordpress* [\(http://www.wordpress.com\)](http://www.wordpress.com/). Este último es de los más utilizados, es en código abierto y existen numerosos *plug-ins* que mejoran sus funcionalidades y cientos de temas que permiten personalizar su presentación.

Además de los buscadores generales de blogs como *Technorati* o *Google Blog Search* o los servicios gratuitos de alojamiento de blogs como la Coctelera o *Wordpress* para búsquedas más parciales, también podemos recuperar contenidos de la blogosfera en buscadores especializados como *Libworm* (sobre bibliotecas de todo el mundo), *LISZEN* (buscador americano) o *SEEKLIS* (buscador español).

En líneas generales, el uso de los blogs en las bibliotecas es muy variado. Meredith Farkas (2007) destaca las siguientes utilidades:

- $\triangleright$  Blogs de noticias.
- > Blogs temáticos.
- ▶ Blogs de talleres y formación de usuarios.
- $\triangleright$  Blogs de referencia.
- $\triangleright$  Blogs de clubes de lectura.
- Blogs de recomendación de lectura.
- $\triangleright$  Blogs de marketing
- $\triangleright$  Blogs para construir comunidad
- $\triangleright$  Blogs de uso interno.

En el campo bibliotecario se habla de una *biblogsfera*, definida como "la comunidad de blogs interconectados cuya temática versa total o parcialmente sobre Biblioteconomía y Documentación.

Ante la amplitud y variedad de blogs, nos vamos a centrar sólo en bibliotecas españolas, destacando algunos ejemplos:

- $\geq$  365 días de libros [\(http://365diasdelibros.blogspot.com\)](http://365diasdelibros.blogspot.com/) fue uno de los primeros blogs de bibliotecas universitarias, dedicado al fomento de la lectura en la comunidad universitaria.
- A Nosa Biblioteca blog de José Antonio Alonso, que además de incluir artículos de noticias relacionadas con la biblioteca enlaza con páginas creadas con *Google Pages*.
- Blogs de las bibliotecas de la Universidad de Sevilla, que mantienen blogs especializados en distintas materias, con diferentes estilos y realizados con diferentes plataformas, además de dos blogs generales de temáticas profesionales en el que destaca el blog Bibliotecarios 2.0 destinado a la difusión de noticias sobre la web social y su aplicación a las bibliotecas (figura 1).

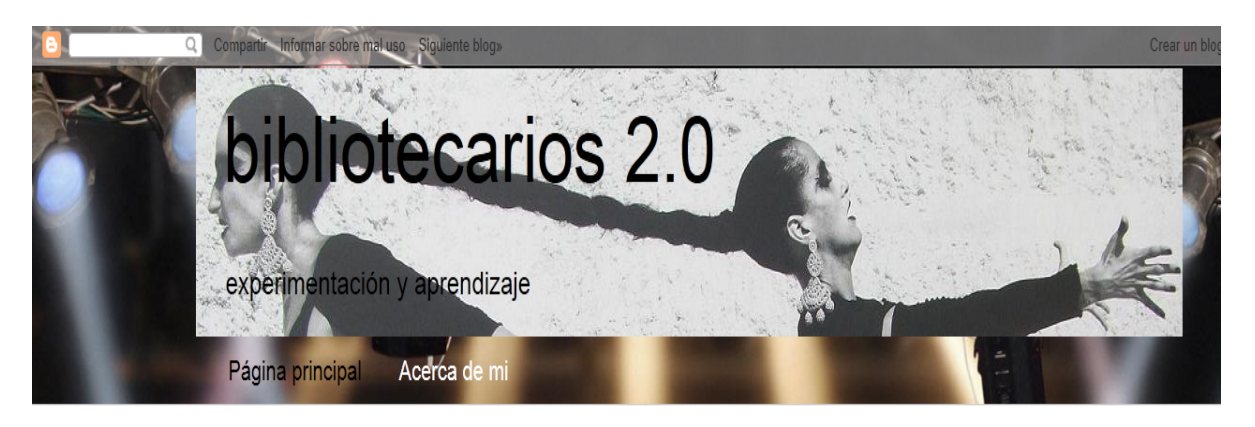

#### LUNES, JUNIO 20, 2011

#### Cuando uno ama lo que hace (8º Encuentro Biblioredes, Chile)

Durante los días 15 y 16 de junio, se ha celebrado en Santiago de Chile, en una pequeña localidad cercana, llamada Olmué, el 8º Encuentro Biblioredes

Esta iniciativa, de la que tuvimos noticia en su día a través de Enzo Abbagliati, y que fue extensamente divulgada por Fernando Juárez, no se dimensiona realmente hasta que no se conocen a sus protagonistas, y se dialoga y convive con ellos.

Biblioredes es un Programa de la Dirección de Bibliotecas, Archivos y Museos DIBAM, que, como explicó Sandra Fried que trabaja en Global Libraries Initiative, en sus inicios contó con un aporte de la Fundación Bill & Melinda Gates. Su objetivo es otorgar acceso y capacitación gratuita a la comunidad chilena a través del personal de sus bibliotecas

TWEETMEME RETWEET

17 retweet

#### DATOS PERSONALES

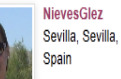

Spain Bibliotecaria de la Universidad de

Sevilla y profesora de la Universidad Pablo de Olavide de Sevilla. Puedes ver mi curriculum detallado en este enlace

Figura 1. Blog Bibliotecarios 2.0

Considerada como una evolución del blog destacan los *microblogs*, con algunas características propias como es la escasa longitud de los mensajes (140 caracteres), sólo admiten contenidos textuales (pudiendo adjuntar ficheros) y es posible crear redes de contactos con los que comunicarse. Su idea primigenia fue contestar a la pregunta ¿qué estás haciendo? Actualmente transmiten otros contenidos de interés como noticias breves, lecturas o preguntas y respuestas, enlaces, incluso pueden emplearse como medio de comunicación. También es realmente útil la posibilidad de conocer las redes de microblogs relacionados entre sí, lo que puede revelar información sobre las relaciones profesionales, al igual que otras redes sociales.

La información publicada suele se tanto pública como privada y para su recuperación se pueden utilizar los buscadores de cada servicio. El más completo y utilizado es el de *Twitter* (servicio pionero de *microblogging*) que permite realizar búsquedas de términos, lugares, nombres de perfiles. Aunque la forma más sencilla de recibir información es la suscripción a otros microblogs.

En el campo bibliotecario cada vez son más quienes mantienen microblogs de contenidos profesionales, bien a título personal como Nieves González o como complemento de un blog, como *Deakialli*. Algunas instituciones, como el Centro de Literatura Infantil y Juvenil de la Fundación Germán Sánchez Ruipérez, utilizan los microblogs para comunicar noticias relacionadas con la profesión. (Arroyo, 2009a).

#### **1.3.2 Wikis**

Una wiki es una página web que permite a sus participantes cambiar o editar sus contenidos, haciendo de la propia página una plataforma fácil y accesible para que los diversos usuarios puedan aportar información bajo un mismo documento online. Sus entradas, por lo tanto, están en permanente revisión y abiertas a un grupo de usuarios o autores que puede ser más o menos amplio.

El concepto wiki fue desarrollado por Ward Cunningham en 1995, quien la consideraba como una base de datos en línea de fácil y simple funcionamiento, que permite crear contenidos web de forma instantánea, de manera colectiva, permitiendo tener un control de cambios ya que conservan un historial de los mismos de modo que se pueda recuperar fácilmente el estado anterior, ver quién actualizó cada entrada y regresar a versiones anteriores.

En el 2002, Jimbo Wales y Larry Sanger, utilizaron la tecnología wiki para su proyecto Wikipedia, desarrollando posteriormente *Mediawiki*. Se trata de una herramienta de software libre mantenida por la Fundación Wikimedia, cuya principal ventaja es disponer de numerosos materiales de ayuda elaborados por y para los usuarios de la Wikipedia. Su principal inconveniente es que la edición de sus contenidos no se basa en HTML y, pese a que cuenta con un editor visual, la edición de sus contenidos requiere un cierto aprendizaje por parte de los colaboradores. En cambio, la consulta resulta muy sencilla. La necesidad de un servidor propio y una instalación local puede ser una limitación para los centros con escasos recursos, pero se pueden utilizar algunos de los servicios gratuitos que permiten crear y alojar una wiki de forma sencilla. Entre ellos destacan:

- PBWiki [\(http://pbwiki.com\)](http://pbwiki.com/)
- Wikispaces [\(http://www.wikispaces.com\)](http://www.wikispaces.com/)
- Wikicities [\(http://www.wikia.com/wikia\)](http://www.wikia.com/wikia)

 $\triangleright$  WetPoint [\(http://www.wetpoint.com\)](http://www.wetpoint.com/)

Los elementos más corrientes en una wiki son:

- Artículos o entradas, son las páginas del contenido principal.
- Módulo de edición para modificar el contenido del artículo.
- Páginas de discusión, para intercambiar opiniones, entre los miembros de la comunidad, sobre los artículos.
- Historial de cambios, para poder ver y deshacer los cambios realizados a la entrada de la wiki.
- > Motor de búsqueda en su contenido.

La wiki es una herramienta con muchas posibilidades aunque su utilización es menor que los blogs, con los cuales comparte una serie de características comunes aunque también tiene aspectos que las diferencian. Entre estas diferencias destacan:

- $\triangleright$  La wiki permite organizar los contenidos libremente, al contrario que los blogs, cuya ordenación siempre es cronológica o por categorías.
- La wiki permite a los usuarios modificar el contenido de otro usuario, mientras que en los blogs es el bloguero quien decide si su artículo puede ser alterado o no.
- $\triangleright$  La wiki mantiene una base de datos de todos los cambios realizados sobre el texto, mientras que en el blog los cambios posteriores suprimen las versiones anteriores.
- $\geq$  Las wikis obligan a los usuarios a iniciar sesión para realizar cambios, mientras que en un blog se puede participar en los comentarios con sólo introducir un nombre de usuario y un e-mail. De ahí que las wikis son más apropiadas para generar comunidades. (Moral del, 2007).

El uso de las wikis se ha extendido como uno de los servicios virtuales de las bibliotecas, por la facilidad de instalación y uso, aunque mucho menos que los blogs. Al tratarse de una herramienta específicamente diseñada para el trabajo en colaboración puede aplicarse a proyectos en los que participen bibliotecas, personal bibliotecario y usuarios. De este modo, se puede utilizar para la elaboración de guías de recursos, para la formación de usuarios, para la elaboración de manuales y documentos de forma colaborativa, para la planificación congresos, como guías de recursos y lecturas recomendadas, como guías de información de la localidad, como sitios web de las bibliotecas complementarios del principal, pero que aportan la colaboración de los usuarios, etc.

Varias bibliotecas están utilizando ya las wikis para ofrecer servicios, entre ellas destacan:

- *Library Succes: A best Practices Wiki*: fue de las primeras wikis bibliotecarias, creada por Meredith Farkas, en la que participan bibliotecarios compartiendo las mejores prácticas realizadas en bibliotecas de cualquier tipo.
- *LIsWiki*: es una wiki de carácter enciclopédico sobre ciencias de la información y bibliotecas, fue creada en el 2005. En su apartado sobre wikis lista varios proyectos wikis dirigidos desde bibliotecas de todo el mundo.
- *Dokupedia*: es una wiki colaborativa sobre documentación, ciencias de la información y bibliotecas, en la que colabora la Universidad Carlos III de Madrid.
- $\triangleright$  Bibliopedia: es una wiki francófona para bibliotecarios y archiveros.

La *American Library Association* también dispone de varias wikis para fines diversos que abarcan desde la organización y publicación de materiales procedentes de sus conferencias y cursos a wikis temáticas sobre legislación, exposiciones, campañas, bibliotecas especializadas (Fernández Morales, 2009).

También la biblioteca universitaria de Sevilla posee varias wikis para la elaboración de guías por materias (figura 2).

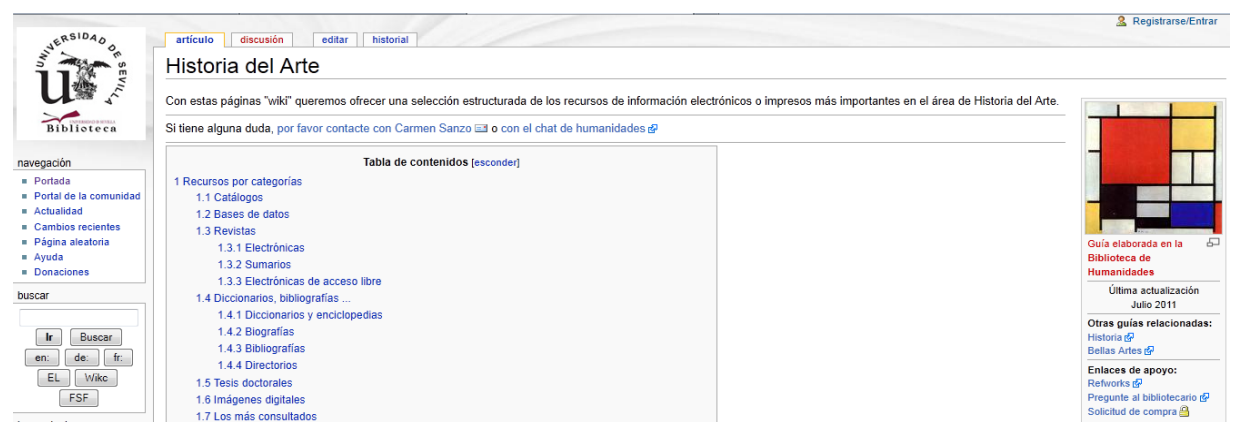

Figura 2. Wiki de la Guía de Historia del Arte de la Biblioteca de Humanidades de la Universidad de Sevilla.

#### **1.3.3 Imágenes y fotografías**

Con la aparición de las cámaras digitales y las cámaras en los teléfonos móviles se ha producido una revalorización de la fotografía y del deseo de compartirlas, lo que ha propiciado que surjan servicios para compartir fotografías, el más popular de todos es *Flickr*.

Se trata de una web en la que es necesario registrarse, es gratuita aunque con ciertas limitaciones, permitiendo publicar fotografías. Aunque si se desea publicar un número mayor de imágenes es necesario contratar una cuenta *pro*, con capacidad ilimitada.

Los usuarios pueden publicar sus fotografías en álbumes de colecciones concretas, en torno a una temática común o a unos intereses determinados, pudiendo etiquetarlas, describirlas, crear carpetas y compartirlas con otros usuarios. Ofrece la posibilidad de seleccionar sus favoritos o unirse a grupos que consideren de interés. Los miembros de los grupos pueden agrupar sus fotografías en murales, existiendo así grupos y murales de las más variadas temáticas y finalidades. Los usuarios pueden establecer contactos y grupos de interés común. Ofrece distintos niveles de privacidad, pudiendo ser públicos, públicos con invitación o totalmente privados.

El etiquetado de las fotografías es tremendamente subjetivo y concentra múltiples puntos de vista. Permite la reutilización de las fotografías en los blogs y la implementación del RSS en todo el sitio web, lo que le confiere un valor añadido.

Su finalidad última es crear un gran archivo en el que los contenidos y su organización los aportan los internautas, de forma que el servicio mejora cuanta más gente lo utiliza. Su sencillez de uso, gratuidad, capacidad de almacenamiento y las posibilidades que ofrece para que cualquiera pueda ver desde cualquier parte del mundo imágenes personales profesionales o artísticas han contribuido al gran éxito alcanzado.

Es por ello que las bibliotecas se encuentran ante una oportunidad para dar a conocer sus espacios, las actividades que desarrollan, las exposiciones que realizan, las novedades bibliográficas ingresadas a través de las imágenes de las cubiertas de los libros o para hacerse visibles en la web, permitiendo así dar a conocer la biblioteca y los recursos con los

que cuenta, fomentando así la participación y la conversación con los usuarios, humanizando la institución.

Algunos centros han optado por publicar fotografías antiguas invitando a los usuarios a compartir las suyas o pidiendo su colaboración con el fin de identificarlas y describirlas. En este sentido la experiencia más ambiciosa es el proyecto *Commons* de varias bibliotecas y que poseen entre sus fondos fotografías antiguas.

Otras bibliotecas fomentan la creación y la participación en grupos para construir murales con las fotografías de un territorio, de un área temática, etc. El proyecto más destacado y con mayor participación es *Picture Australia* [\(http://www.pictureaustralia.org\)](http://www.pictureaustralia.org/) liderado por la Biblioteca Nacional de Australia y donde se invita a los ciudadanos a compartir sus fotografías sobre el país, sus gentes, o acontecimientos que allí sucedan. En est sentido, destacan también, otras inciaitivas más modestas y de ámbito local como el grupo Muskiz: de personas, lugares y acontecimientos (http://www. Flickr.com/groups/muskiz) (figura 3).

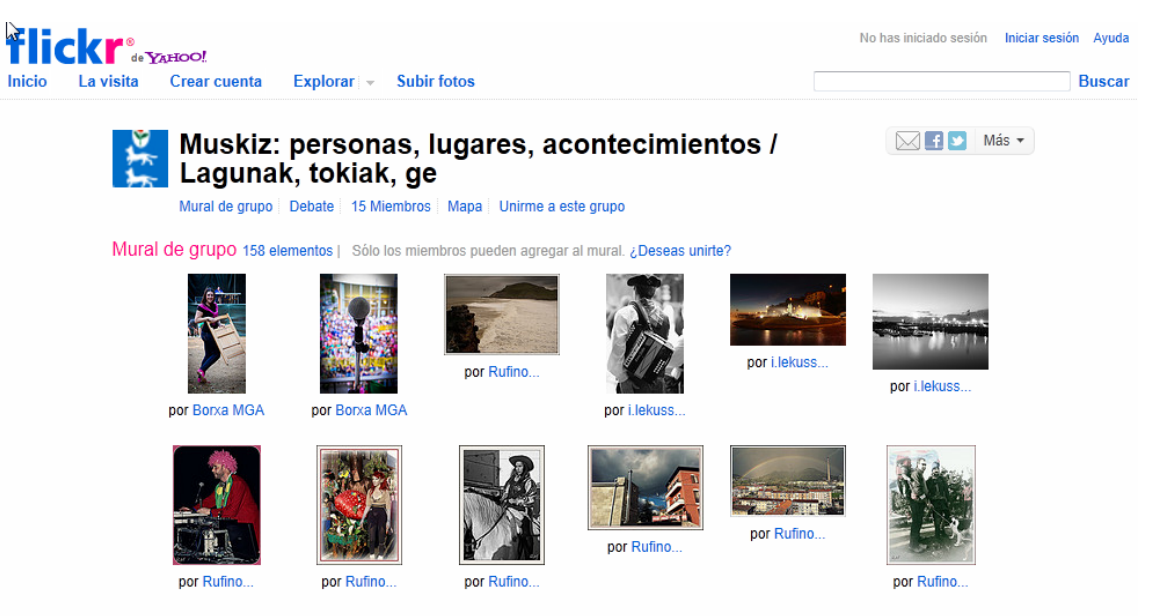

Figura 3. Imágenes y fotografías del grupo Muskiz

Otros sitios web para compartir fotografías son:

- $\triangleright$  Picasa [\(http://picasaweb.google.es\)](http://picasaweb.google.es/)
- Panoramio [\(http://www.panoramio.com\)](http://www.panoramio.com/)
- $\triangleright$  Hipernity [\(http://www.hipernity.com\)](http://www.hipernity.com/)
- Pikeo [\(http://www.pineo.com\)](http://www.pineo.com/)
- SmugMug [\(http://www.smugmug.com\)](http://www.smugmug.com/)
- Zoomr [\(http://www.zoomr.com\)](http://www.zoomr.com/)
- $\triangleright$  Piwigo (http://es.piwigo.org/)

#### **1.3.4 Vídeos**

En la actualidad se ha producido una eclosión del video ayudado por una generación basada en la imagen y los elementos visuales. Siguiendo a Cabré Amelle y Miquel Fageda (2009) los servicios para compartir videos son hoy día uno de los más populares en la web social. Permiten visualizar, compartir, etiquetar, comentar videos de manera gratuita sin necesidad de tener ninguna experiencia técnica.

El servicio más popular por antonomasia para compartir videos es *YouTube* [\(http://www.youtube.com/\)](http://www.youtube.com/). Fundado en Febrero de 2005 por tres ex-empleados de PayPal: *(*Chad Hurley, Steve Chen y Jaweb Karim*)*, la compañía de pagos online perteneciente al grupo [eBay.](http://www.cad.com.mx/historia_de_ebay.htm) Inmediatamente, la joven compañía atrajo el interés de inversores como la firma de capital-riesgo Sequoira. Fué tal el éxito que adquirió (100 millones de visitas mensuales) que ante la incapacidad de costear la infraestructura fue vendido a Google en 2006 por 1650 millones de dólares.

YouTube es gratuito y fácil de usar, posibilita subir a la red un video y compartirlo, así como encastrarlo (*embebed*) con su código html en otra aplicación, como por ejemplo en un blog. No es necesario registrarse para ver o enviar los videos a otras personas, pero si para colocarlos en la página.

La tecnología que utiliza es *Flash Macromedia* (ahora parte de Adobe), pero los usuarios no necesitan convertirlos a dicho formato, son los servidores de YouTube los que se encargan de ello en el proceso de "subida" (*upload*) del video. Los formatos en los que se puede enviar el video son: MPEG, AVI, MOV y los utilizados por videocámaras y cámaras integradas en los teléfonos móviles.

Además de YouTube otras plataformas para compartir videos son:

- Vimeo: utilizada por los *vidobloggers*, que permite publicar y descargar archivos a usuarios registrados. Aunque su comunidad de usuarios es menor que la de YouTube, destaca por una mayor calidad de visualización.
- BilpTV: tiene también una comunidad de usuarios menor que Youtube, pero sus vídeos tienen una considerable calidad, permitiendo la descarga de los videos en el formato original.

Estas tres `plataformas ofrecen distintas ventajas e inconvenientes pero todas ellas transforman los videos en objetos flash que pueden ser visualizados desde el navegador e insertadas en cualquier página web (Margaix Arnal, 2008a). Entre sus características destacan:

- $\triangleright$  facilidad de uso tanto para la publicación de videos como para el visionado;
- $\triangleright$  posibilidad de realizar comentarios sobre los videos;
- $\triangleright$  ofrece herramientas que permiten publicar fácilmente los videos en otros sitios web como blogs personales. De este modo los videos publicados en *YouTube* es posible verlos también en numerosos blogs y páginas web de todo tipo;
- posibilidad de ordenar los contenidos en función de distintos criterios como pueden ser: más valorados, más recientes, más vistos, más comentados, etc.;
- posibilidad de escoger si los videos son privados o públicos.

Las bibliotecas que comparten videos lo hacen de diversas formas, entre las que se señalan:

- elaboración de videos de promoción de las actividades que realiza el centro.
- $\triangleright$  tutoriales sobre el manejo de algunas herramientas de información, por ejemplo cómo utilizar el servicio de préstamo interbibliotecario o el catálogo, o crear una bibliografía.
- elaboración y publicación de videos sobre el centro dando así a conocer la biblioteca a sus usuarios potenciales.
- $\triangleright$  creación de documentos audiovisuales para poder utilizar como material de formación de usuarios.
- $\triangleright$  videos sobre las actividades realizadas en el centro.
- $\triangleright$  videos relevantes para la comunidad a la que sirve el centro, o sobre el municipio en el cual se ubican.

Las bibliotecas también suelen reutilizar los videos publicados por otras personas o instituciones en estas plataformas. Al ser posible insertar los videos y enlazarlos, pueden ser utilizados para enriquecer un registro bibliográfico, o para ilustrar una noticia en la página web (Margaix Arnal, 2008a).

#### **1.3.5** *Podcasting*

El *podcasting* se basa en la creación de archivos de sonido (habitualmente en formato MP3 o AAC y en algunos casos OGG) y de video (llamados *videocasts* o *vodcasts*) y su distribución mediante un archivo RSS que permite suscribirse y usar un programa que lo descarga para que el usuario lo escuche en el momento que quiera, generalmente en un reproductor portátil.

El término tiene su origen en la contracción de "*iPod*" (reproductor de música en formato digital comercializado por Apple Computer) y "*broadcasting*" (radiodifusión, en inglés) y se está convirtiendo en un formato cada vez más usado gracias a la sencillez de su creación (sólo necesita un ordenador, un micrófono y una conexión a internet) y difusión (particularmente gracias a su unión con el formato blog). No obstante, es importante remarcar que un *podcast* no está asociado al reproductor de Apple más allá de su nombre: estos archivos casi siempre están codificados en el formato estándar MP3, lo que los hace aptos para ser reproducidos tanto en el ordenador como en cualquiera de los muchos reproductores portátiles existentes.

Actualmente esta tecnología goza de una amplia difusión en ámbitos como la radiodifusión o la educación, ya que se trata de un método sencillo para el que no es necesario contar con demasiados recursos. Permite difundir información sonora mediante la sindicación de contenidos, pudiendo descargar sus ficheros o escucharlos directamente. Para localizarlos se puede acudir a directorios como *Podcast directory* o *Podcastellano*.

Frente al *streaming* o retransmisión de sonido mediante internet, el *podcasting* ofrece independencia, movilidad y libertad de horario.

En el ámbito de las bibliotecas se puede adoptar para transmitir los eventos de la biblioteca como encuentros, conferencias, información acerca de la biblioteca y de todas aquellas actividades de información cuyo canal de transmisión pueda ser en forma sonora.

Un ejemplo de ello es la iniciativa de la *Kankakee Public Library* donde se localiza una colección de ficheros sonoros de algunas de sus actividades (Arroyo Vázquez y Merlo Vega, 2007).

De aquí se desprenden las funciones básicas de los *podcast* en las bibliotecas, que pueden ser las siguientes:

- $\triangleright$  informativa o de actualidad acerca de las novedades de la biblioteca, como actividades, actualizaciones bibliográficas, informaciones de interés para sus usuarios.
- $\triangleright$  audioguía o audiotour por las instalaciones de la biblioteca como quía para usuarios, que además pueden publicar sus propias propuestas de paseos sonoros por las instalaciones.
- $\triangleright$  cultural: entrevistas con editores, autores, ilustradores, reseñas, recomendaciones bibliográficas.
- $\triangleright$  formativa: utilización de fuentes de información, nuevas tecnologías, etc. o cualquier materia sobre la biblioteca que pueda tener un carácter formativo.
- $\triangleright$  comunitaria: incentivar la participación de los usuarios. Por ejemplo, permitir a los usuarios, a través del teléfono móvil, poder crear registros de sonido e imagen sobre sus experiencias en la biblioteca, o con los libros y publicarlo en la web de la biblioteca.
- $\triangleright$  profesional: informar sobre noticias de la profesión, servicios de información y bibliotecas, transmitir conferencias, eventos, etc.
- marketing: la difusión sonora ofrece una imagen de la modernidad además de dar una mayor visibilidad a la biblioteca. (Fernández Morales, 2009).

En nuestro país existen algunos ejemplos de *podcast* en bibliotecas como la biblioteca UPC Campus de Terrasa. Poco a poco, las bibliotecas se van sumando a esta iniciativa y van creando *podcasts*; el más reciente ha sido el de la Biblioteca Municipal de Burgos, acerca de "Los paseos literarios en Burgos", creado en 2011 (figura 4).

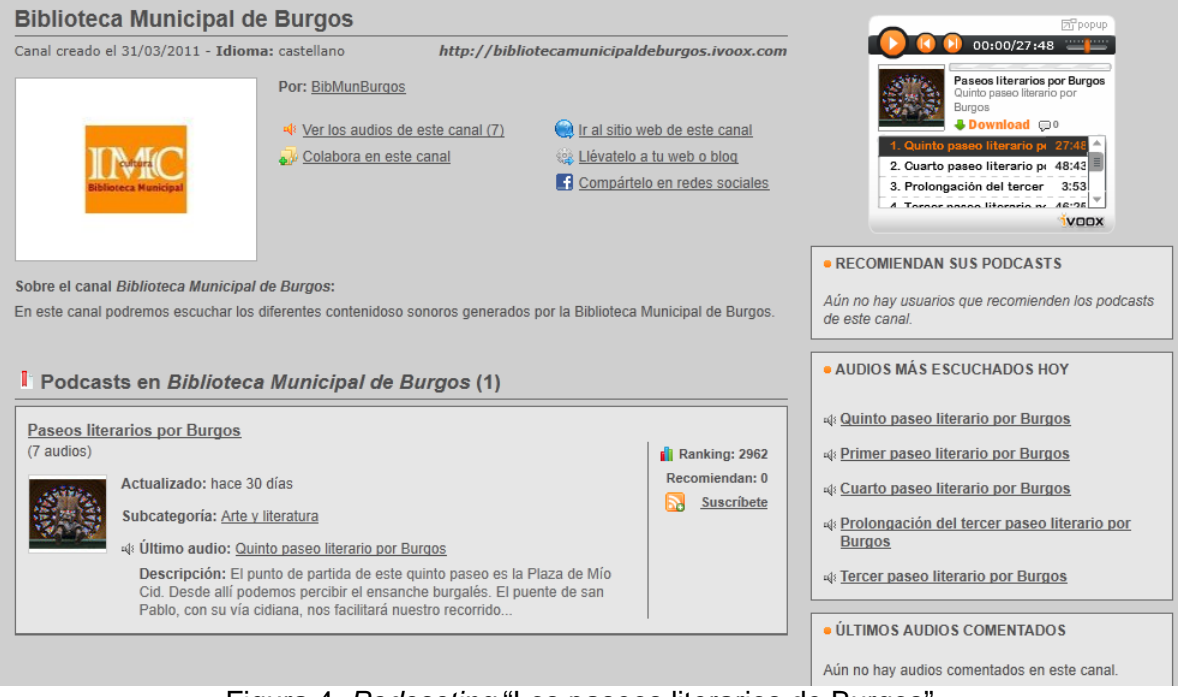

Figura 4. *Podcasting* "Los paseos literarios de Burgos"

Fuera de nuestras fronteras destaca el *podcast Talking with Talis*, mantenido por Paul Miller y Richard Wallis, en el que intervienen diferentes profesionales debatiendo temas actuales; así como el de la *British Library* y el de *Ohio University*; éste último ofrece una visita comentada a la biblioteca.

#### **1.3.6 Redes sociales**

La noción de red social comenzó siendo un concepto operativo que usaron algunos antropólogos británicos para describir y definir estructuras sociales amplias, compuestas por familias extensas o clanes, pero que no tienen como único lazo de unión el parentesco, sino que también se nutren de otros vínculos.

Uno de los primeros en usar el concepto de red social fue John Barnes, en 1954, citado por Requena (1994): "Cada persona se relaciona con un cierto número de individuos, algunos de los cuales están en contacto directo entre sí y otros no (…). Creo conveniente llamar red (*network*) a un campo social de este tipo. La imagen que tengo es de una serie de puntos, algunos de los cuales están unidos por líneas. Los puntos representan a las personas, o a veces grupos, y las líneas indican cuáles son los contactos entre unos y otros".

Una definición más cercana la podemos encontrar con Alejandro Velázquez Álvarez y Norman Aguilar Gallegos (2005) que afirman "cuando se habla de una Red, se entiende como un grupo de individuos que, en forma agrupada o individual, se relacionan con otros con un fin específico, caracterizado por la existencia de flujos de información. Las redes pueden tener muchos o pocos actores y una o más clases de relaciones entre pares de actores. Una Red se compone, por tanto, de tres elementos básicos los cuales son: nodos o actores, vínculos o relaciones y, flujos".

Pero a menudo, cuando mencionamos el término redes sociales, nos referimos a sitios de redes sociales (SRS). Son sitios web con características específicas para crear redes sociales, como es el caso de *Facebook*, *Tuenti* o *LinkedIn*. Hablaríamos así de redes sociales como espacios virtuales en los que cada usuario cuenta con un perfil público, que refleja datos personales, estado e información de uno mismo. A su vez dispone de herramientas que permiten interactuar y conocer al resto de usuarios, por ejemplo mediante la creación de grupos de interés.

El origen de los sitios de redes sociales se remonta al sitio web *SixDegrees.com*, constituido en 1997, que permitía crear perfiles y listas de amigos. La diferencia con respecto de otras comunidades existentes en aquel momento radicaba en que partía de la propia red de contactos (contactos reales y no de desconocidos) con el fin de mantener relaciones con una base en la vida real, no meramente virtuales. Fue también el primero en apelar a la teoría de "los seis grados de separación", propuesta por Frigyes Karinthy, en 1929, que intentaba probar que cualquier persona puede estar conectada a través de una cadena de conocidos que no tiene más de cinco intermediarios.

El concepto se basaba en la idea de que el número de conocidos crece exponencialmente con el número de enlaces en la cadena y sólo son necesarios un pequeño número de enlaces para que el conjunto de conocidos se convierta en toda la población humana. Esta teoría se popularizó gracias al sociólogo Duncan Watts quien afirmaba que es posible acceder a cualquier persona del planeta en tan sólo seis "saltos".

En el 2003 con la crisis de las empresas que habían crecido al alimón de los mercados financieros se declaraban en quiebra y cerraban sus portales de Internet por la falta de visitas Son entonces los usuarios los que cobran protagonismo. Inspirados en la mensajería instantánea y en la proliferación de los foros de discusión, tres norteamericanos crean en ese momento, sendas empresas destinadas a que los internautas puedan comunicarse entre ellos y conocerse mejor. Curiosamente, los tres estaban relacionados entre sí a través de una de sus compañías Friendster, en la que todos intervinieron. Se trata de Marc Pincus, Reid Hoffman y Jonathan Abrams que ponen en marcha respectivamente *Tribe.net*, *LinkedIn* y *Friendster.*

Ésta última alcanzó un cierto éxito y se extendió especialmente en Estados Unidos, llegando incluso a obtener una patente en 2006 por el software que permitía contactar a diferentes personas partiendo de sus relaciones en una red social. En pleno auge de *Friendster*, en 2003 surge *Myspace* que supuso una verdadera revolución por la gran aceptación que alcanzó entre los adolescentes estadounidenses, iniciando su expansión internacional tres años después, con la traducción a varios idiomas ente ellos el español, que llegó en la primavera de 2007.

Animados por este clima van surgiendo una serie de sitios de redes sociales: *Hi5* en 2003, *Orkut* en 2004, *Facebook* a principios de 2004, *Bebo* en 2005, *Ning* en 2005, por citar sólo algunos. Compitiendo unas con otras, centrándose en nichos de población específicos (como *Facebook*, en sus primeros años, exclusiva para la Universidad de Harvard) o completando espacios en ámbitos locales como *Mixi* en Japón o *Tuenti* en España (Arroyo, 2008).

Merece la pena detenernos en el caso español, donde en 2003, Toni Salvatella, Albert Armengold y Horaci Cuevas crearon *eConozco,* la primera red social hispana, utilizando para ello recursos excedentes de su empresa, *Galenicom*. Pero *eConozco* era una aplicación de uso profesional y, por tanto, quedó durante mucho tiempo al margen de la mayor parte de los internautas. Probablemente por ello en España causó más impacto la aparición de *Orkut*, una red social creada a principios de 2004 por un ingeniero turco de Google.

Su principal novedad era que estaba orientada fundamentalmente a los contactos de tipo personal. Además utilizó otra hábil estrategia de captación de usuarios que por entonces Google también aplicó a *Gmail* y que ahora muchas empresas como *Tuenti* o *Spotify* utilizan: sólo admitía a aquellos internautas que habían recibido una invitación de otro. Esta fórmula, que a priori puede parecer restrictiva, se convirtió en una hábil técnica de marketing. Al estar restringido el acceso, se incrementaba el deseo de formar parte de este selecto club. Lo cierto es que Orkut creció muy rápidamente aunque después se estabilizó y salvo en Estonia y Brasil, apenas es utilizada a día de hoy.

En lo referente a las redes sociales profesionales el camino fue abierto en 2001 por Ryze, que pretendía ayudar a la gente a establecer redes profesionales, pero es *LinkedIn* quien abandera finalmente este tipo de redes. En España los profesionales cuentan con *Xing*, la red social de origen alemán más grande de Europa, que absorbió a su competencia, las españolas *eConozco* y *Neurona* (Arroyo, 2008).

En la actualidad tienden a convertirse en plataformas abiertas con funcionalidades y aplicaciones aportadas por el sistema y herramientas que permiten a usuarios y otras empresas desarrollar nuevas aplicaciones. Este amplio y flexible conjunto de recursos, unido al hecho de que el contenido es generado por personas o instituciones que presentan algún tipo de vínculo relevante para el usuario, ha aumentado el atractivo de las redes sociales. Por este motivo las bibliotecas se han planteado su presencia en estos sitios: para estar donde los usuarios están, utilizar las mismas plataformas y canales de comunicación que ellos y seguir siendo relevantes en el contexto de su experiencia del uso de internet.

El gran número de servicios disponibles hace que sea difícil mantener un perfil actualizado en todos, por lo que ha sido conveniente establecer una estrategia y seleccionar una red social que sea adecuado para la biblioteca. El criterio principal de elección debe ser el de las preferencias de los usuarios del centro. Es decir, en principio se ha de optar por el que ellos hayan seleccionado mayoritariamente para relacionarse entre sí. De este modo podemos observar como la popularidad de *MySpace* entre los adolescentes estadounidenses ha llevado a numerosas bibliotecas a crear su propio perfil en este sitio, un buen ejemplo lo tenemos en la *Denver Public Library*, donde ofrece información y recursos para jóvenes sobre la biblioteca y comunicación con ellos valiéndose para ello de chat, blog, búsqueda en el catálogo, integración de *Twitter* y fotos en *Flickr*, enlaces a los recursos de su sitio, etc. En España, la Biblioteca Pérez Galdós de Gran Canaria también tiene abierto perfil en *MySpace*.

A pesar de que *Tuenti* es la red social más utilizada en España, si se tiene en cuenta que sólo se puede acceder mediante invitación de un miembro, que el número de invitaciones por usuario es limitado y que carece de herramientas para crear aplicaciones, son factores que limitan su interés para la biblioteca. Podemos encontrar en esta red los perfiles de la Biblioteca de la Universidad del País Vasco y de la Biblioteca de la Universidad Carlos III de Madrid.

*Facebook* es interesante por su facilidad de uso y por las herramientas de que dispone para crear aplicaciones. Ha conseguido formar una amplia comunidad de desarrolladores que han puesto a disposición de los miembros las aplicaciones más diversas: para recomendar lecturas, representar las redes de contactos o buscar en catálogos bibliográficos, por citar sólo algunos ejemplos.

*Facebook*, tiene un considerable número de miembros; posee una cultura universitaria que permite a la biblioteca encontrar su espacio más fácilmente; está más abierta a nuevos usuarios; presenta una gran cantidad de aplicaciones disponibles; y existen muchas posibilidades de desarrollar otras nuevas que se ajusten a las necesidades de la biblioteca. Es fácil observar cómo muchos estudiantes tienen sus perfiles en *Facebook* vinculados a dos universidades: una española y otra extranjera. Esto es debido a que muchos de ellos se registran cuando vuelven de estancias en el extranjero para mantener el contacto con sus compañeros.

También es considerable la presencia de estudiantes extranjeros que participan en los programas de intercambio académico y utilizan esta red para iniciar los contactos con su universidad de acogida.

Las herramientas que ofrece *Facebook* para estar presentes son básicamente tres: perfiles, grupos de usuarios y páginas. Los perfiles son las piezas fundamentales y las más flexibles. Cada usuario crea el suyo propio con datos personales, fotografías, etc. Posteriormente puede unirse a una o varias redes, las cuales suelen representar áreas geográficas, universidades, empresas importantes, etc. Es posible personalizar cada perfil instalando aplicaciones con las más diversas funcionalidades y estableciendo el nivel de privacidad que se crea conveniente.

Las principales ventajas de usar los perfiles para la biblioteca se derivan de la existencia de muchas aplicaciones disponibles, que son la forma habitual de presencia en esta red social y que tienen más funcionalidades de comunicación con otros usuarios: mensajes, chats y comentarios. Pero también tienen inconvenientes; uno de ellos es que nunca están disponibles para usuarios no registrados en Facebook, y otro es que en cierta ocasión los perfiles de bibliotecas fueron eliminados por los administradores de *Facebook* por "no corresponder con nombres reales de personas" De cualquier forma la biblioteca puede estar presente a través de los perfiles de su personal, es decir, la presencia del director o directora de la biblioteca, el personal de referencia o quien se estime oportuno.

Muchas bibliotecas han optado por crear grupos. Estos pueden ser creados de forma gratuita por cualquier usuario y otras personas pueden unirse por iniciativa propia o mediante invitación de alguno de sus miembros.

Entre sus ventajas están su facilidad de creación, las posibilidades de promoción al poder invitar a los contactos a unirse a él y una opción muy importante que permite a los administradores enviar mensajes a todos los miembros. El principal inconveniente es que sólo pueden tener las aplicaciones básicas: foros de discusión, muro de mensajes, publicación de fotografías, etc.

Las páginas son la forma de presencia que el sitio recomienda para empresas, personajes famosos y otras organizaciones. Su lanzamiento se produjo en noviembre de 2007 y desde entonces unas 500 bibliotecas han optado por construir las suyas con distintos niveles de éxito.

Su aspecto es similar al de un perfil, pero con funciones distintas. La utilización de páginas frente a perfiles o grupos tiene una serie de ventajas, entre las que podemos destacar las siguientes:

- $\triangleright$  Se puede personalizar su contenido instalando aplicaciones.
- $\triangleright$  Están pensadas para la presencia de organizaciones, por lo que tienen algunas herramientas más adecuadas.
- Su contenido está accesible para usuarios externos a la red, no es preciso registrarse para verlo.
- Los usuarios del SRS pueden registrarse libremente como seguidores o fans de estas páginas.
- $\triangleright$  Existe un apartado de estadísticas que aporta información sobre los accesos y la actividad de los usuarios en la página.
- $\triangleright$  Dispone de herramientas para comunicar novedades importantes a los usuarios, que aparecen como "Actualizaciones" en su perfil. Es un sistema menos visible que los mensajes, pero también menos intrusivo y por tanto generará menos rechazo entre los usuarios.
- La página puede tener como administradores a varios usuarios de *Facebook*.
- $\triangleright$  Son gratuitas.
- $\triangleright$  Dan a la organización una imagen más respetable y más visibilidad (figura 5).

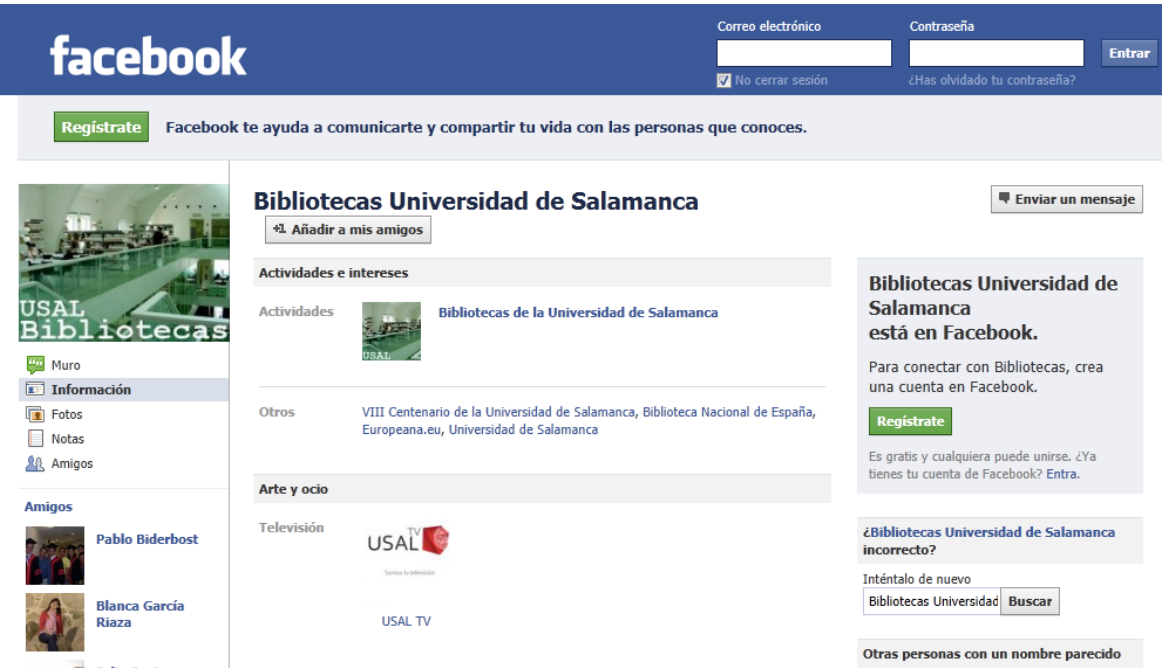

Figura 5. Perfil de las bibliotecas universitarias de Salamanca en Facebook

#### **1.3.7 Sindicación de contenidos**

Un elemento que se ha popularizado con los blogs y que además es una de las piezas clave de la web 2.0 son los canales RSS (Rich Site Summary y sus acrónimos en inglés Really Simple Syndication, RDF Site Summary) que permiten la sindicación de contenidos. El objetivo es la distribución masiva de información contenida en diferentes sitios. La mayoría de los autores definen un archivo RSS como una descripción estructurada, es decir, una especie de resumen, de uno o varios sitios web. Para poder interpretar estos archivos es necesario contar con programas agregadores.

Existen diversas opciones para la lectura de los mismos, algunas están incorporadas en los navegadores, otras están disponibles en línea y otras se tienen que instalar.

La diferencia entre sindicar y agregar es que el primero es el acto de poner a disposición de otros el contenido, y el segundo significa absorber de fuentes de contenidos los archivos RSS para visualizarlos en nuestro agregador.

Hay siete formatos diferentes con el nombre RSS, publicados por tres organizaciones distintas y con tres acrónimos de desarrollo dispar. Para resolver la confusión creada por la existencia de estándares similares para la distribución de contenidos nació *Atom,* un formato similar al RSS. Pero más que eliminar el problema de la multiplicidad de estándares, ha creado un formato nuevo que convive con los que pretendía sustituir. La principal característica distintiva de *Atom* es su flexibilidad: es un formato consistente en cuanto a la sindicación, el almacenamiento y la edición de contenidos, capaz de transportar información más compleja. Los artículos sindicados con este formato suelen incluir el texto completo.

Los canales RSS se pueden utilizar o bien suscribiéndose directamente en el propio navegador que denomina como marcador y que se incluye entre los favoritos, o bien mediante un agregador de contenidos como *Google Reader* o *Bloglines*.

Existen múltiples ventajas derivadas de la sindicación de contenidos, entre las que hemos de subrayar las siguientes:

- No se presenta el problema de *spam*.
- Ahorra tiempo, evitando la necesidad de entrar a los sitios para revisar actualizaciones.
- > La suscripción es voluntaria.
- La cancelación de las suscripciones es completamente libre, sin necesidad de hacer peticiones.
- No es necesario proporcionar ningún dato (correo electrónico, nombre, etc.)
- $\triangleright$  No existe la preocupación del usuario por actualizar el canal, sino el navegador es quien realiza esta tarea.
- Únicamente se sindica el sitio para empezar a recibir información. Esta técnica permite recibir y ofrecer información actualizada a modo de una suscripción DSI (difusión selectiva de la información).

En el ámbito bibliotecario el RSS está mayoritariamente implantado en los portales de revistas electrónicas. Fundamentalmente las publicaciones científicas suelen ofrecer un canal para cada una de las revistas del portal, ofreciendo los nuevos artículos publicados. Algunos portales como *Science Direct* ofrece la posibilidad de crear alertas RSS para las citas de un determinado artículo.

También las bases de datos de artículos ofrecen este servicio, como la plataforma *EbscoHost* o Dialnet, permitiendo sindicar las búsquedas personalizadas realizadas por el usuario. Así mismo es frecuente encontrar canales RSS en las páginas web de las bibliotecas para difundir sus propias noticias o información así como en los repositorios (figura 6).

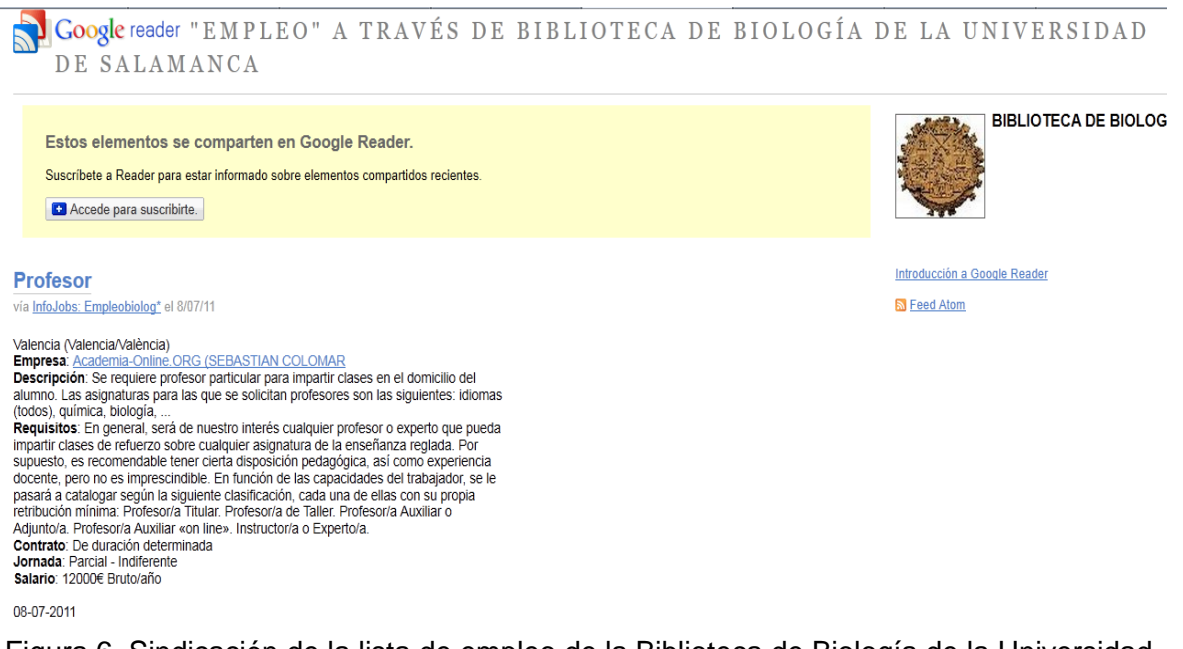

Figura 6. Sindicación de la lista de empleo de la Biblioteca de Biología de la Universidad de Salamanca

Los catálogos de las bibliotecas poco a poco van implementando esta funcionalidad a través de la utilización de herramientas de búsqueda más modernas como *Aquabrowser* o Endeca o por las mejoras que ya empiezan a implementar algunos software de gestión de bibliotecas como *Millenium* (Margaix, 2008c).

A este respecto en el 2010 Manuel Blázquez Ochando y Juan Antonio Martínez Comeche realizaron un estudio acerca de las posibilidades que ofrece la aplicación de la técnica de sindicación de contenidos a la difusión y recuperación de catálogos bibliográficos textuales de diferentes dimensiones, preparando colecciones de diversos tamaños en los formatos ATOM, RSS 1.0, RSS 2.0, MARC-XML abreviado y extendido (MARC-XML no empleado actualmente como formato propio de la sindicación, aunque sí ampliamente utilizado en el mundo bibliotecario), y comparando los tiempos de los procesos de conversión, importación y exportación.

#### **1.3.8 Marcadores sociales**

Los marcadores sociales o *social bookmarkings* son sitios web que permiten organizar las webs favoritas etiquetando los portales o noticias mediante palabras clave relevantes, denominadas etiquetas (*tags*). Son por tanto el resultado de llevar los Favoritos, Marcadores de los navegadores a la web. Pueden sustituir a los listados de enlaces de interés aportando una mayor facilidad de mantenimiento y la posibilidad de ser modificados por varias personas con acceso a una misma cuenta, la actualización instantánea y el compartir enlaces, así como la consulta de enlaces de temáticas similares y la creación de redes.

Los usuarios pueden ver cuántas personas han usado una etiqueta y buscar todos los recursos a los que se ha asignado. También pueden conocer quién creó cada referencia y acceder a otras referencias del creador.

La comunidad de usuarios crea con el tiempo una estructura única de palabras clave para definir recursos, algo que ha venido en llamarse 'folksonomía', es decir, un conjunto de palabras clave incorporadas y asignadas por cualquier internauta para colaborar en la indización de todo tipo de contenidos en el espacio web. La asignación de estas etiquetas públicas se realiza sin ánimo de lucro y sin la supervisión de un organismo centralizador, de manera que una de sus características es la ausencia de estructuración entre los términos. Ofrecen grandes posibilidades para la navegación y recuperación, dada la simplicidad de utilización, adecuación al entorno web, carácter social y cooperativo, puesto que los internautas lo que pretenden es beneficiarse de mejores búsquedas y navegación, cuantos más usuarios cooperen mayores ventajas se obtienen. Las búsquedas pueden ser más específicas pues los términos asignados por los usuarios tienden a ser más concretos. Su evolución para incorporar nuevos términos tiende a ser instantánea La asignación de etiquetas a los recursos es flexible, ya que no se trata de un lenguaje precoordinado y no cuenta con un vocabulario definido a priori.

Marcadores como *Delicious* o *BLinklist* destacan por su sencillez de utilización, permiten compartir enlaces favoritos con amigos y seguidores, aportan una mayor facilidad de mantenimiento, ofrecen la posibilidad de ser modificados por varias personas con acceso a una misma cuenta, la actualización instantánea, así como la consulta de enlaces de temáticas similares y la creación de redes, permite sindicar mediante RSS los marcadores añadidos, atendiendo a la etiqueta asignada al recurso, al permitir guardar las páginas favoritas, describirlas y etiquetarlas para que sea más fácil su recuperación. Esto tiene también un valor individual de gran utilidad, pues al permitir importar estos favoritos que tenemos recogidos en nuestro navegador en un sitio web, de manera que si tenemos que utilizar esos hiperenlaces en otro navegador o desde otro lugar siempre los tenemos a nuestra disposición.

Otros servicios similares son:

- $\triangleright$  Claudalicio.us [\(http://www.cloudalicio.us\)](http://www.cloudalicio.us/)
- Furl [\(http://www.furl.net\)](http://www.furl.net/)
- Mister Wong [\(http://www.mister-wong.es\)](http://www.mister-wong.es/)
- Spurl [\(http://www.spulr.net\)](http://www.spulr.net/)
- Gnolia [\(http://gnolia.com/\)](http://gnolia.com/) llamado Magnolia hasta el año 2009.
- $\triangleright$  Simpy [\(http://www.simpy.com\)](http://www.simpy.com/)
- Blinklist [http://es.blinklist.com\)](http://es.blinklist.com/)
- Delicious [\(http://www.delicious.com\)](http://www.delicious.com/)

El éxito de los marcadores sociales también puede trasladarse a las bibliotecas de diferentes formas:

- $\triangleright$  Seleccionar recursos web de interés para sus usuarios.
- Simplificar las listas de distribución de recomendaciones bibliográficas o de lectura.
- Elaborar servicios de enlaces recomendados de determinadas áreas de conocimiento.
- Compartir con otros usuarios los recursos que se están utilizando en una investigación.
- $\triangleright$  Realizar guías temáticas.
- $\triangleright$  Promover la participación e interactividad con los usuarios.

Como ejemplo cabe citar el sistema *Penn Tags* de la Universidad de Pensylvania, desarrollado por sus bibliotecarios, a modo de *bookmark* social, que permite localizar, organizar y compartir los recursos favoritos online de forma colaborativa, y crear RSS para la comunidad universitaria. Han construido un servicio de marcadores sociales donde los usuarios pueden guardar los enlaces a los documentos que les interese tanto del OPAC como de otras fuentes de información y allí organizarlos en carpetas, añadir cometarios, etc. Cuando se visualiza el registro en el OPAC, se muestra también la información recogida en *Penntags*.

En España numerosas bibliotecas utilizan *Delicious*; por ejemplo, la Biblioteca de la Universidad de Sabadell [\(http://del.icio.us/busuab\)](http://del.icio.us/busuab) que además presenta sus etiquetas en forma de nube en la página principal de la biblioteca, o la Biblioteca de Humanidades de la Universidad de Sevilla [\(http://www.delicious.com/bibhuma\)](http://www.delicious.com/bibhuma) que integra sus etiquetas en las wikis temáticas, incrustando el código *html* que proporciona el sistema de etiquetado en sus páginas web, de esta forma la actualización de los recursos recomendados se realiza de forma colaborativa y con actualización dinámica (figura 7).

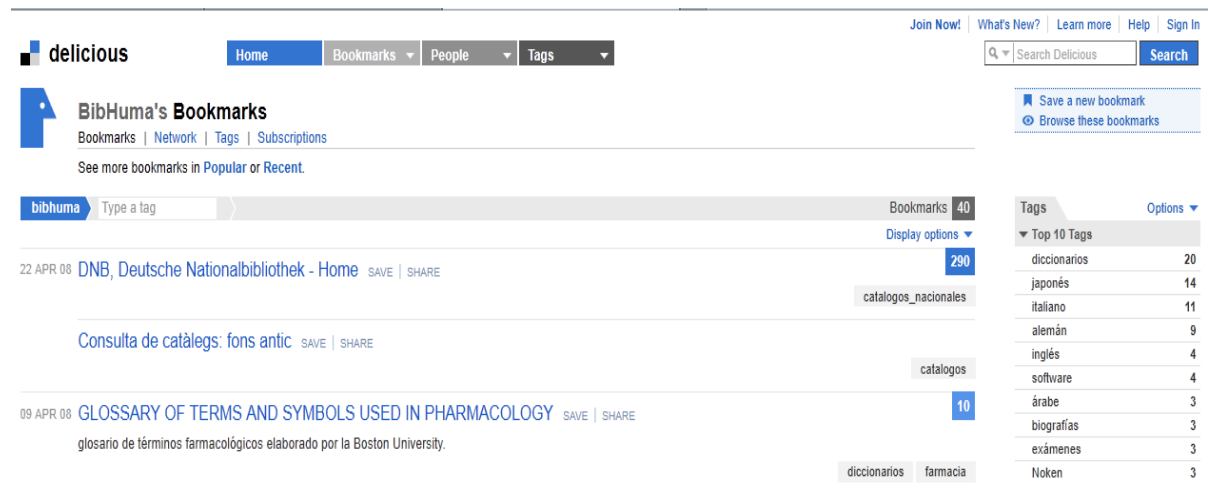

Figura 7. Cuenta en *Delicious* de la Biblioteca de Humanidades de la Universidad de Sevilla

#### **1.3.9 Páginas de inicio personalizadas**

Las páginas de inicio personalizadas, también denominadas escritorios personalizados, permiten a los usuarios reunir todos los sitios web que utilizan regularmente y todas las herramientas en un único espacio digital. Como páginas de inicio minimizan el tiempo de navegación y permiten estar constantemente actualizados.

Su principal propósito, por lo tanto, es acceder a gran cantidad de información de un solo vistazo, y de una forma fácil y cómoda, evitando tener que visitar múltiples portales y aplicaciones. Estas páginas están programadas con AJAX y permiten al usuario personalizar los contenidos, el aspecto y la estructura.

La personalización e integración de contenido y herramientas es posible gracias a tres elementos:

- $\triangleright$  La agregación de canales RSS que posibilitan a estas páginas integrar las distintas novedades de diversos sitios web.
- *Widgets* predefinidos. Son pequeñas aplicaciones que realizan alguna funcionalidad, como por ejemplo un bloc de notas o un calendario, o bien permiten ofrecer los servicios de otros sitios web, los cuales previamente han publicado unas API para permitir a los desarrolladores crear estos widgets. De este modo podemos encontrar *widgets* que permiten realizar una búsqueda en Google, explorar los marcadores de *Delicious*, actualizar el estado en *Twitter*. Hay que destacar que, aunque todas las plataformas de escritorio virtual ofrecen *widgets* propios que sólo funcionan sobre su plataforma, en la actualidad existe la tendencia de permitir que los *widgets* funcionen de igual manera en cualquier plataforma, con independencia de la plataforma para la cual se crearon inicialmente.
- Módulos personalizables que permiten al usuario, entre otras cosas, insertar el contenido de una página web dentro de su página de inicio personalizada, realizar marcadores con capturas de pantalla o incluso desarrollar sus propios *widgets*. (Margaix, 2008a)

Existen diversas aplicaciones para el diseño de páginas de inicio, las más populares son *iGoogle* [\(http://www.google.com/ig\)](http://www.google.com/ig), *Pageflakes* [\(http://www.pageflakes.com/Default.aspx\)](http://www.pageflakes.com/Default.aspx), *Protopage* [\(http://www.protopage.com\)](http://www.protopage.com/), *Netvibes* [\(http://www.netvibes.com\)](http://www.netvibes.com/). Esta última es la más utilizada por las bibliotecas, aunque también hay bibliotecas que utilizan *PageFlakes* como, por ejemplo, las Bibliotecas Públicas de Dublín.

*Netvibes* es una aplicación gratuita de escritorio virtual que permite acceder desde una pantalla única a información de otras aplicaciones y portales mediante unos elementos denominados *widgets*. Apareció en septiembre de 2005, cuyo creador, Tariq Kim, cataloga como un "agregador de vida digital". Es una de las herramientas pioneras de la web 2.0 en ofrecer escritorios personalizados al estilo del proporcionado por *iGoogle*, aunque se diferencia de este y de otras aplicaciones por disponer de una parte pública y otra privada. La parte pública ofrece la información visible a los usuarios y la parte privada funciona a modo de intranet, es decir, como espacio de trabajo de comunicación entre los miembros de la comunidad de participantes. *Netvibes* permite reunir *widgets* favoritos, blogs, sitios web, redes sociales, cuentas de correo electrónico, canales RSS, motores de búsqueda, servicios de mensajería instantánea, fotos, *podcasts*, videos, etc.

Se la ha relacionado mucho con Firefox ya que toma de él su sistema de pestañas y marcadores, así como el uso intensivo de las extensiones. Como acabamos de señalar, visualmente está organizado en pestañas o solapas (tabs) y el usuario añade y organiza en cada pestaña diversos módulos o *widgets* desplazables (*Skype*, Páginas HTML, generador de enlaces, calendario, el tiempo, *Facebook*,…). Estos módulos, a su vez, actúan como pequeñas ventanas cuyo contenido es generado por otro servicio web o pueden ser miniaplicaciones.

Hay módulos que permiten desplazar el contenido generado por otras páginas que funcionan como fuentes web de RSS, de forma que se puede integrar en una única pantalla, por ejemplo el catálogo de revistas electrónicas de una biblioteca, de este modo los sumarios se irían autoactualizando, pudiendo acceder a cada uno de los artículos de los últimos números. (Lo mismo se puede hacer con otros generadores de sindicación de contenidos relativos a noticias).

Otro *widget* permite la integración y gestión de los enlaces de una cuenta en *Delicious*, de este modo si la biblioteca tiene cuentas en *Delicious*, permite acceder rápidamente a todos los enlaces acumulados y realizar la gestión de una manera más ágil.

Una de las ventanas que aparece por defecto es la de Buscadores, en ellas se pueden encontrar los principales buscadores de la Red (*Google, Yahoo*) además del buscador de blogs *IceRocket* y la *Wikipedia* (en inglés). Por supuesto, *Netvibes* no es un buscador y el resultado de la búsqueda aparecerá en la página del motor de búsqueda escogido, de este modo en la biblioteca se puede utilizar este *widget* para poder realizar las búsquedas en el catálogo de la biblioteca, permitiendo en el formulario de búsqueda especificar el campo de búsqueda (autor, título, materia, ISBN, ISSN, topográfico o palabra clave),el texto y la colección sobre la cual quiere buscar; incluso se pueden realizar búsquedas más complejas en el catálogo y también en otras fuentes de información de la biblioteca (revistas electrónicas, por ejemplo).

Entre sus características hemos de destacar las siguientes:

- $\triangleright$  Es rápido y simple.
- Compatible: los *widgets* UWA son compatibles con todas las principales plataformas de *widgets* (*Google, Windows Vista, Apple Dashboard, Live.com, iPhone, Opera,* los blogs, Myspace, etc.)
- $\triangleright$  Sencillo y elegante: las plantillas CSS y JavaScript generan rápidamente bellos entornos.
- > Adaptable: plataforma de apoyo a un gran número de tecnologías.
- $\triangleright$  Actualizable : los contenidos se actualizan de forma automática a través de fuentes RSS

En el entorno bibliotecario estas páginas de inicio personalizadas, se están utilizando de dos formas:

- Construyendo *widgets* de búsqueda para sus principales recursos de información, es decir, como herramienta interna, creando una intranet personalizable para un colectivo.
- Elaborando portales agregando herramientas y recursos de interés para su comunidad, es decir, como un portal de servicios, gracias a una herramienta denominada Universos, de este modo se pueden crear portales de información para los usuarios de la biblioteca.

Ejemplos de Universos bibliotecarios españoles son la Biblioteca de Telecomunicación e Informática de la Universidad de Valencia [\(http://www.netvibes.com/telecoinfor#General\)](http://www.netvibes.com/telecoinfor#General), la Biblioteca de la Facultad de Medicina y Odontología de la Universidad de Salamanca [\(http://www.netvibes.com/usalbiomedica#General\)](http://www.netvibes.com/usalbiomedica#General), la Biblioteca de la UNED [\(http://www.netvibes.com/referenciauned@General\).la](http://www.netvibes.com/referenciauned@General).la) Biblioteca de la Facultad de y Documentación [\(http://www.netvibes.com/jalonsoarevalo#General\)\(](http://www.netvibes.com/jalonsoarevalo#General)) figura 8).

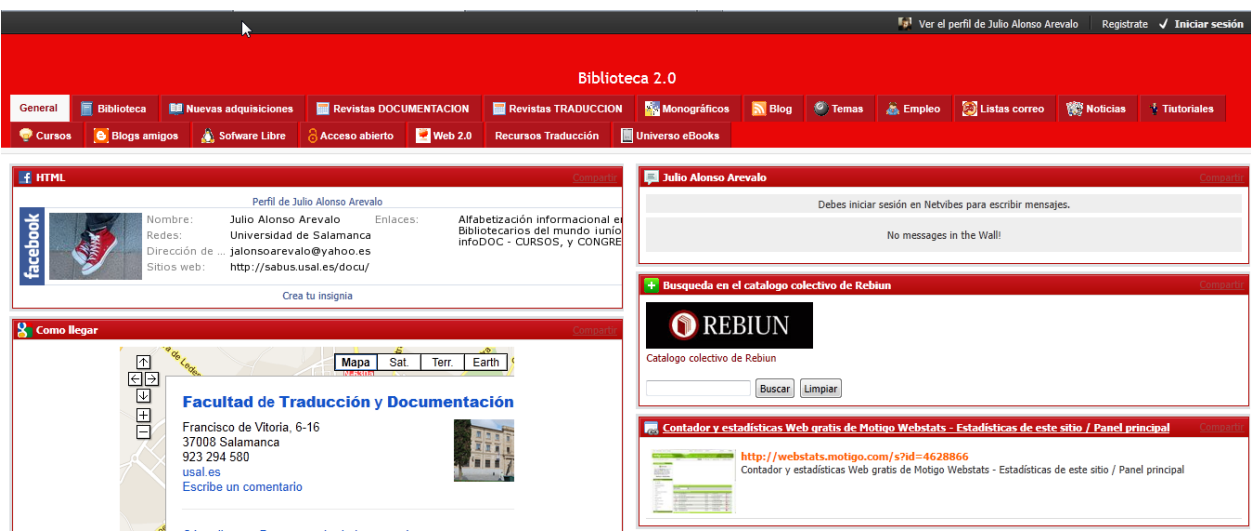

Figura 8. Cuenta *netvibes* de la Biblioteca de la Facultad de Traducción y Documentación de la Universidad de Salamanca

# **1.3.10 Gestores de referencias bibliográficas**

Los gestores de citas o referencias bibliográficas son aplicaciones informáticas que ofrecen la posibilidad de recopilar, describir y organizar con mayor comodidad referencias que son necesarias cuando se realiza un trabajo de investigación, por ejemplo. La Web 2.0 ha traído también las funcionalidades sociales a este tipo de herramientas. Los gestores de referencias sociales no permiten únicamente gestionar estas referencias, también permiten compartirlas, etiquetarlas, valorarlas, establecer relaciones con otros usuarios, etc. Así,

estos sitios se convierten no sólo en sitios para guardar las referencias, pasan a ser herramientas esenciales que permiten a los investigadores conocer nuevos recursos.

Algunos autores (Cordón *et al*., 2010) establecen tres grandes categorías de gestores de referencias:

- Gestores de referencias clásicos (*EndNote, ProCite, Reference Manager*)
- Gestores en el entorno web (*RefWorks, EndNoteweb, Zotero y Mendeley*)
- Gestores de referencias sociales (*Connotea, CiteUlike*)

*ProCite* (http://www.procite.com), *EndNote* [\(http://www.endnote.com\)](http://www.endnote.com/) y *Reference Manager* [\(http://www.refman.com\)](http://www.refman.com/) fueron las primeras aplicaciones que empezaron a utilizarse, comercializadas por la multinacional Thompson. Son programas muy buenos en cuanto a funcionalidad aunque resulten complejos para el investigador por las enormes posibilidades que ofrecen y los mecanismos de importación, a veces no muy sencillos.

Zotero [\(http://www.zotero.org\)](http://www.zotero.org/) es un gestor de referencias de software libre. Se trata de una extensión o complemento del navegador *Mozilla Firefox*. Permite recolectar, almacenar y organizar referencias, crear bibliografías y citar con distintos estilos. Plantea la posibilidad de disponer de una copia de seguridad en red-.Al ser una extensión de *Firefox* se puede acceder a la base de datos sin tener conexión a internet ya que permite hacer una imagen de las páginas html y guardar en el propio gestor los documentos en pdf. Se puede integrar en *Microsoft Word*, *Open Office* y en *WordPress*. Su gran ventaja es su compatibilidad con las fuentes externas, no sólo con las académicas sino también con las comerciales y no convencionales (*Amazon, Flickr*, *Youtube*). En *Zotero* también se pueden compartir carpetas a través de una red social.

*Mendeley* [\(http://www.mendeley,.com\)](http://www.mendeley,.com/) es un gestor de referencias libre y multiplataforma (Windows, Linux, Mac) que dispone de versión web y local permitiendo sincronizar ambas automáticamente. Dispone de una herramienta estadística y cuenta con una red de investigación que posibilita llevar un registro de publicaciones de compañeros así como descubrir personas con intereses de investigación similares.

*Refworks* [\(http://www.refworks.com\)](http://www.refworks.com/) es un gestor de referencias online, en castellano, que posibilita la creación de una base de datos personalizada para guardar referencias bibliográficas, ordenarlas, realizar búsquedas, extraer listas de referencia en diferentes formatos de estilos de cita, así como incorporar las citas y listas bibliográficas a documentos de texto. El acceso es por medio de identificación a través de clave permitiendo por tanto acceder a un espacio web personal, posibilitando el acceso remoto desde cualquier ordenador conectado a Internet. Al ser un gestor online las actualizaciones del programa se hacen automáticamente, siendo gratuitas. Permite disponer de una licencia a prueba de 30 días, finalizados los cuales es necesario suscribirse para poder trabajar con esta herramienta.

Incorpora un canal RSS al gestor de referencias permitiendo suscribirse a los canales RSS de bases de datos, títulos de revistas electrónicas o búsquedas específicas. Tiene también una herramienta denominada *RefShare* que permite compartir las referencias bibliográficas creadas por los usuarios.

Todos estos gestores de referencias bibliográficas permiten recopilar, describir y organizar con mayor comodidad las referencias, pero la web 2.0 ha traído también las funcionalidades sociales a este tipo de herramientas. Los gestores de referencias sociales no permiten sólo gestionar estas referencias, también permiten compartirlas, valorarlas, etiquetarlas, establecer relaciones con otros usuarios, etc. Pudiendo almacenar, organizar, buscar y administrar enlace con la ayudad de metadatos que se pueden compartir. Igualmente algunos de estos gestores de referencias sociales pueden hacer "listas de seguimiento" de aquellos investigadores con intereses más cercanos y suscribirlas a canales RSS. (Cordón *et al.,* 2010).

El primero de ellos fue *Connotea* [\(http://www.connotea.com\)](http://www.connotea.com/), creado en 2004 por el *Nature Publishing Group*, está disponible como software libre. Fe la primera herramienta que utilizó un sistema de etiquetado social unido a un gestor de referencias. Desde el punto de vista bibliotecario su funcionamiento más relevante es su compatibilidad con los sistemas de *OpenURL* y el usuario puede configurarlo con el servidor de enlaces al que tenga acceso. Permite recuperar esta información a través del identificador de objetos digitales (DOI). Cada vez son más sitios compatibles con *Connotea*.

Uno de los servicios más avanzados de este grupo es *CiteUlike* [\(http://www.citeulike.com\)](http://www.citeulike.com/) que también es gratuito. Disponible en varios idiomas y compatible con la mayoría de portales de revistas electrónicas, se puede obtener de forma automática los metadatos del artículo. Permite gestionar y compartir en internet referencias de documentos científicos visibles para todos. Las referencias se capturan mediante un marcador de favoritos que se instala fácilmente en el navegador, extrae datos bibliográficos que aparecen en la página web, el usuario los clasifica en áreas temáticas y las asigna un término de indización o etiqueta. También se pueden capturar e integrar, las referencias desde fuentes aceptadas. Otra opción interesante es *CiteGeist* que permite seguir las referencias más populares de los últimos días.

A estos últimos gestores de referencia sociales hay que añadir *Bibsonomy* [\(http://www.bibsonomy.org\)](http://www.bibsonomy.org/) de la universidad alemana de Kassel, desarrollado por y para científicos, cuya principal característica es que separa los registros guardados entre *Bookmarks* para las páginas web y *Publications* para las publicaciones compatibles con el sistema. Tiene la capacidad de almacenar y organizar sus marcadores, así como la gestión de publicación en equipo. Apoya la integración de las diferentes comunidades y las<br>personas, ofreciendo una plataforma social para el intercambio y 2Collab personas, ofreciendo una plataforma social para el intercambio (http://www.2collab.com), de más reciente aparición, ofrecido por la editorial Elsevier e integrado con *ScienceDirect*, el servicio de revistas electrónicas de esta editorial, cuyo rasgo más significativo es que indica las citas que ha recibido un artículo en la base *Scopus* y permite visualizarlos aunque no se tenga suscrita esa base de datos (Margaix, 2008a).

En definitiva, las principales particularidades de estos productos son su interoperabilidad con diferentes bases de datos, la posibilidad de usarlos desde cualquier ordenador, así como su carácter colaborativo, abierto a la participación de la comunidad.

# **1.3.11 Chats**

La tecnología del chat data de 1988, con origen en Finlandia, permite una comunicación sincrónica entre varios usuarios, con un estilo más cercano al empleado en el intercambio oral, con un gran parecido con las conversaciones telefónicas o las físicas cara a cara, aunque a diferencia del teléfono la comunicación es colectiva y fragmentaria, en la que participan varias personas. Por otra parte, tampoco cabe considerarlo una mera transcripción de una conversación El mero hecho de teclear las intervenciones les confiere una consideración y estructuración muy superiores a las del registro oral.

Por ello esta modalidad de escritura es espontánea, informal, desprovista de reglas gramaticales, con frases cortas, poco elaboradas e instantáneas, con escasa característica reflexiva ante la imposibilidad práctica de revisar cada frase y el hecho de dividir lo que podría ser una opinión o una exposición de pensamiento, en diversas frases, entrecortadas por otros participantes, que hacen de la elaboración de una opinión o pensamiento algo compartido y participativo. Además, el factor del 'scroll' (movimiento de la pantalla: las intervenciones van desplazándose por la pantalla hasta desaparecer a medida que las nuevas van brotando) también influye en que las construcciones gramaticales de más de dos líneas sean poco eficaces.

Estas características han hecho que el chat sea uno de los servicios más consolidados en la web social, de hecho se le considera el impulsor y paso evolutivo precedente de las propias redes sociales. Permite a las bibliotecas reimpulsar los servicios de referencia, como forma de comunicación síncrona con los usuarios, similar a una referencia presencial.

Para que la comunicación sea posible es necesario emplear programas cliente específicos, como *X-Chat*, *Chatzilla* o *mIRC*, que trabajan a partir del protocolo IRC o *Interrnet Relay Chat* (Merlo Vega, 2009a)

Aunque parezcan tecnologías similares y lo sean en cuanto a los usos que se realizan de las mismas, técnicamente los servicios de chat son diferentes de los de mensajería instantánea, que utilizan protocolos diferentes.

Como señala Nieves González (2009c, p 634):*"Si atendemos a su operatividad los dos métodos son similares (chat y mensajería instantánea) ya que hacen posible incrustar e código del chat en distintos sitios web de las bibliotecas, enviar urls al solicitante, gestionar colas para redirigir una consulta a otro bibliotecario, enviar informes o transcripciones y el envío de archivos entre bibliotecario y usuario o viceversa, personalizar el idioma de la interfaz, conservar el historial de sesiones de un mismo usuario. Estas características relacionadas muchas de ellas con la expansión de widgets de todo tipo que surgen en la web 2.0, hacen posible acercar el servicio al entorno más próximo de los que lo utilizan, ejemplo de ello es el Quidget de QuestionPoint.*

*Entre las aplicaciones que se utilizan pueden ser comerciales (Question-Point de OCLC, Ask a Librarian de Tutor.com) o en código abierto (LibraryH3hp). Además, en los últimos años y coincidiendo con la evolución de las aplicaciones de la web 2.0, se ha incrementado el número de servicios de referencia virtual que utilizan el chat de Meebo o Plugoo y los servicios de mensajería instantánea Messenger de Microsoft, Gtalk de Google o Yahoo!Messenger"*.

Estas aplicaciones pueden embeberse o incrustarse en cualquier página web de la biblioteca, en blogs, wikis temáticas La transcripción de las conversaciones servirá para poder crear una base de conocimiento con la información estructurad y para evaluar el servicio. El chat implica un mayor grado de desarrollo en los servicios de referencia digital pues parten de los mismos esquemas que los servicios que se prestan de forma presencial en los mostradores de referencia.

La referencia digital a través de chat implica personal muy preparado, entrevistas de referencia predefinidas, técnicas de comunicación fluidas, y un gran manejo de los recursos de información. Las bibliotecas que ofrecen chat para la recepción de consultas suelen emplear programas en los que la comunicación se basa en texto. Su horario se limita a determinados días y horas, lo mismo que cualquier servicio bibliotecario (Merlo Vega, 2009a). La primera biblioteca que utilizó el servicio de referencia por chat fue, en 1998, la *Bill Draw* en Sunny Morrisville (Nueva York), en España destaca el servicio "Pregunte, las bibliotecas responden" (figura 9).

| <b>@</b> Pregunte:<br>las Bibliotecas Responden                                                                                                    |                                 |                                                |                                                                                                    | Información del servicio III Buscar |        | <b>Bibliotecas participantes</b>      | Recursos en línea |
|----------------------------------------------------------------------------------------------------|---------------------------------|------------------------------------------------|----------------------------------------------------------------------------------------------------|-------------------------------------|--------|---------------------------------------|-------------------|
| <b>Bibliotecas de turno hoy:</b><br>castellano<br>Biblioteca Pública del Estado en<br>Albacete<br>català<br>Biblioteca Pública de Valencia<br>euskera<br>Biblioteca Municipal Central de San<br>Sebastián<br>galego<br>Biblioteca Municipal de Estudos<br>Locais da Coruña |                                 | Si tienes una pregunta,<br>ya tienes respuesta |                                                                                                    |                                     | català | euskera   galego   valencià   english |                   |
|                                                                                                    | Pregunte por correo electrónico |                                                | Servicio cooperativo de atención de consultas y peticiones de información a través de internet<br>Pregunte en línea |                                     |        |                                       |                   |

Figura 9. Servicio de chat "Pregunte, las bibliotecas responden"

# **1.3.12** *Mashups*

Son contenidos creados a partir de recursos externos que se integran en una web. Se trata por lo tanto de aplicaciones de carácter hibrido que permiten construir contenidos mezclando en una web informaciones o archivos procedentes de otras webs, gracias a que algunos servicios web han creado APIs (*Application Programming Interfaces*) que permiten desarrollar nuevas aplicaciones que accedan a sus datos gratuitamente. Otros métodos de obtener contenido para *mashups* incluyen *Web Feeds* (RSS o Atom) y *screen scraping.*

Mucha gente experimenta con *mashups* usando las APIs de *Amazon, eBay, Flickr, Google, Microsoft, Yahoo o YouTube* lo que ha llevado a la creación de un editor *mashup*.

En el momento actual se dispone de una gran variedad de herramientas de *mashups* como *Dapper, Yahoo Pipes, Google Maps, GeoCommons* o plataformas web de *mashups* como *Netvibes*, *iGoogle*, *Pageflakes*, que permiten integrar, combinar y compartir recursos de información, procedentes de distintas fuentes y en distintos formatos para ofrecer de manera personalizada, sencilla y económica, servicios de valor añadido.

Los *mashups* deben ser diferenciados de simples embebidos de datos de otro sitio para formar un documento compuesto. Un sitio que permite al usuario embeber vídeos de *Youtube*, por ejemplo, no es un sitio *mashup*. Como ya hemos indicado, el sitio mismo debe acceder información externa a él usando una API y procesar esos datos de modo a incrementar su valor para el usuario.

Se construyen para complementar la información de un sitio web con recursos interesantes de otras fuentes y para unificar diversas fuentes de información, de esta manera se puede ofrecer al usuario un panorama completo de cierta temática.

Las posibilidades que pueden ofrecer a las bibliotecas son muchas, pues las combinaciones de usar distintas aplicaciones dan una amplia variedad que multiplican las ya existentes:

- $\triangleright$  aplicación que combine catálogos de bibliotecas, librerías, etc., con los propios contenidos de los documentos (digitalizados). Esto ya es posible con el [API de la](http://code.google.com/intl/es/apis/books/)  [Búsqueda de Libros de Google.](http://code.google.com/intl/es/apis/books/)
- aplicación para localizar contenidos de catálogos con las bibliotecas en las que están
- $\triangleright$  aplicación para geoposicionar a los profesionales de la información, como un quién es quién
- $\triangleright$  aplicación para combinar la biografía de autores, con sus textos escaneados online.
- aplicación para informar de los eventos del sector, posicionándolo sobre un mapa
- combinar fotografías e imágenes de las unidades de información con sus catálogos, su localización o información sobre su historia.
- aplicación para obtener DSI a través de RSS, en combinación con la localización del catálogo.

Algunas bibliotecas están incluyendo la posibilidad de localizarlas en un mapa, de forma que la información geográfica se está convirtiendo en un parámetro más para la descripción de recursos que puede servir para su recuperación, de este modo, de la misma manera que se puede recuperar información por descriptores de materias también se puede hacer por coordenadas geográficas

Un ejemplo de *mashup* es el mapa literario de Manhattan, elaborado por el New York Times y donde se ubican sobre un mapa 99 lugares de la isla que han sido escenario de famosas novelas. Otros ejemplos de *mashup*, pero aplicados a un catálogo de biblioteca, es el proyecto *OpenLibrary* que permite al usuario ver y actualizar toda la información mundial sobre libros, o la aplicación de *Syndetics* en la novedosa visualización del catálogo de *Cambridge Libraries and Galleries*.

Como ejemplo español de *mashup* bibliotecario es de destacar el mapa literario de Muskiz, creado sobre la aplicación de Google Maps, han querido ofrecer a sus usuarios dónde transcurre la acción de novelas que tienen como escenario Muskiz, a través de un mapa interactivo de la ciudad y con posibilidad de que los lectores suministren nuevos casos.

Podemos resaltar además el Mapa de Bibliotecas 2.0 en España, creado con Frappr, gestionado por Nieves González, donde se recogen aquellas bibliotecas españolas que están utilizando algunas de las herramientas de la web social (figura 10).

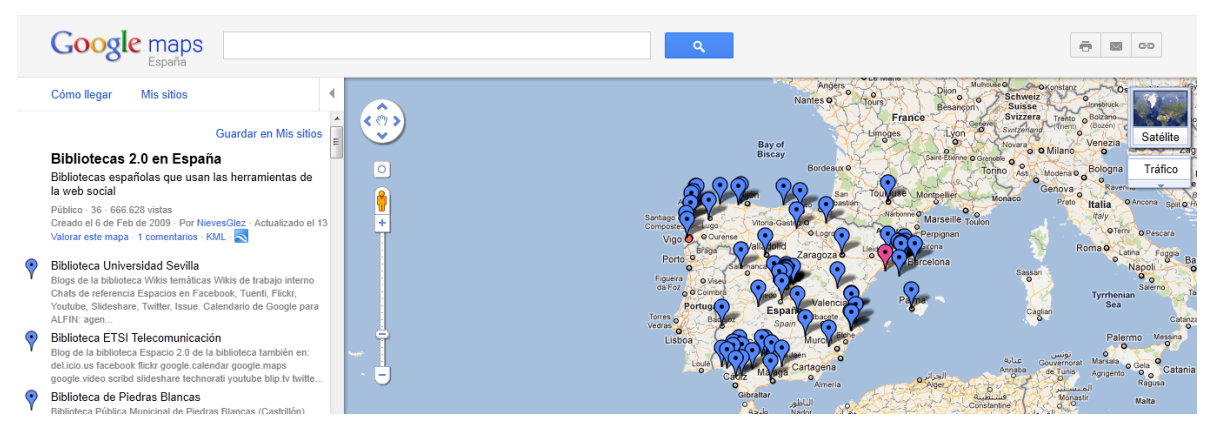

Figura 10. Mapa de bibliotecas 2.0 en España

#### **1.3.13 Realidad virtual**

El concepto de mundo virtual o metaverso se asocia a un lugar web con una intefaz gráfica que permite la interacción de los usuarios que acceden al mismo, tanto entre ellos como con el entorno que los rodea y los objetos que lo componen, en una simulación de un mundo real o imaginario.

Uno de los más versátiles, populares y que más aceptación tiene es *Second Life*, que fue creado por la empresa Linden Research en 2003. En la actualidad cuenta con más de 13 millones de avatares registrados según Wikipedia aunque se incluyen aquí un gran número de usuarios inactivos

El usuario está representado por un personaje o "avatar" cuyas posibles acciones y características gráficas pueden personalizarse desde la propia aplicación. Este avatar puede moverse libremente, tomar contacto con otros personajes, con los que puede relacionarse, conversar e interactuar de muy variadas formas.

En *Second Life* el "mundo" se organiza en espacios llamados "islas" que pueden estar aisladas unidas a un "continente" o bien formar un "archipiélago". Se puede poseer una isla completa o parte de su terreno (López-Hernández, 2008). Entre las razones para estar en *Second Life* podemos señalar las siguientes:

- $\triangleright$  aprender una nueva interfaz.
- $\triangleright$  diversión e inventiva.
- $\triangleright$  aumentar las habilidades de programación.
- $\triangleright$  es una comunidad en la que se aprende.
- $\triangleright$  se puede tratar cualquier asunto profesional de la vida real.
- $\triangleright$  se entra en contacto con una comunidad de expertos.
- $\triangleright$  es gratuito (para el usuario).
- $\triangleright$  flexibilidad de pensamiento y aprendizaje.

De ahí que muchas bibliotecas están presentes en *Second Life* por las enormes posibilidades de comunicación que ofrece (López-Hernández, 2009):

- enlaces a páginas Web (catálogo, recursos de información);
- $\triangleright$  reuniones virtuales y clases;
- $\triangleright$  encuestas:
- referencia asíncrona (correo electrónico, mensajes, tablones de anuncios);
- $\triangleright$  presentaciones (síncronas y asíncronas);
- vídeo (también vía "*streaming*");
- imágenes estáticas (exposiciones);
- > "chat", también con voz: referencia virtual;
- entorno tridimensional agradable, atractivo y fácil de utilizar

En España han desarrollado un espacio virtual la Biblioteca de la Universidad Carlos III de Madrid (figura 11), la Biblioteca de la Universidad Pública de Navarra y el Instituto Cervantes.

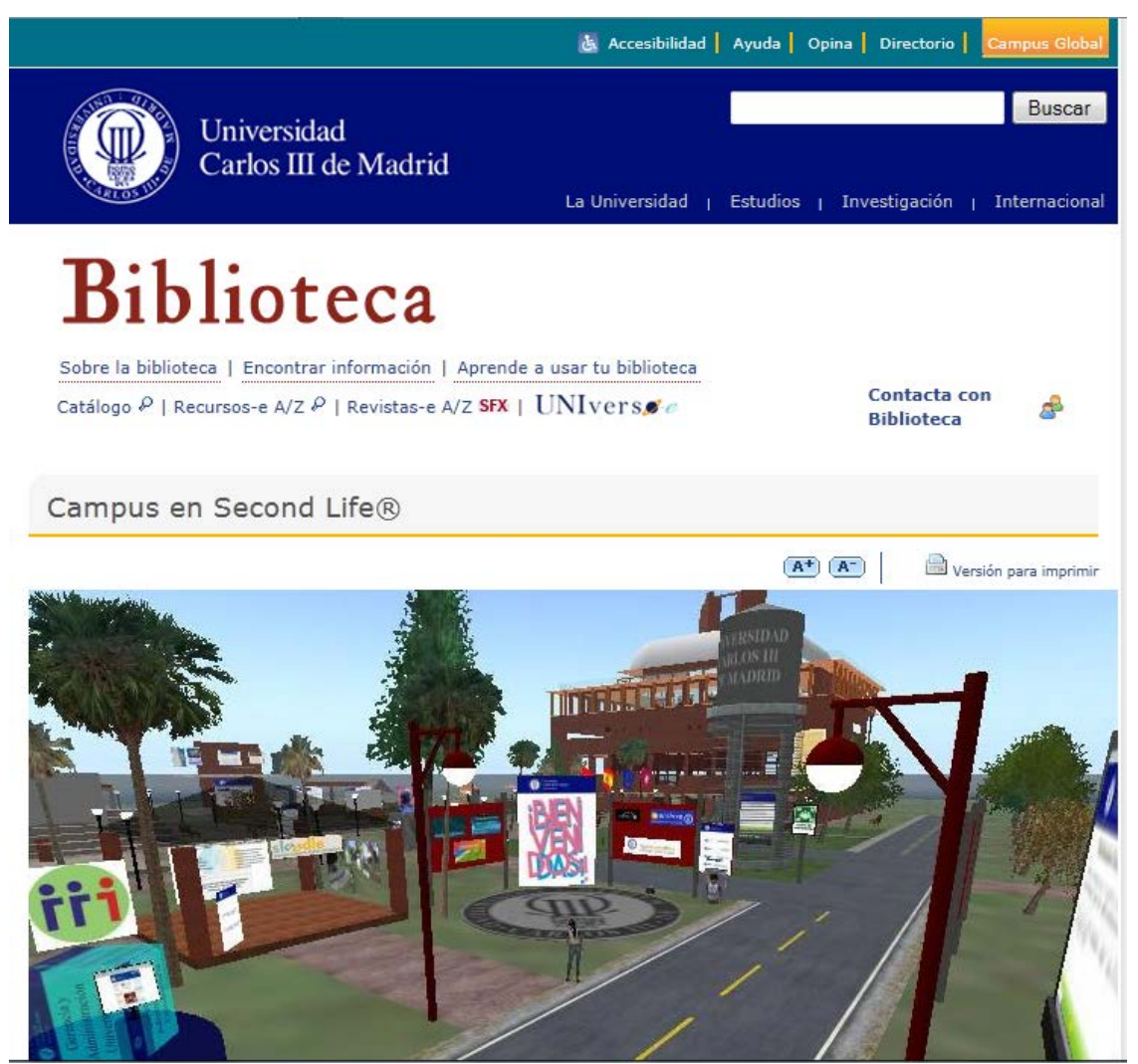

Figura 11. Biblioteca de la Universidad Carlos III en *second life*

#### **1.3.14 Herramientas de catalogación social**

Las herramientas de catalogación social asignan los principios de la web 2.0 a las colecciones de libros y otros soportes. Se trata de sitios web que tienen el objetivo de permitir a los usuarios compartir sus lecturas y construir un catálogo de su biblioteca personal. En estos sitios los usuarios crean un perfil y asocian registros bibliográficos donde incluyen: etiquetas, comentarios sobre los libros, puntuaciones, valoran los comentarios de otros usuarios, crean un grupo de usuarios y mantienen conversaciones, añaden las cubiertas de los libros etc. A partir de ahí, se genera una serie de relaciones entre los distintos usuarios y los documentos, nuevas formas de búsqueda y representación de la información, sistemas de recomendación, etc. Los usuarios se organizan, por ejemplo, en grupos por intereses afines, autores favoritos.

De todas las webs de este tipo destaca *LibraryThing* cuya idea principal es que los usuarios puedan crear un catálogo personal de sus lecturas y compartir este catálogo con el resto de usuarios. Pero este sitio web es mucho más que eso, permite fácilmente importar un registro (desde Amazon, o numerosas bibliotecas y catálogos colectivos), esta funcionalidad es muy útil para los usuarios y si el libro no consta en ninguno de los recursos siempre se puede añadir manualmente. Los usuarios pueden escribir reseñas sobre los libros, asignarles etiquetas según su contenido, puntuaciones, completar la información de los autores, personalizar la imagen de la cubierta del libro (si la que aparece no coincide con su edición), participar en foros de discusión, conocer una amplia serie de estadísticas, valorar los comentarios de otros usuarios, suscribirse a numerosos canales RSS, crear grupos de usuarios y mantener conversaciones, incluir información sobre los autores e incluso ayudar a traducir la interfaz de la web.

Es destacable la forma en que *LibraryThing* organiza y presenta la información. Todas las ediciones y traducciones de una misma obra se visualizan conjuntamente, lo cual permite mostrar todos los comentarios, las etiquetas y las puntuaciones asignadas por los usuarios a esa obra, independientemente de edición, idioma, etc.

Existen múltiples opciones de navegación: a través de las etiquetas, de las bibliotecas de los usuarios, de las páginas de los autores, de los mensajes en los foros y de las recomendaciones elaboradas automáticamente por el sistema. (Margaix Arnal, 2008a)

Muchas bibliotecas lo usan para publicitar sus novedades bibliográficas (figura 12), hacer recomendaciones sobre lecturas o simplemente como un auténtico sistema automatizado de gestión bibliográfica, así por ejemplo la biblioteca del Museo del Cómic de Nueva York usa como OPAC *LibraryThing.*

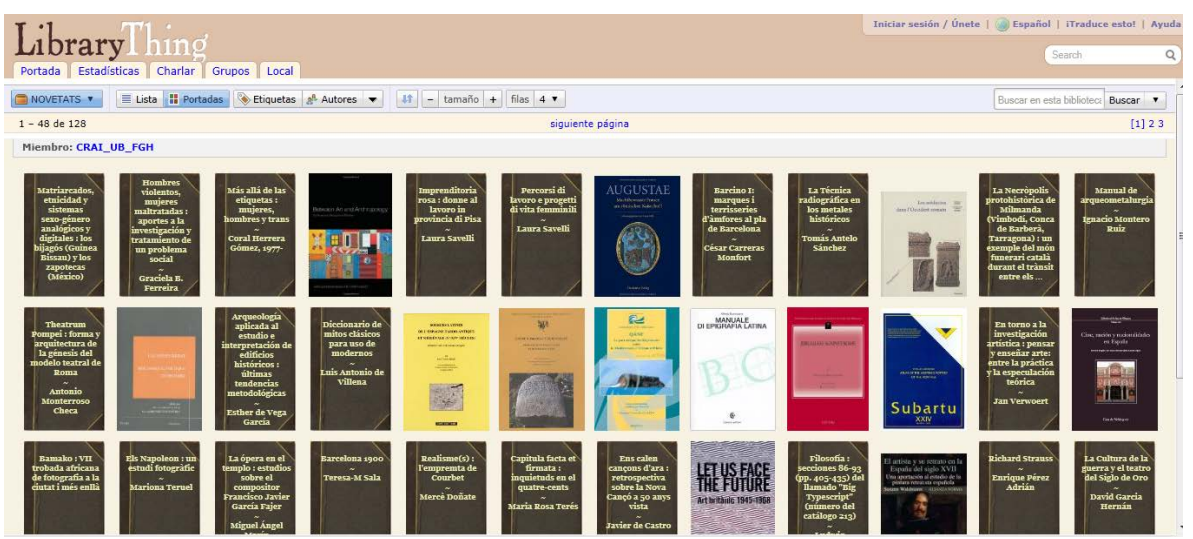

Figura 12. Novedades bibliográficas de la Biblioteca de Filosofía, Geografía e Historia de la Universidad de Barcelona utilizando *LibraryThing*

Otros de los usos en bibliotecas, está destinado al enriquecimiento de los catálogos bibliográficos y la visualización de los registros en el OPAC. Muchas bibliotecas están incorporando una parte del código de esta aplicación a su catálogo. En algunos casos se realiza de forma directa con la empresa, y se trata simplemente de enviar la relación de los libros y su ISBN, y *LibraryThing* devuelve un código que las bibliotecas pegan en la parte inferior de su OPAC. Cuando se realiza una búsqueda en el OPAC, *LibraryThing* busca la coincidencia del ISBN del libro en su base de datos propia e inserta las etiquetas y sugerencias de libros similares, de *LibraryThing*, en la pantalla de visualización del registro bibliográfico.

Este producto de *LibraryThing*, denominado *LibraryThing for Libraries* permite a las bibliotecas ofrecer los contenidos y herramientas de la web 2.0 a través de su catálogo en línea.

La empresa *Syndetic Solutions* ofrece también en exclusiva a las bibliotecas mediante la suscripción a su producto comercial, la entrega automática de las tablas de contenidos y resúmenes de libros, así como las etiquetas, reseñas y recomendaciones creadas por los usuarios de *LibraryThing*, que de esta forma se incluyen de forma automática en el catálogo del cliente (Nieves González, 2009a).

Algunas de las bibliotecas españolas que han implementado de manera satisfactoria *LibraryThing* en sus catálogos han sido la Universitat Politécnica de Catalunya o la Universitat Oberta de Catalunya.

Existen otras herramientas de catalogación social, entre las más importantes destacan:

- **aNobii** [\(http://www.anobii.com/](http://www.anobii.com/) )
- **Shelfari** (http://www.shelfari.com/ )
- **Gurulib** (http://www.gurulib.com/ )
- **Lib.rario.us** ( [http://lib.rario.us](http://lib.rario.us/) )
- **Goodreads** ( [http://www.goodreads.com/\)](http://www.goodreads.com/)
- **weRead** ( [http://weread.com](http://weread.com/)
- **QueLibroLeo** [\(http://www.quelibroleo.com](http://www.quelibroleo.com/) ).

Estas herramientas son unos grandes aliados para las bibliotecas, pues permiten obtener una valiosísima información para realizar tareas bibliotecarias básicas y permiten cubrir funcionalidades que se comienzan a echar de menos en los sistemas integrados de gestión bibliotecaria.

#### **1.3.15 OPAC social**

Una de las herramientas más características y esenciales de la biblioteca es el OPAC (*Online Public Access Catalog*). Se trata de uno de los servicios online ofrecido por la biblioteca que genera la mayor parte de las visitas al sitio web y que probablemente sea el que mayor inversión de tiempo y dinero requiere. El OPAC 2.0 intenta aprovechar el potencial de los usuarios para enriquecerlo con sus aportaciones y de esta forma incrementar el valor del catálogo. Esta participación de los usuarios puede ser de distintos tipos:

- Comentarios y reseñas: los nuevos usuarios comentan u opinan sobre el texto o resumen el contenido. Los comentarios, con ciertas normas públicas y concretas, pueden ser moderados antes o después de su publicación. Muchos catálogos ya ofrecen esta posibilidad, destaca en este sentido *WorldCat*.
- Valoración de los documentos: los usuarios establecen una puntuación a los diferentes objetos digitales, mediante estrellas, por ejemplo, indicando una valoración del 1 al 5. Un ejemplo de esta funcionalidad se encuentra incorporado en el sistema de gestión bibliotecaria *Millenium*.
- *Tags* o etiquetas: los usuarios utilizan etiquetas, de un lenguaje no controlado, para describir un registro, independientemente de las materias asignadas por los bibliotecarios, y entre los *tags* de todos se creará una folksonomía (clasificaciones hechas a partir de estas etiquetas, sin estructuras jerárquicas, pero con relaciones semánticas derivadas de la actividad de los usuarios). Un ejemplo de utilización de etiquetas es el catálogo de *Ann Arbor Distric Library*.
- Funcionalidades sociales: permitir establecer relaciones sociales entre los usuarios, pudiendo recomendarse documentos, acceder a los libros favoritos de sus amigos. Entre los catálogos que han establecido esta funcionalidad destaca *WorldCat*, que ha creado una aplicación que integra el catálogo a *Facebook* y permite, además de buscar, ver las listas de libros construidas por el resto de contactos de *Facebook*.

En los casos anteriormente descritos se trataría de una participación activa de los usuarios. Pero otro tipo de participación, más indirecta, sería mediante el aprovechamiento de la información de los *logs* de los usuarios. Los listados de resultados obtenidos tras una consulta pueden ser ordenados en función de la popularidad de cada registro teniendo en cuenta si han sido marcados como favoritos o si han sido sacados en préstamo más veces, o más veces descargados (en el caso de obras disponibles online).

También el sistema puede recomendar a un usuario otras obras que podrían ser de su interés a partir de la información de consulta y préstamo de otros usuarios que han mostrado interés por los mismos libros.

Como se puede observar las formas en las cuales el usuario puede participar son diversas y seguramente aparecerán otras nuevas. Por ejemplo, que el usuario pueda personalizar su forma de ver el OPAC, pudiendo ver las obras que ha tenido prestadas y los comentarios que se han realizado sobre ellas, que pueda configurar las búsquedas que le interesa realizar periódicamente, que pueda configurar la suscripción por RSS para distintas temáticas del OPAC, que pueda construir listas de libros a partir del catálogo.

Todas las formas de participación deben ir dirigidas a conseguir un doble objetivo: la participación del servicio y la reutilización de forma agregada de la información generada por los usuarios, con el fin de que otros usuarios puedan tomar decisiones basadas en esta información (Margaix Arnal, 2009).

De esta forma, el catálogo deja de ser únicamente una herramienta para buscar, localizar y consultar la disponibilidad de ejemplares, pues se convierte, además, en una herramienta de comunicación entre los usuarios. A fin de cuentas el usuario es el destinatario principal de todas las innovaciones, avances y mejoras realizadas en el OPAC.

La forma de implementar aplicaciones 2.0 en el catálogo son varias, Margaix Arnal (2009) establece la siguiente clasificación:

- $\triangleright$  Incorporación de características 2.0 en el sistema. Algunos sistemas han desarrollado aplicaciones 2.0 para el catálogo dentro del propio Sistema Integrado de Gestión Bibliotecaria. Estas opciones incluyen la posibilidad de comentar cada registro (por ejemplo *WorldCa*t), añadir *tags* y votar (catálogo de la *Ann Arbor District Library*), este último permite a los usuarios incluir comentarios, etiquetas y puntuaciones combinando la información del OPAC con información social recogida en un gestor de contenidos (CMS).
	- Externalización de características 2.0 del OPAC. Consiste en recurrir a sistemas externos a la plataforma en la que se encuentra el OPAC. Estas interfaces externas servirán al usuario para realizar búsquedas e interactuar con el catálogo y sus funcionalidades 2.0. De esta forma se han desarrollado interfaces que constituyen capas sobre el sistema, que se superponen al sistema, de tal manera que capturan y generan índices para la recuperación así como permitir interfaces más amigables. Los productos más destacados que hay actualmente en el mercado son *AquaBrowser*, *Encore* y *Primo. Aquabrowser* es una aplicación que se agrega al Sistema Integrado de Gestión Bibliotecaria (SIGB), para mejorar la consulta del OPAC, ofreciendo un innovador sistema de búsqueda visual. Se trata de una herramienta interactiva que responde a la consulta del usuario y sugiere términos relacionados con la misma. Es una interfaz fácil de usar y con una presentación similar a los sistemas visuales utilizados en Internet (mapa, colores, iconos).

*Encore* es un producto de *Innovative Interfaces*. La búsqueda básica se presenta a través de una ventana convencional en la que introducir los términos. Los resultados de la búsqueda se presentan en la parte central de la ventana ordenados por relevancia, aunque también puede elegirse la opción de título y fecha. En la parte izquierda de la pantalla aparecen distintas categorías por las que depurar la búsqueda, por ejemplo, campos (título, autor, materia) en los que aparece el término de búsqueda empleado, formato, lengua, fecha de publicación, colección y localización. Se utiliza distinto tamaño en la tipografía para destacar si hay mayor o menor número de documentos asociados.

*Encore* permite también a los usuarios que registren sus opiniones, valoraciones, etiquetas al contenido de los documentos.

*Primo*, es una herramienta de búsqueda de la empresa *Exlibris*. Tiene una sencilla interfaz de búsqueda, permite refinar los resultados por distintos criterios, permite la inclusión de comentarios por parte de los usuarios, enlaza con la petición de documentos por préstamo interbibliotecario, etc.

 La utilización del software libre, tanto para sistemas completos, como el caso de *Koha*, como para interfaces específicas para el OPAC, caso de *Vufind* o la construcción de OPACs con software social, como por ejemplo el *WPOPAC* que utiliza el software *WordPress* y da al catálogo una estructura de blog con todas sus funcionalidades (comentarios, enlaces permanentes, etc.). Pueden encontrarse varias herramientas desarrolladas bajo licencias libres, es decir, que pueden descargarse sin tener que pasar a terceros por su uso como *SOPAC2* o *BiblioOPAC* o *Scriblio*. Este último está basado en *WordPress*, es gratuito y *Open Source*, aunque la instalación es un poco más complicada que la de *WordPress*.

*Vufind*, desarrollado por los informáticos de la Universidad de Vilanova, es una aplicación en código abierto, cuyo objetivo es mejorar las funcionalidades del OPAC en cualquier plataforma. Se ofrece de forma gratuita a través de una licencia GPL, lo cual significa que se puede usar el software gratuitamente siempre que cualquier modificación que se haga, se ponga asimismo a disposición de la comunidad. Vufind además es compatible con el gestor de citas Zotero y con los plugins de Firefox.

*Scriblio* es un proyecto llevado a cabo por la *University State Plymouth y la Andrew W. Mellon Foundation*. Combina la búsqueda de recursos impresos y electrónicos y permite restringir la consulta usando facetas, mediante categorías que aparecen en un frame lateral. Los documentos son descritos mediante el autor, título, la tabla de contenidos con un enlace al índice, la descripción del libro tomada del sumario de Amazon, etiquetas sobre el contenido, información de la localización y disponibilidad, comentarios de los usuarios, etc.

La utilización de OPACs sociales supone una serie de ventajas tanto para la biblioteca como para el usuario. Para la biblioteca: obtiene más información sobre el uso e interés de sus fondos, fideliza a los usuarios con un catálogo que proporciona más valor añadido, dispone de más información para indizar documentos, mejora el posicionamiento del OPAC como herramienta de descubrimiento, los datos abiertos aumentan la visibilidad del OPAC. Para el usuario: pueden establecer sus propias palabras claves sin utilizar un lenguaje controlado, dispone de una herramienta más personalizada, posee más opciones de búsqueda, puede introducir información para seleccionar los documentos de su interés, facilita el hallazgo fortuito de información o *serendipity* (Margaix, 2007b).

En definitiva, produce un aprovechamiento de la inteligencia colectiva y supone la aplicación de la filosofía de la web 2.0.

Los catálogos de última generación presentan como característica que el interfaz del catálogo es el propio navegador de Internet, intenta cambiar el tradicional sistema integrado de gestión bibliotecaria por unas plataformas más ágiles, enfocadas al usuario final y ofreciendo la ventajas de la web 2.0. Emplean el navegador web como herramienta de consulta y de recepción de resultados, hasta presentarse al usuario como una herramienta más de su navegador. Son catálogos accesibles en plataforma web, que disponen del protocolo Z39-50 y se integran en el portal de la biblioteca.

Las prestaciones de estos catálogos de última generación cada vez se están generalizando más en las bibliotecas como un instrumento de integración y ampliación de recursos consultables, diversificación de tipologías de búsquedas, expansión de búsquedas, gestión y tratamiento de los resultados, enriquecimiento de registro bibliográficos, acceso a la colección y al texto completo y como una herramienta de comunicación, creación y puesta en común de información entre usuarios. (Játiva Miralles, 2009).

# **2. Objetivos**

Tras el planteamiento del marco teórico precedente, en el que se han expuesto de forma general las principales características y ventajas de cada una de las aplicaciones 2.0 que fueron identificadas en la bibliografía y en las fuentes especializadas, se contaba ya con un análisis del panorama general de la materia que nos ocupa. Desde ese punto se ha procedido al establecimiento de las líneas que han guiado la aplicación práctica posterior.

El objetivo general que ha regido esta investigación ha sido comprobar el grado de implicación en las herramientas 2.0 que actualmente presentan las bibliotecas universitarias españolas.

De este objetivo general se desprenden los siguientes objetivos específicos:

- $\triangleright$  Conocer las distintas herramientas 2.0 en función de la bibliografía especializada.
- Estudiar las ventajas del empleo de aplicaciones 2.0 en unidades de información, concretamente en bibliotecas académicas especializadas.
- Analizar las páginas principales de los servicios de bibliotecas de las universidades españolas.
- $\triangleright$  Identificar diferencias en cuanto al modo de implantación de estas herramientas en las distintas universidades.
- Comprobar cuáles son las herramientas de participación más implementadas en las bibliotecas universitarias.
- Reconocer tendencias futuras en la extensión de los servicios que presta la web social dentro del tipo de bibliotecas analizadas.

En base a los objetivos expuestos se ha ideado una metodología de análisis que se expone a continuación.

#### **3. Metodología**

#### **3.1 Elaboración del cuestionario**

Para llevar a cabo este estudio del grado de implicación y utilización de herramientas 2.0 por parte de las bibliotecas universitarias españolas ha sido necesario y prioritario definir en primer lugar el marco teórico anterior, que ha sido útil para clarificar las herramientas 2.0 que se utilizan, teniendo en cuenta además la utilidad de las mismas y no las herramientas en sí mismas. Éstas son un medio para la consecución de un fin acorde con el propuesto por las universidades españolas basado en el desarrollo de la educación superior que se configura por la investigación, la docencia y el estudio que se proyecta hacia la sociedad por medio de la extensión universitaria y el compromiso de las universidades con la sociedad.

Con el fin de desarrollar el marco teórico, se han seleccionado diferentes fuentes de información existentes sobre el tema, entre ellas E-LIS, TESEO, Dialnet, Google, Scholar, las bases de datos LISTA (Library Information Seciencia & Tecnology) y LISA (Library and Information Science Abstracts). La lista de correos InfoDOC con sus diferentes Monográficos. También los blogs de autores de reconocido prestigio, entre ellos: Biblioblog, Bibliotecarios 2.0, Deeakialli, DocuMental, Universo Abierto, DosPuntoCero, Biblogtecarios. Además de la red social Facebook y su reciente grupo Somos 2.0.

Para la elaboración del índice que nos ha servido de guía de cara al desarrollo de un criterio ordenador y estructurado se ha tomado como base la obra *Biblioteca 2.0 L'arquitectura de la participació a las biblioteques* de Angelina Cabre Ametllé i Guifre´Miguel Fageda y el *Informe APEI sobre web social* de Didac Margaix.

La bibliografía consultada expuesta al final del trabajo ha sido recopilada con Zotero, gestor de referencias de software libre que ofrece múltiples prestaciones y posee una amplia gama de funcionalidades y soluciones.

De acuerdo con este marco teórico se ha elaborado un cuestionario para comprobar la presencia de las distintas herramientas de la web 2.0 a analizar: Blog, Wiki, RSS, Marcadores Sociales, Fotografia, *Podcast*, Video, Página de Inicio Personalizada, *Second Life*, Redes Sociales, *Mashups*, Catalogación Social, Gestores Bibliográficos, Chat, Opac Social.

#### **3.2 Selección de bibliotecas elegidas**

Una vez elaborado el cuestionario se ha planteado su aplicación a las distintas páginas web de las bibliotecas universitarias españolas; para su selección se ha tomado como base las estadísticas publicadas por REBIUN (Red de Bibliotecas Universitarias). Este organismo fue creado en 1988 por iniciativa de los directores de bibliotecas de las universidades españolas e incorporada como una de las diez comisiones sectoriales de la CRUE (Conferencia de Rectores de las Universidades Españolas), asociación sin ánimo de lucro, formada por universidades públicas y privadas españolas. Actualmente pertenecen a REBIUN todas las Universidades públicas (49) y privadas (22), más el CSIC (Consejo Superior de Investigaciones Científicas). La única biblioteca de universidad pública que no forma parte de REBIUN es la Universidad Internacional Menéndez Pelayo debido a que al ser una universidad sólo abierta en verano carece de servicio de biblioteca como tal. En cuanto a Universidades privadas, las de San Jorge y Católica de Ávila acaban de incorporarse a la CRUE y aún no forman parte de REBIUN.

Dentro de las estadísticas publicadas por REBIUN se ha elegido como criterio el número de usuarios. De hecho el II Plan Estratégico de REBIUN tiene como objetivo clave de la línea I, el programa ALFIN (destinado a potenciar y formar en habilidades de información a los usuarios, ante los retos del espacio europeo de educación superior (EEES) y el cambio de modelo docente. Como vemos la importancia de los usuarios es clave, de hecho el nuevo modelo de biblioteca universitaria conocido como CRAI (Centro de Recursos para el Aprendizaje y la Investigación) quiere dar respuesta a las necesidades de los usuarios para conseguir el máximo rendimiento de las nuevas herramientas y nuevos recursos de información.

Hemos de aclarar ante todo el concepto de usuario que de forma genérica pretende abarcar toda la tipología de usuarios, salvo los usuarios externos. Nos referimos pues, a los que en REBIUN denomina usuarios potenciales, es decir: estudiantes de grado, estudiantes de tercer ciclo (doctorado o postgrado), profesores con dedicación completa en activo durante el curso, profesores con dedicación parcial en activo durante el curso y Personal de Administración y Servicios (PAS).

La línea III de REBIUN (Rebiun y Calidad) viene trabajando en estos últimos años en la definición de procesos que contribuyan a la retroalimentación con los usuarios, es decir, en el establecimiento de herramientas y mecanismos que permitan conocer las opiniones y expectativas de los usuarios sobre los servicios que las bibliotecas les ofertan.

Con los datos de los usuarios, correspondientes al año 2009, se ha realizado un muestreo por conglomerados consistente en la división previa de las bibliotecas universitarias de estudio en grupos o clases, de acuerdo con el número de usuarios; puesto que se supone que cada uno de estos grupos contienen toda la variabilidad de la población, es decir, se supone que a un número similar de usuarios, los servicios 2.0 que ofrecerán las bibliotecas de esas universidades serán muy parecidos. De este modo se han dividido las setenta y dos universidades pertenecientes a REBIUN en cinco grupos o clases: (ANEXO).

- A: Más de 75.000 usuarios
- B: Entre 50.000 y 75.000
- C: Entre 25.000 y 50.000
- D: Entre 10.000 y 25.000
- E: Menos de 10.000

Una vez realizada la división en grupos, se han calculado las marcas de clase de cada grupo, es decir el número medio de usuarios perteneciente a cada grupo. Para obtener este valor medio se ha dividido la suma de todos los usuarios correspondientes a cada grupo

entre el número de universidades que formar dicho grupo:  $\bar{x} = \frac{\sum x_i}{\sum x_i}$  $=\frac{\sum x_i}{N}$  donde.,  $x_i = n^{\circ}$  de usuarios de cada universidad, *N* = nº de universidades del grupo*.*

También se ha tenido en cuenta la variación de estos datos con respecto a la media, es decir, la desviación estándar  $s = \sqrt{\frac{\sum (x_i - \overline{x})^2}{n}}$ 1  $s = \sqrt{\frac{\sum (x_i - \overline{x})}{n}}$  $=\sqrt{\frac{\sum (x_i - \overline{x})^2}{N-1}}$ , para ver cuánto tienden a alejarse los valores concretos del promedio.

| Grupo | <b>Media</b> | Desviación estándar |
|-------|--------------|---------------------|
| А     | 139.615      | 51.339,17           |
| B     | 61.455       | 7.978,24            |
| C     | 35.959       | 6.905,27            |
| D     | 15.227       | 3.911,57            |
| F     | 5.778        | 2.456,88            |

Tabla 2: Marcas de clase de los grupos

De acuerdo con estos valores y teniendo en cuenta el tamaño de cada uno de los grupos obtenidos se ha procedido a realizar el estudio sobre unas cuantas universidades pertenecientes a cada uno de los grupos.

En el primer grupo, grupo A (más de 75.000 usuarios), se ha realizado el estudio de la Universidad de Barcelona. Para seleccionar esta universidad se ha aplicado el muestreo compensado o equilibrado, es decir, se ha elegido esta universidad porque el grupo lo forman sólo tres universidades: UNED, Universidad de Barcelona y Complutense de Madrid; el número de usuarios de la universidad de Barcelona se aproxima más al número medio de usuarios del grupo; y se considera que los datos obtenidos en este estudio son representativos de todo el grupo.

En el grupo B (más de 50.000 y menos de 75.000) se ha realizado el estudio de la Universidad de Valencia. Para seleccionar esta institución se ha aplicado el mismo muestreo compensado o equilibrado, es decir, se ha elegido esta universidad desde el grupo que estaba formado por sólo cuatro universidades: Universidad de Granada, Universidad de Sevilla, Universidad de Valencia y Universidad del País Vasco-EHU.

Para seleccionar las universidades del resto de grupos se ha aplicado también el Muestreo Compensado o Equilibrado, es decir, se han elegido estas universidades porque el valor de la media aritmética de los usuarios correspondientes a estas dos universidades se aproxima notablemente al promedio del grupo. Se considera, por tanto, que los datos obtenidos en este estudio son representativos del grupo; es decir, los resultados obtenidos son muy parejos a los que se habrían obtenido si se hubiese estudiado cualquiera de las otras universidades pertenecientes al grupo. En el grupo C (más de 25.000 y menos de 50.000), se han elegido las Universidades Autónoma de Madrid y Universidad de Salamanca. En el grupo D (más de 10.000 y menos de 25.000) se han elegido las Universidades de León y Navarra. En el grupo E (menos de 10.000 usuarios) se han elegido la Universidad Católica de San Antonio y la Universidad Pontificia de Salamanca.

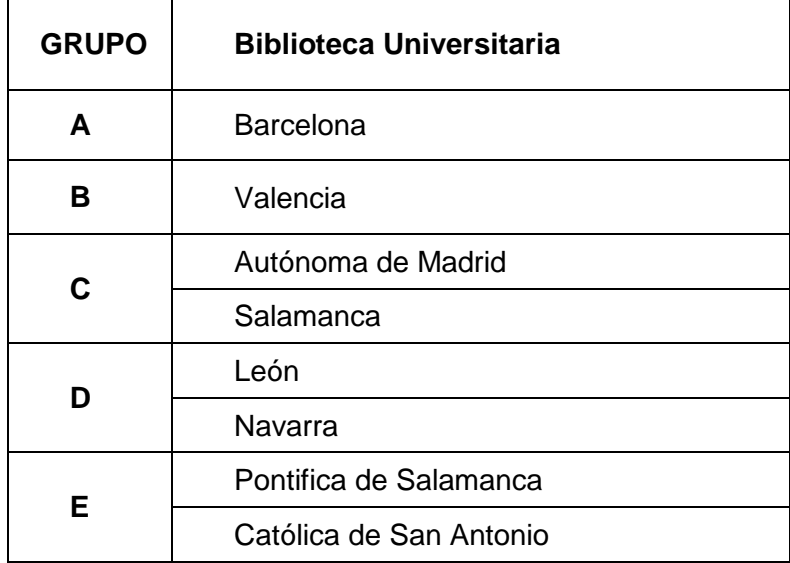

Tabla 3: Universidades de estudio

# **3.3 Aplicación del cuestionario y tratamiento de los datos**

Una vez elaborado el cuestionario y seleccionadas las bibliotecas, como ya hemos indicado anteriormente, se ha procedido a la aplicación del cuestionario, tomando como base no sólo la web de la Biblioteca o la web del Servicio de Bibliotecas, sino también las páginas web correspondientes a todas las Bibliotecas de Centro, dado que en cada una de ellas se implementan además unas herramientas u otras. Para el tratamiento de los datos se empleó el software Microsoft Excel.

# **4. Resultados**

#### **4.1. Resultados generales**

Teniendo en cuenta el estudio elaborado, es decir, el análisis realizado sobre las ocho bibliotecas universitarias y extrapolando estos resultados al resto de bibliotecas universitarias españolas, podemos observar que en la mayoría de las bibliotecas con más de 25 000 usuarios están implantadas una gran parte de las herramientas de la web 2.0 (alrededor del 70% de dichas herramientas).

En las que tienen un menor número de usuarios, apenas ofrecen servicios bibliotecarios usando herramientas 2.0; a excepción de la biblioteca universitaria de Navarra.

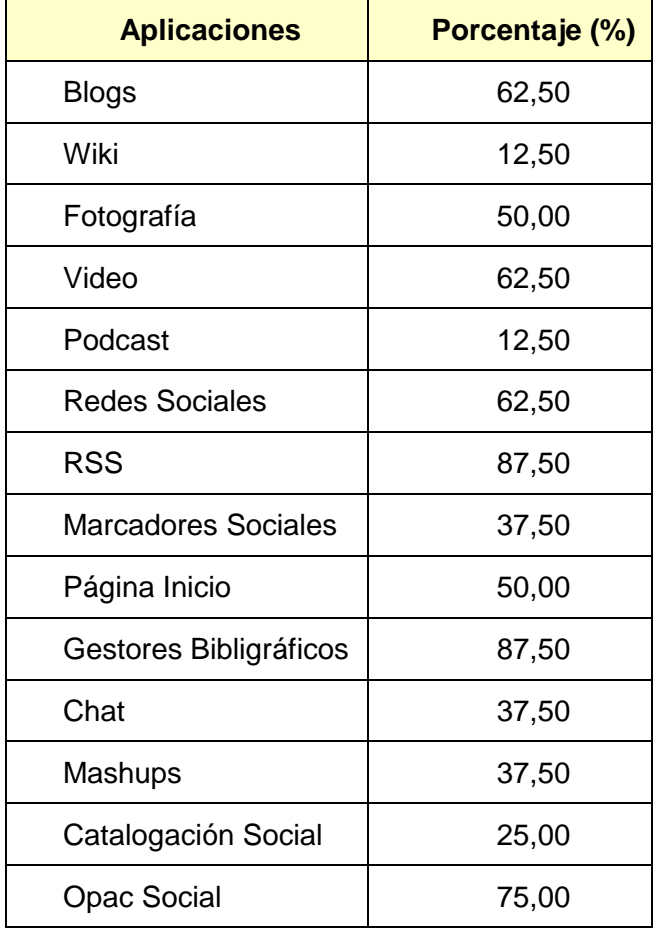

Tabla 4: Utilización de las herramientas 2.0 en las bibliotecas universitarias (%)

Podemos observar que la sindicación de contenidos (RSS) y los gestores de referencia bibliográficos son las aplicaciones 2.0 más extendidas entre las bibliotecas universitarias españolas (87,5%).

La sindicación de contenidos la utilizan para suministrar información de todas las novedades que publican en la página web y en el blog, difundiéndola a todos los usuarios que estén suscritos en su RSS, mientras que los gestores de referencias bibliográficos son ofrecidos y explicados a través de sesiones de formación y videotutoriales, puesto que representan una herramienta perfecta a la hora de realizar tareas de investigación.

Es destacable también el grado de implantación de las herramientas 2.0 en los catálogos de la mayor parte de las bibliotecas universitarias (75%), puesto que los catálogos siguen siendo en muchos casos el principal sistema de recuperación de información en las bibliotecas de ahí la importancia de adaptarlos a las nuevas necesidades de búsqueda de información y de interacción que requieren los usuarios.

Otras herramientas ampliamente implementadas, por parte de las bibliotecas universitarias, como los blogs y redes sociales (62,5%) facilitan un lugar de encuentro entre la biblioteca y sus usuarios (sin necesidad de desplazarse físicamente) pudiendo interactuar con ellos y facilitándoles el acceso a la información y a las novedades de la biblioteca.

Al contrario de lo que ocurre con la sindicación de contenidos, los gestores de referencias bibliográficos, blogs, redes sociales,…, de los que hemos encontrado múltiples ejemplos en un porcentaje elevado de bibliotecas universitarias (más del 50%) la búsqueda de ejemplos de Wikis y *Podcats* ha sido mucho menos productiva. Aún menos la utilización de *Second Life* por parte de las bibliotecas (figura 14).

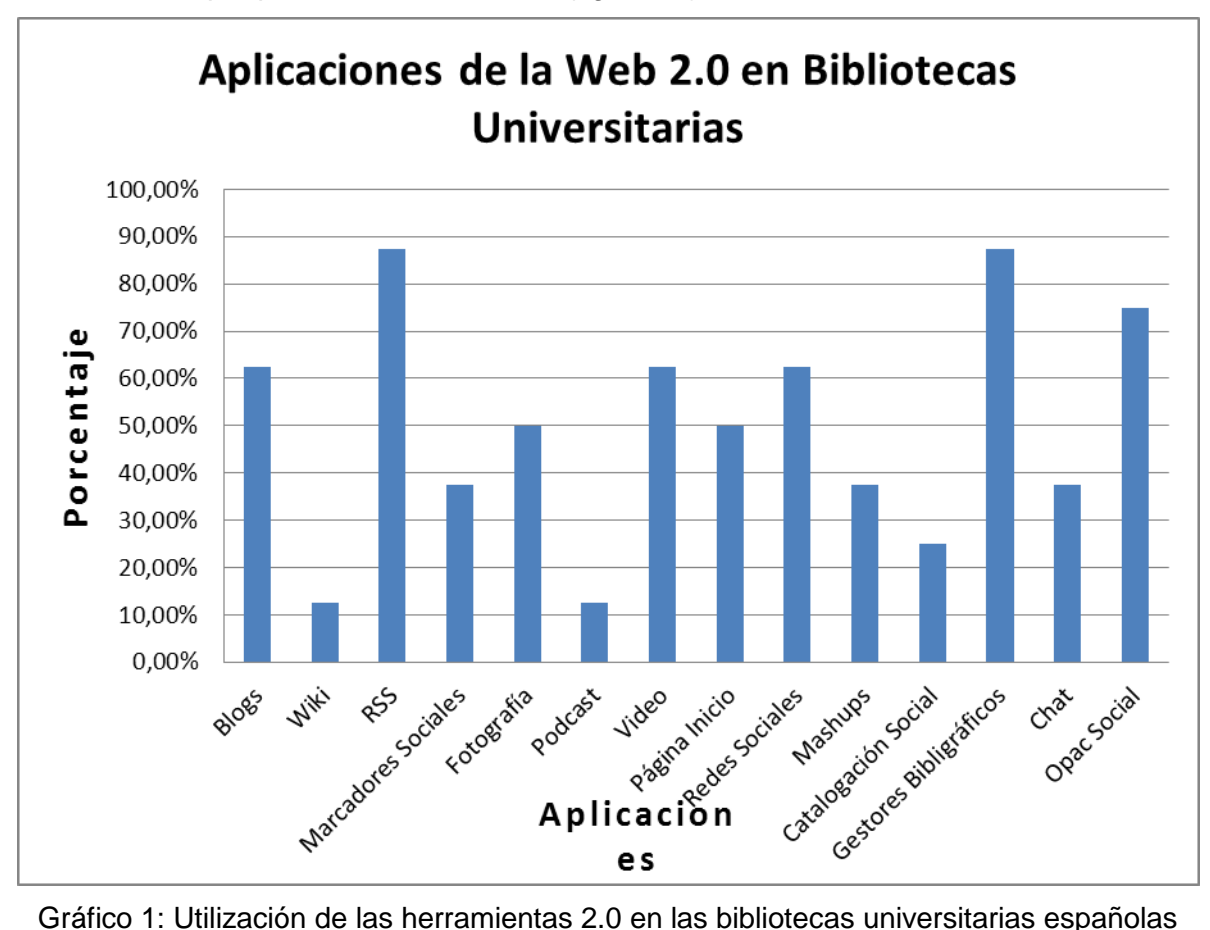

#### **4.2. Resultados según las herramientas 2.0**

Para realizar el estudio del grado de implantación de la web 2.0 en las bibliotecas universitarias españolas se han analizado las distintas web de las bibliotecas, alojadas cada una de ellas en el servidor de su propia Universidad. Teniendo en cuenta además que en muchos casos tanto la creación de la web como la implementación de las herramientas 2.0 depende en buena medida del grado de implicación del director de la biblioteca del centro, siempre alerta a los cambios que se avecinan en beneficio de la calidad de los servicios que ofrece. Dado este carácter de falta de planificación previa, ha sido necesario analizar no sólo la página web del Servicio de Bibliotecas o Biblioteca Universitaria, sino los considerados "Puntos de Servicio" por REBIUN. Estos "Puntos de Servicio" o Bibliotecas de Centro o Facultad se distribuyen como sigue:

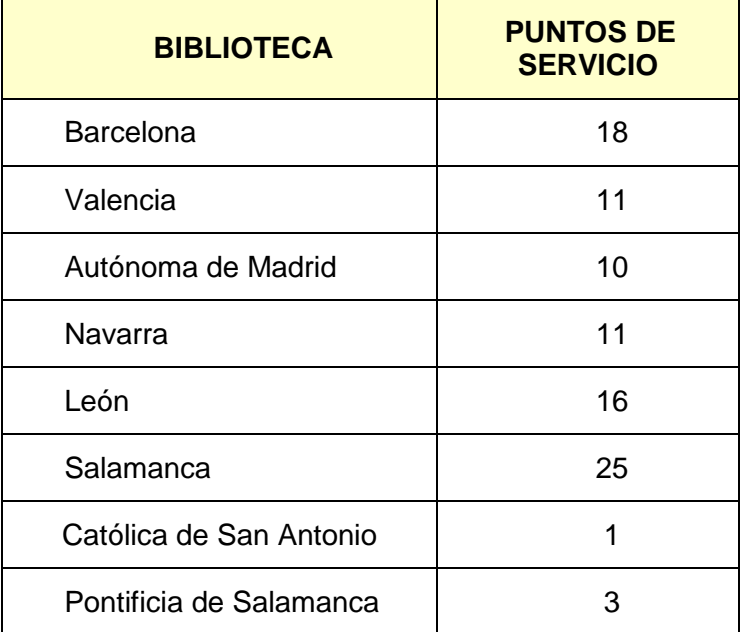

Tabla 5: Puntos de servicio de las bibliotecas universitarias de estudio (REBIUN)

En la actualidad se tiende cada vez más a planificar y a realizar una única página web de la Biblioteca Universitaria donde cada biblioteca en concreto, añade y amplía diferentes herramientas 2.0, otorgando así un carácter de uniformidad a la biblioteca universitaria. Quizás concienciados por el II Plan Estratégico 2007-2010 de REBIUN, en el que se recomienda a las bibliotecas universitarias que aprendan a integrar y adaptar las estrategias y servicios que ya ofrecen los grandes buscadores referenciales como Google o Yahoo o los grandes distribuidores y editores de información electrónica.

Del análisis de las páginas web se desprenden los datos que a continuación se detallan.

# **Blogs**

El 62,5% de bibliotecas han creado sus respectivos blogs, en muchos casos además del blog del Servicio de Bibliotecas cada biblioteca de centro ha creado uno o más blogs, como es el caso de la biblioteca de la Universidad de Barcelona, Autónoma de Madrid o Salamanca (figura 13).

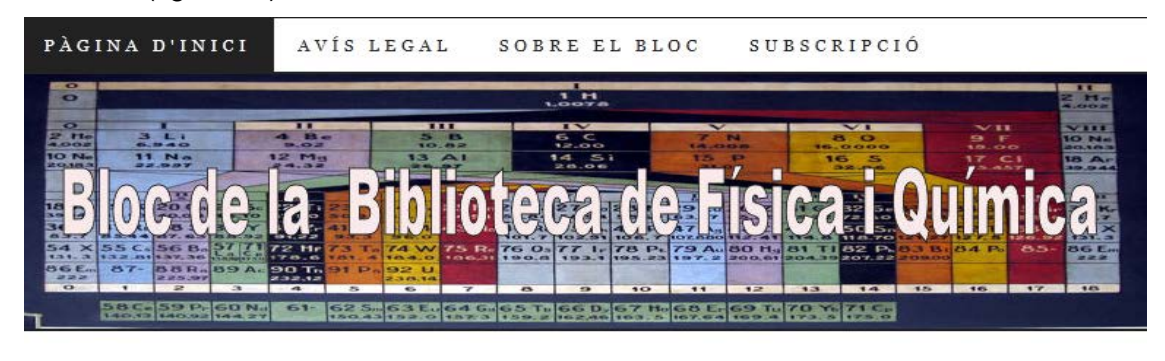

20 JULIOL 2011

# Número 55 de Notícies Inorgàniques

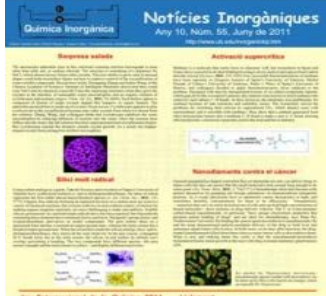

El Departament de Química Inorgànica ha publicat el número 55, corresponent a juny de 2011, de **Notícies** Inorgàniques.

Aquesta publicació va dirigida als estudiants i altres membres de la Facultat de Química i té com a objectiu difondre les notícies que es van produint en el món de la Química, especialment en el camp de la

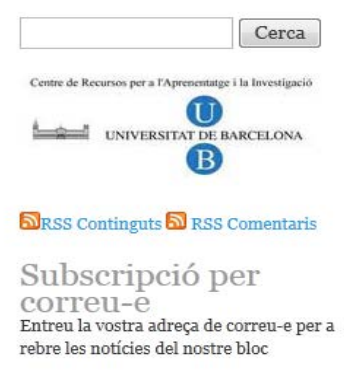

Figura 13: Blog de la Biblioteca de Física y Química de la Universidad de Barcelona

Pretenden ser un espacio de comunicación con el propósito de:

- $\triangleright$  Difundir las actividades de la biblioteca.
- $\triangleright$  Proporcionar información sobre la biblioteca: fondos, espacios, novedades bibliográficas equipamiento…
- $\triangleright$  Mantener informados de las novedades de la biblioteca a sus usuarios, visitantes o suscriptores del RSS feed.
- $\triangleright$  Potenciar la participación de los usuarios en las actividades de la biblioteca.
- $\triangleright$  Establecer un canal de comunicación y participación más directo entre el usuario y la biblioteca, potenciando su parte más lúdica para poder detectar las opiniones, tendencias y necesidades que el usuario pueda tener.
- Difundir información sobre la Facultad.
- $\triangleright$  Proporcionar noticias sobre congresos, conferencias, seminarios y todo lo que pueda estar relacionado con el ámbito de estudio de los usuarios de la biblioteca.
- Difundir información sobre ofertas de trabajo, búsqueda de empleo.

La mayor parte de ellos están construidos en *WordPress y Blogger*.

Ofrecen sindicación de contenidos a las noticias y algunos a los comentarios. Acompañando al texto suelen incluir imágenes y vídeos, que hacen del blog una web más visual, ayudando a contextualizar y mejorar la información que ofrecen.

También, muchos de ellos, incluyen etiquetas o *tags* sobre el contenido de los *posts*, y utilizan un lenguaje informal y más cercano al usuario.

#### *Microblogs*

Algunas bibliotecas universitarias están empezando a crear una cuenta en *Twitter*, que sirve de canal de comunicación entre los usuarios y los bibliotecarios. De este modo alertan de informaciones prácticas que afectan a la biblioteca, como cambios de horarios, novedades en los fondos, actualizaciones de bases de datos; difunden las actividades realizadas por la biblioteca; retransmiten una conferencia, una ponencia de un congreso…, en tiempo real y con mensajes breves; sirven también de comunicación interna del personal del servicio de bibliotecas; responde a las preguntas que plantean los usuarios. Sirve, por lo tanto, como herramienta de comunicación bidireccional, con un carácter cercano e informal, donde los usuarios, fundamentalmente los jóvenes, se encuentran más cómodos.

Para aprovechar al máximo los 140 caracteres, utilizan servicios que permiten acortar direcciones URL cuando comparte enlaces. También insertan el *widget* de *Twitter* tanto en la página web como en el blog (figura 14).

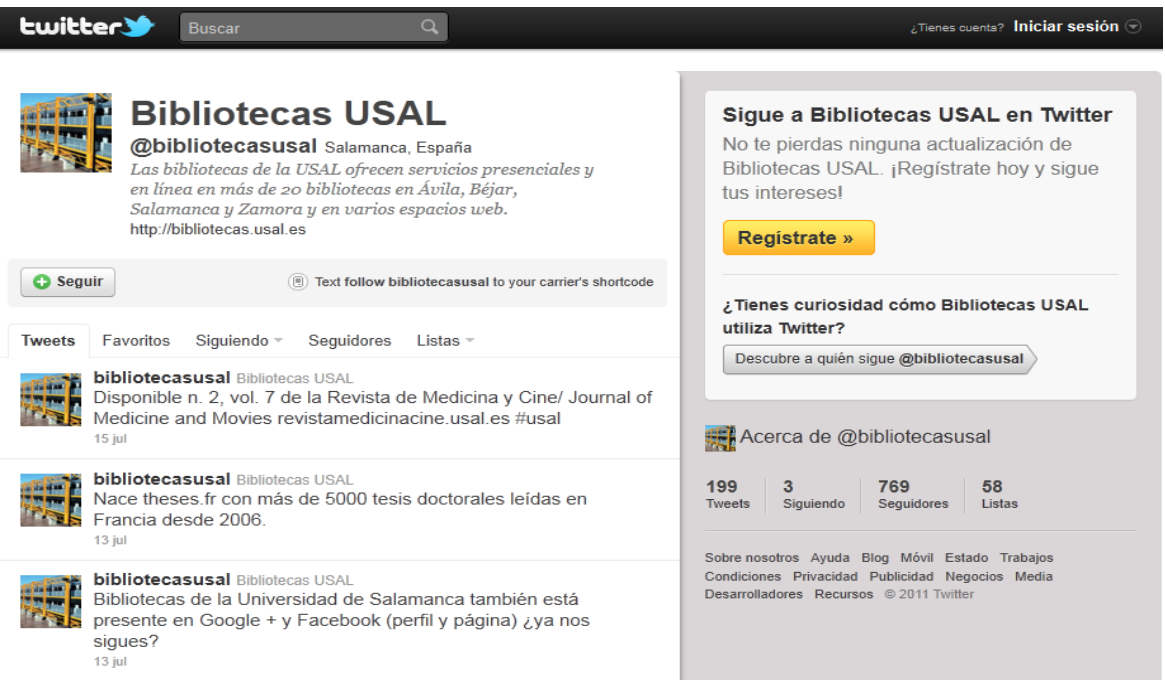

Figura 14. *Twitter* de las bibliotecas de la Universidad de Salamanca

#### **Wikis**

Aunque las Wikis proporcionan un amplio espectro de posibilidades a la hora de la edición colaborativa y la participación de los usuarios, tienen escaso éxito en las bibliotecas universitarias españolas. La biblioteca de Universidad de Navarra ha empezado a utilizar una Wiki (*Confluence*) a modo de prueba para los temas relacionados con *Verde*. La herramienta Verde es un gestor de recursos electrónicos que permite gestionar la selección, adquisición y activación de los productos electrónicos que suscribe la biblioteca, así como incorporar datos sobre licencias de uso, administradores, etc.

Si esta wiki resulta útil se planteará su extensión a otros ámbitos de la biblioteca. Esta wiki está dividida en espacios de trabajo. Los espacios de trabajo contienen páginas y estas últimas contienen información (texto e imágenes) y pueden tener archivos adjuntos (fotos, documentos de Office, archivos PDF, etc.)

Las páginas están organizadas en una estructura jerárquica dentro de un espacio de trabajo. Si a una página se le agrega otra página, la página resultante se denomina página secundaria, siendo la inicial la página primaria. El modo de edición predeterminado para estas páginas es Rich Text (Texto enriquecido), que es similar al modo de trabajo de un procesador de texto estándar (como Open Office o Microsoft Word). Otro editor disponible es el Wiki Markup. Este editor permite utilizar un lenguaje de marcado similar al HTML para editar las páginas.

#### **Fotografías**

El 50% de bibliotecas universitarias han optado por publicar sus fotografías en el sitio web *Flickr*, se trata de una web gratuita en la que es necesario registrarse (excepto si se tiene cuenta en *Yahoo*) y que ha permitido a las bibliotecas subir sus fotografías, etiquetarlas, describirlas, crear carpetas y compartirlas con otros usuarios. De este modo las bibliotecas universitarias de Barcelona, Autónoma de Madrid y Navarra han publicado fotografías de sus edificios permitiendo así dar a conocer la biblioteca, también las exposiciones que realizan, algunas de ellas sobre sus fondos históricos. Así mismo publican fotografías a través de las imágenes de las cubiertas de los libros. Al igual que las actividades que realizan como charlas, conferencias, actos institucionales, talleres, congresos, permitiendo a la biblioteca darse a conocer de una forma más visual. Algunas como la biblioteca de la Facultad de Derecho de la Universidad de Barcelona las han publicado en *Picasa.*

La biblioteca universitaria de Salamanca, en concreto la biblioteca de la Facultad de Biología y Biotecnología publica sus fotografías en *Piwigo,* sitio web que comenzó a funcionar en el 2002, permite gestionar galerías de imágenes de cualquier extensión, es gratuito, permite subir fotografías, organizarlas por categorías, describirlas con etiquetas, buscarlas por fechas, está en 30 idiomas. La Biblioteca de Biología y Biotecnología ha publicado diversas fotografías organizadas en diversas categorías dando a conocer no sólo el edificio de la biblioteca sino también imágenes relacionadas con las diversas materias impartidas en la Facultad de Biología y Biotecnología como Botánica, Bioquímica, Zoología, creando así galerías de imágenes muy útiles de cara a la utilización tanto por parte de los docentes como de los alumnos.

Esta herramienta se ha descargado de manera gratuita y ha sido instalada en el servidor de la Universidad de Salamanca, al soportar php/mySQL de manera que si desaparece la plataforma de *Piwigo* (lo que también podría suceder con *Flickr*, *Picasa*) la galería de imágenes de la Biblioteca de Biología y Biotecnología no desaparecería porque es independiente y se halla en el servidor (figura 15).

Aplicaciones de la web social: herramientas de participación en las bibliotecas universitarias españolas

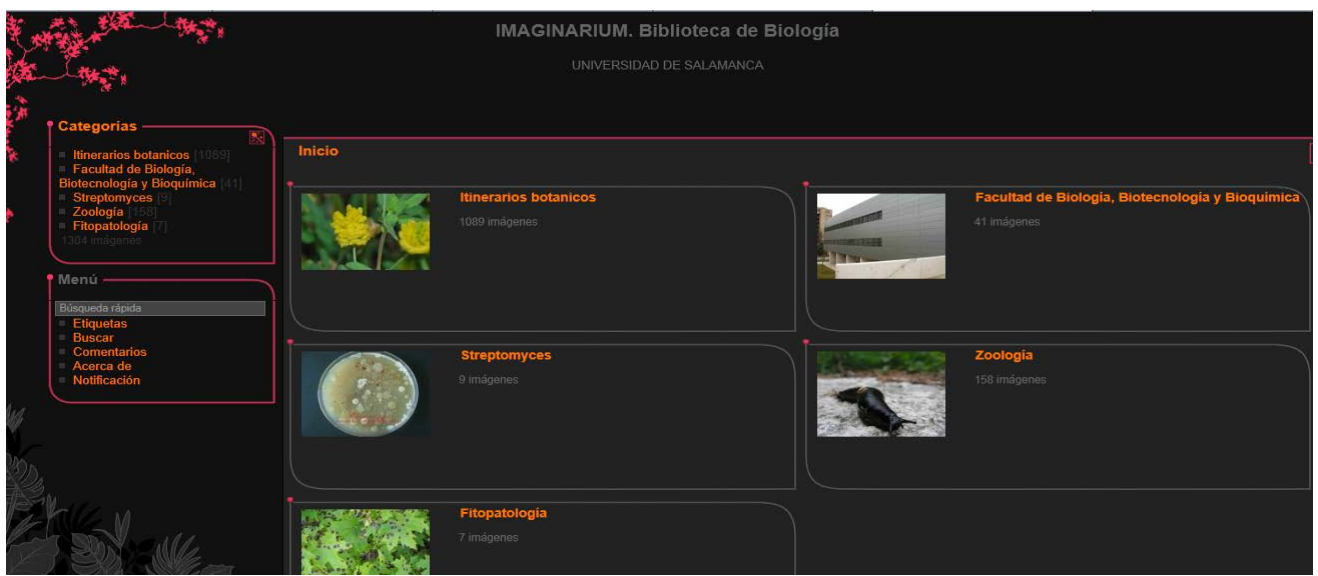

Figura 15: Galeria de fotografias de la Biblioteca de Biología y Biotecnología de la Universidad de Salamanca

#### **Vídeos**

La mayor parte de las bibliotecas estudiadas (62,50) han creado cuentas en portales como YouTube para compartir sus videos, permitiendo así a los usuarios poder visualizarlos desde cualquier lugar, a cualquier hora, y realizar comentarios de los mismos.

Las bibliotecas están utilizando los videos para promocionar las actividades que realizan, dar a conocer sus espacios y servicios, realizar tutoriales sobre el manejo de algunas fuentes de información como bases de datos, catálogo, préstamo, reservas de libros, sindicación de contenidos, préstamo interbibliotecario, creación de bibliografías, grabación de visitas guiadas. YouTube permite a la biblioteca, además de poder subir el video a la red y compartirlo, encastrarlo con su código html en otras aplicaciones como el blog (figura 16).

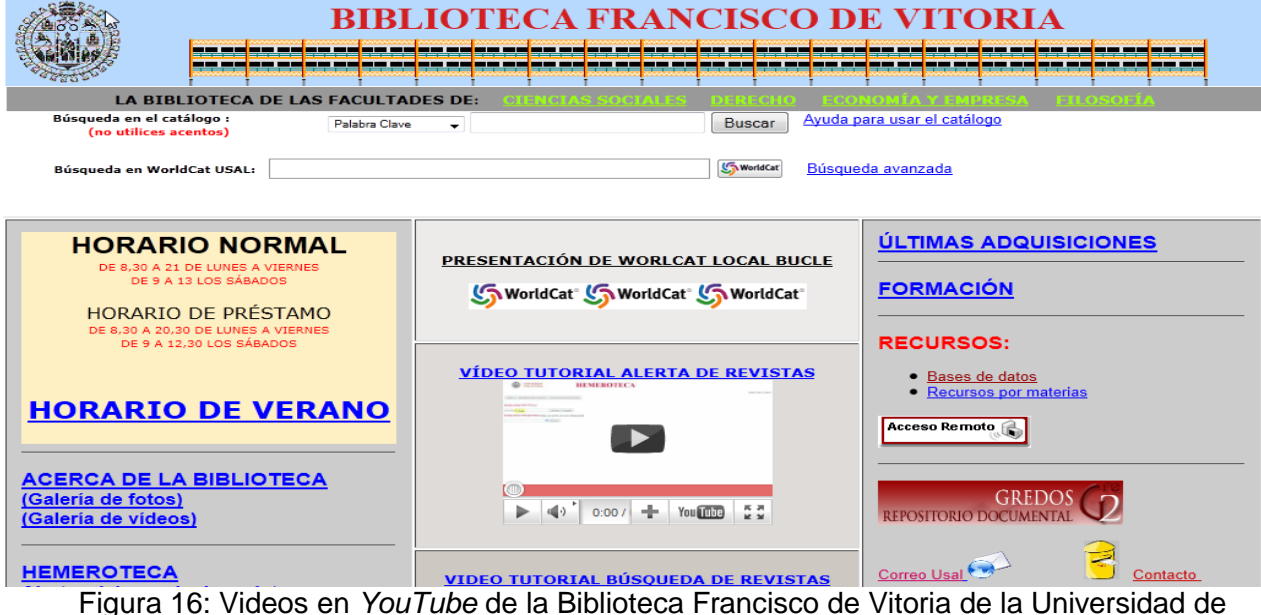

Salamanca

# *Podcasting*

La utilización de *podcasting* en las bibliotecas universitarias españolas goza de escasa implantación, únicamente la Biblioteca de la Universidad de Barcelona ha creado una guía dela biblioteca para que los usuarios puedan bajarla y usarla, donde informa sobre su localización, servicios ofrecidos, horarios, recursos que posee (impresos, electrónicos) actividades que realiza, fondos y equipamiento. Además de ser útil para usuarios con necesidades especiales como deficiencias visuales, ofrece a los usuarios la posibilidad de poder escucharlo en cualquier lugar, sin limitaciones de cobertura o conexión a la Red, en cualquier momento (ya que está grabado) y en cualquier reproductor de mp3 (formato elegido). De este modo se acerca a los usuarios desde una perspectiva informal, espontánea y más cercana (figura 17).

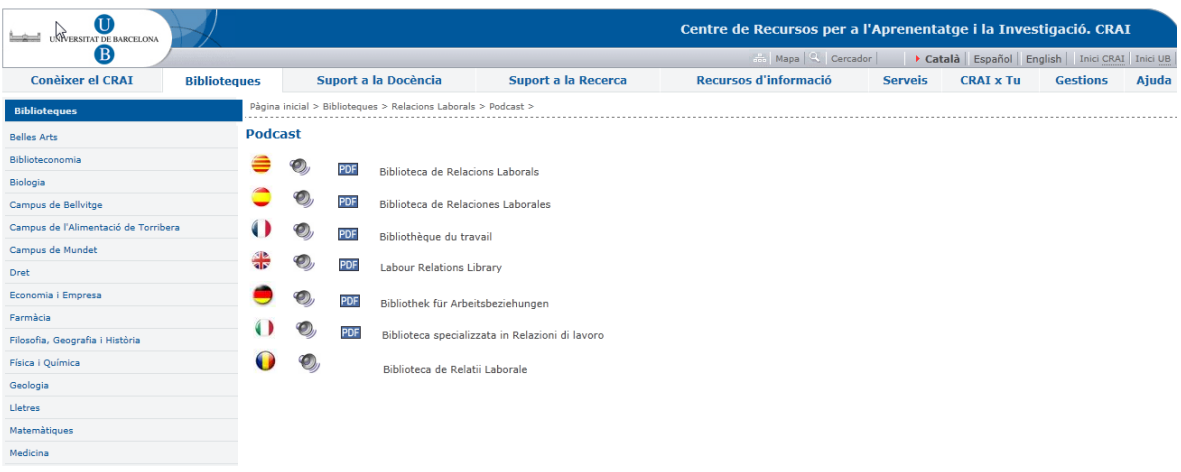

# Figura 17: *Podcast* de la Biblioteca de Relaciones Laborales de la Universidad de Barcelona

#### **Redes sociales**

La mayoría de las bibliotecas universitarias españolas poseen un "perfil" o han optado por crear una página en Facebook (Universidad de Navarra) con la finalidad de tener una mayor visibilidad, estar más próximas a los usuarios e integrarse en la comunidad a la que pertenecen. De este modo las bibliotecas están utilizando las redes sociales para:

- $\triangleright$  publicar contenidos de interés para los usuarios: nuevos horarios, apertura, préstamo,…;
- $\triangleright$  difundir y compartir información, experiencias profesionales, invitaciones a eventos (exposiciones, congresos, etc.);
- $\triangleright$  compartir videos (tutoriales) y fotografías;
- sincronizar Facebook con el blog de la biblioteca para que cada vez que se publica algo en el blog salga publicado también en Facebook;
- $\triangleright$  ofrecer acceso directo al catálogo, bases de datos o revistas online;
- $\triangleright$  promocionar y aumentar de forma económica y fácil la visibilidad de la biblioteca;

 $\triangleright$  recomendar y destacar libros.

Esta presencia de las bibliotecas universitarias españolas en Facebook ofrece la posibilidad de acercarse más a los jóvenes usuarios a través de sus mismos espacios y utilizando su mismo lenguaje (figura 18).

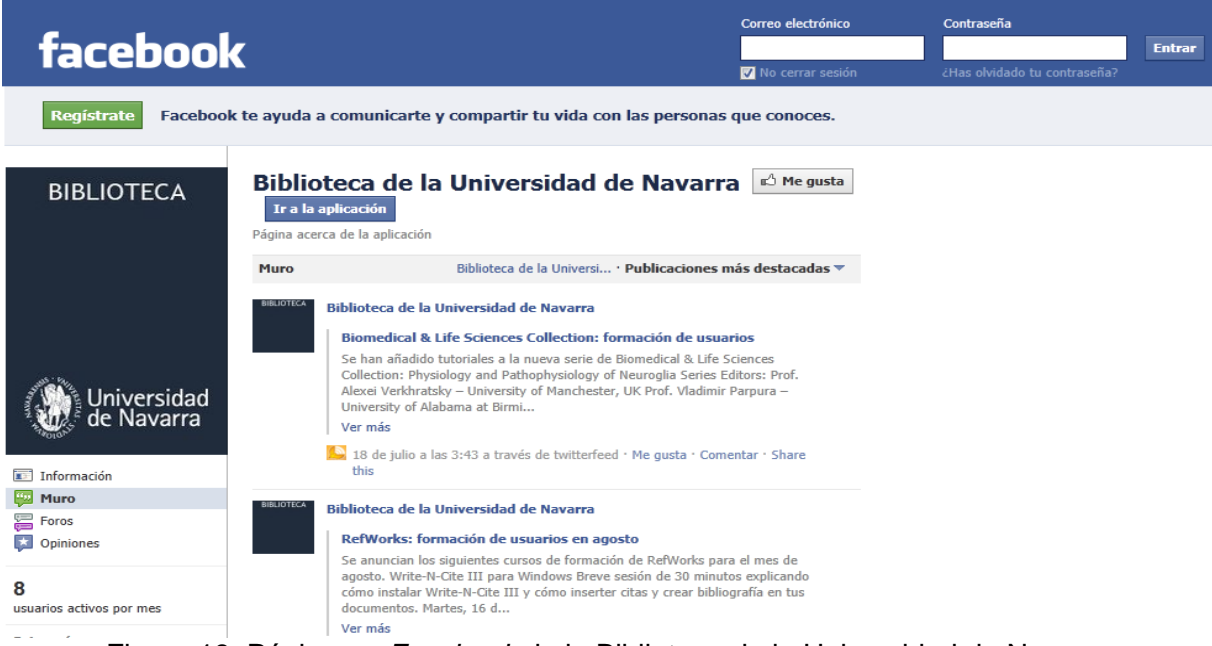

Figura 18: Página en *Facebook* de la Biblioteca de la Universidad de Navarra

**Sindicación de contenidos (RSS)**

A diferencia del uso de las wikis el éxito de la sindicación de contenidos es total. Un porcentaje elevado de las bibliotecas universitarias permite la sindicación de contenidos. De este modo se pueden:

- Difundir actualizaciones de la página web de la biblioteca.
- > Informar de las nuevas incorporaciones bibliográficas al catálogo.
- Notificar nuevos recursos de la biblioteca.
- $\triangleright$  Difundir los índices de contenidos de las revistas recibidas.
- > Informar a cerca de alianzas o convenios de colaboración con proveedores de bases de datos.
- Difundir las novedades de acuerdo con las áreas temáticas de interés de los usuarios.
- $\triangleright$  Compartir nuevos recursos profesionales con el personal de la biblioteca a través de internet.
- $\triangleright$  Estar actualizado de las novedades publicadas en los blogs.
- $\triangleright$  Informar de los nuevos horarios de las bibliotecas.
- Realizar actualizaciones de las búsquedas temáticas en el catálogo, las bases de datos o las revistas electrónicas.

Las bibliotecas insertan, en sus páginas web, blogs, catálogo; canales RSS posibilitando al usuario suscribirse y estar informado de aquellas temáticas coincidentes con su área de interés sin necesidad de navegar por las páginas web, blogs, etc. puesto que el RSS incluye un conjunto de códigos para que los agregadores puedan detectar de forma automática cuándo hay contenidos actualizados (figura 19).

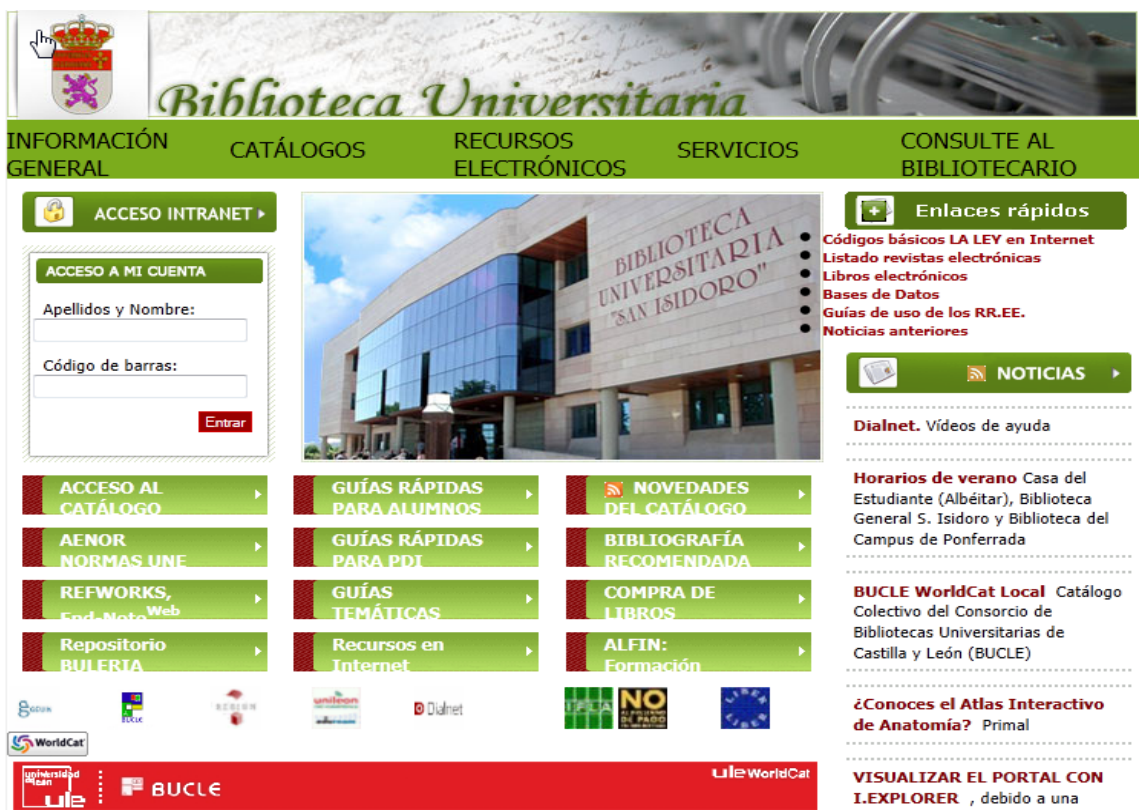

Figura 19: Sindicación de contenidos a las noticias de la biblioteca de la Universidad de León

# **Marcadores sociales**

La utilización de marcadores sociales por parte de las bibliotecas universitarias españolas empieza a incrementarse poco a poco, el 37,50% de las bibliotecas utilizan los marcadores sociales, especialmente *Delicious* con el fin de crear listas de enlaces recomendados de guías de materias, como la Biblioteca de la Universidad de Barcelona (Bibliotecas de las Facultades de Farmacia, Relaciones Laborales, Derecho, Medicina…) o bien enlaces recomendados de colecciones de recursos como la Biblioteca de la Universidad de Navarra o la Biblioteca de la Universidad Autónoma de Madrid (figura 20).

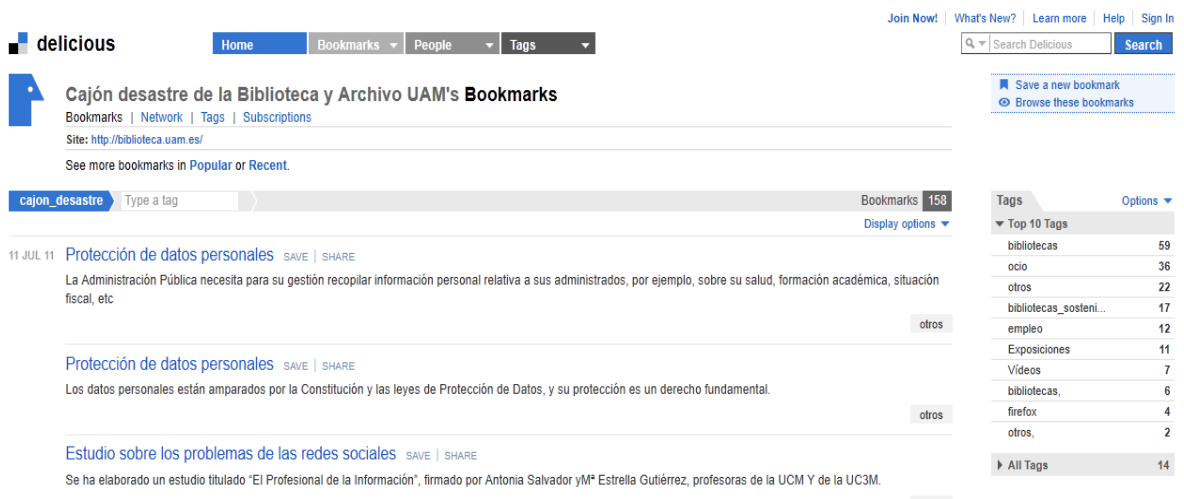

Figura 20: Cuenta en *Delicious* de la Biblioteca de la Universidad Autónoma de Madrid

En estos casos organizan los recursos por etiquetas, permiten la sindicación de contenidos, se pueden importar y exportar con facilidad. De este modo le permite a la biblioteca almacenar, organizar, buscar y administrar los enlaces con la ayuda de metadatos que se pueden compartir. Como se puede observar todas ellas utilizan *Delicious* por ser uno de los marcadores sociales más populares y fáciles de usar.

#### **Páginas de inicio personalizadas**

La utilización de las páginas de inicio personalizadas en las bibliotecas universitarias españolas se está realizando de varias formas, como boletín de novedades de las últimas monografías y revistas impresas incorporadas a la biblioteca, así como nuevos recursos (libros y revistas electrónicas), cursos de formación, novedades en las bases de datos. Un ejemplo se puede ver en todas las bibliotecas de la Universidad de Navarra. En otros casos se utiliza a modo de intranet, recopilando y agrupando recursos para los cursos de formación impartidos por el Servicio de Bibliotecas, como es el caso de la biblioteca universitaria de Valencia (figura 21).

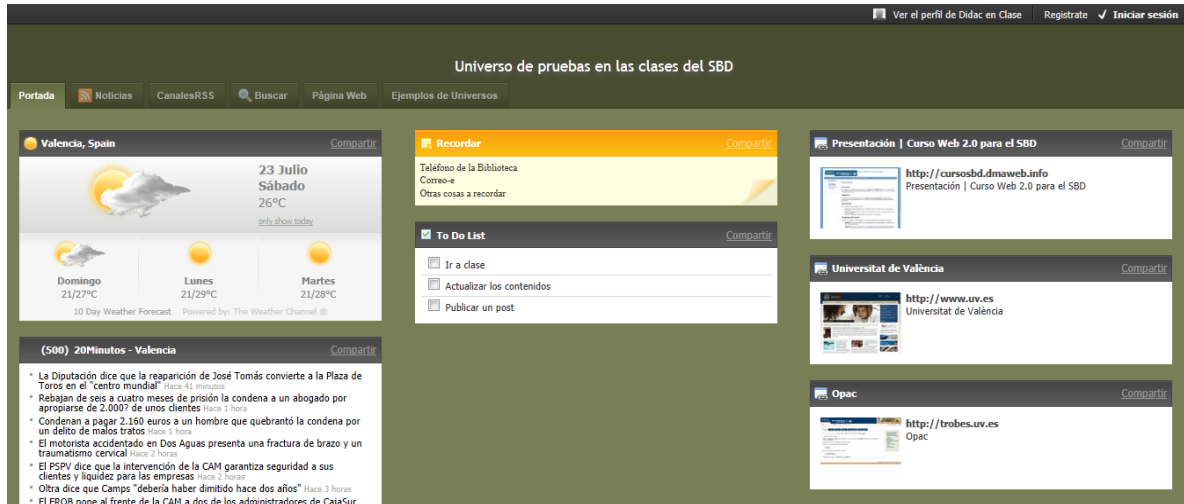

Figura 21: Cuenta *Netvibes* de la biblioteca universitaria de Valencia

También aprovechando una herramienta denominada Universos, algunas bibliotecas universitarias de Salamanca y Barcelona han creado un portal de servicios e información agregando herramientas y recursos de interés para su comunidad, ofreciendo así una recopilación de enlaces de interés a recursos de información de diversos temas especializados así como información sobre las actividades de la propia biblioteca.

Todas ellas utilizan *Netvibes* por su facilidad de uso y gratuidad. Visualmente se organiza en pestañas o solapas (*tabs*) permitiendo añadir y organizar en cada pestaña diversos módulos o *widgets*. Estos módulos, a su vez, actúan como pequeñas ventanas cuyo contenido es generado por otro servicio web o pueden ser miniaplicaciones. Los módulos más utilizados son los que permiten desplegar el contenido generado por otras páginas que funcionan como fuentes web de RSS y también los de enlace a otras web. De esta manera se mantiene en un mismo espacio las utilidades más usadas en el día a día y se agrupan en una página las webs, blogs, canales RSS, noticias, motores de búsqueda, cuentas de correo electrónico, fotografías, videos, etc.

Una característica muy importante que posee es que tiene módulos que permiten desplegar el contenido generado por otras páginas que funcionan como fuentes web de sindicación de contenidos, de manera que se pueden integrar en una única pantalla el catálogo de revistas electrónicas de la biblioteca, de tal modo que los semanarios se van autoactualizando, lo mismo sucede con las noticias o contenido relativo a empleo, de ello también podemos ver un ejemplo en la Facultad de Traducción y Documentación de la Universidad de Salamanca.

#### **Gestores de referencias bibliográficos**

La mayoría de las bibliotecas universitarias tiene contratado el gestor de referencias bibliográficas *Refworks*, desde 2010 está implementada la nueva versión denominada *Refworks* 2.0 que incluye muchas de las potencialidades de los gestores de referencias sociales. Contiene todas las funcionalidades antiguas pero con un diseño más moderno. Algunas de las nuevas funcionalidades son las siguientes: utiliza pestañas para acceder a las funciones más habituales, facilita la visualización de las referencias en ventanas independientes y con enlaces para la navegación entre distintos elementos: autores, carpetas, etc. La biblioteca ofrece así a sus usuarios la utilización de esta herramienta que permite la importación y exportación de referencias bibliográficas desde el catálogo, las bases de datos y revistas electrónicas suscritas por la biblioteca, y que además de organizar las referencias con la herramienta *Ref-Share* permite compartir las referencias bibliográficas de las carpetas y dar formato a las bibliografías en los estilos más utilizados (ISO, Vancouver, ANSI, MLA, Chicago…). La gran ventaja que tiene es que al ser el acceso por medio de identificación a través de clave, no es necesario instalar ningún programa en el ordenador y se puede consultar desde cualquier lugar que tenga conexión a internet. Otra característica importante que posee es la incorporación de un canal RSS al gestor de referencias, con lo cual los usuarios se pueden suscribir a los canales RSS de títulos de revistas electrónicas, bases de datos o búsquedas específicas y cada cierto tiempo incorporar todos los nuevos registros directamente al gestor de referencias, lo que facilita la compilación de información. Además permite compartir las referencias con otros usuarios y modificar y personalizar los formatos de entrada y salida.

Todas las bibliotecas ofrecen guías y tutoriales para aprender a manejar *Refworks.*

# **Chat**

La utilización del chat en las bibliotecas universitarias españolas es incipiente, únicamente las universidades de Salamanca y León (pertenecientes al consorcio BUCLE) y la Universidad de Valencia (*InfoSud*: centro de documentación e información sobre países en vías de desarrollo) emplean el chat en sus servicios de referencia digital para la recepción de las consultas sobre cuestiones concretas o generales sobre la biblioteca, sus fondos o servicios, así como consultas más especializadas.

Este servicio es atendido por personal especializado, que posee un gran manejo de los recursos de información, dada la inmediatez de la respuesta. La aplicación utilizada en estas tres universidades es *Question-Paint* de OCL, distribuida en España por la empresa DOCE, que permite no sólo atender las consultas sino también la exploración conjunta de páginas web.

El centro de documentación *InfoSud* envía una transcripción completa de la sesión del Chat al correo electrónico del usuario en la que aparecen todos los mensajes de texto y URLS en el orden en que fueron intercambiados durante la sesión. En algunos casos el bibliotecario añade comentarios o aclaraciones facilitando más información. Ofrece también la posibilidad de revisar e imprimir la sesión de chat en cualquier momento (figura 22).

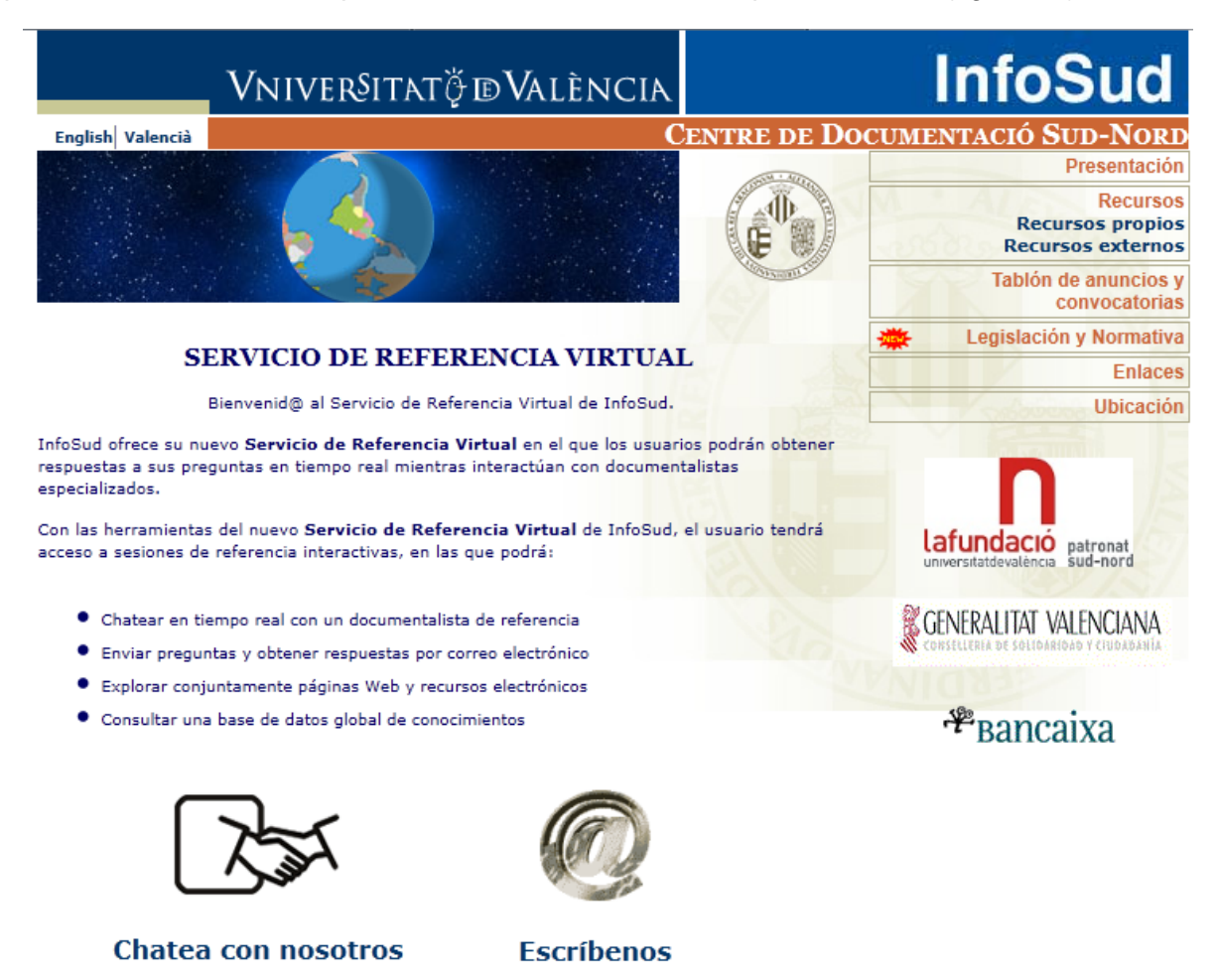

Figura 22: Servicio de chat del Centro de Documentación INFOSUD de la Universidad de Valencia

#### *Mashups*

La utilización de *Mashups* por parte de las bibliotecas universitarias españolas es incipiente (37,50 %) se circunscribe fundamentalmente al uso de la aplicación de *Google Maps* con el fin de localizar y situar en el mapa la biblioteca combinándolo con las fotografías e imágenes de la misma, como se puede ver en la bibliotecas universitarias de Barcelona, Salamanca y Navarra (figura 23). Esta aplicación (*Google Maps*) es una de las más utilizadas según consta en programmableweb.com, un portal especializado en la materia.

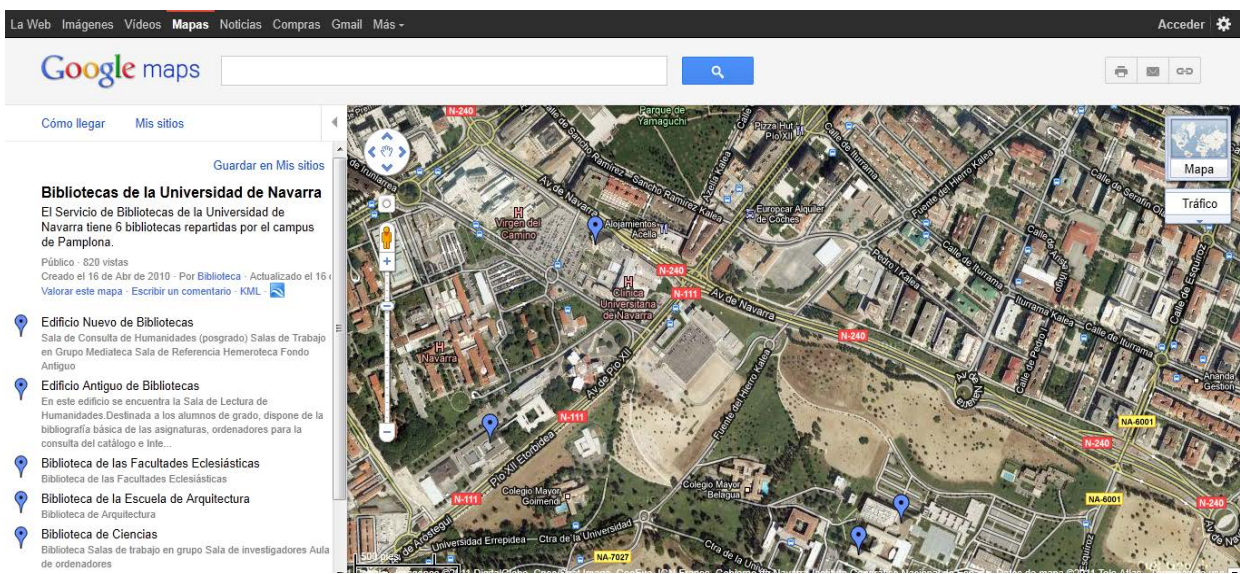

Figura 23: Bibliotecas de la Universidad de Navarra

#### **Herramientas de catalogación social**

Las herramientas de catalogación social son escasamente utilizadas por las bibliotecas universitarias españolas. Bibliotecas como las de la Universidad de Barcelona y Salamanca han abierto una cuenta (gratuita) en *Library-Thing y Shelfari* para publicitar sus novedades bibliográficas, de este modo permiten a sus usuarios construir un catálogo de su biblioteca personal. En estos sitios web las bibliotecas han creado un perfil y asocian registros bibliográficos donde incluyen: etiquetas, comentarios sobre los libros, puntuaciones… Los usuarios pueden escribir reseñas sobre los libros, personalizar la imagen de la cubierta, participar en foros de discusión, valorar los comentarios de otros usuarios, crear grupos de discusión, suscribirse a numerosos canales RSS… Permite múltiples opciones de navegación: a través de las puntuaciones asignadas, de las etiquetas, de las bibliotecas de los usuarios, de los mensajes en los foros, de las páginas de los autores y de las recomendaciones elaboradas de forma automática por el propio sistema (figura 24).

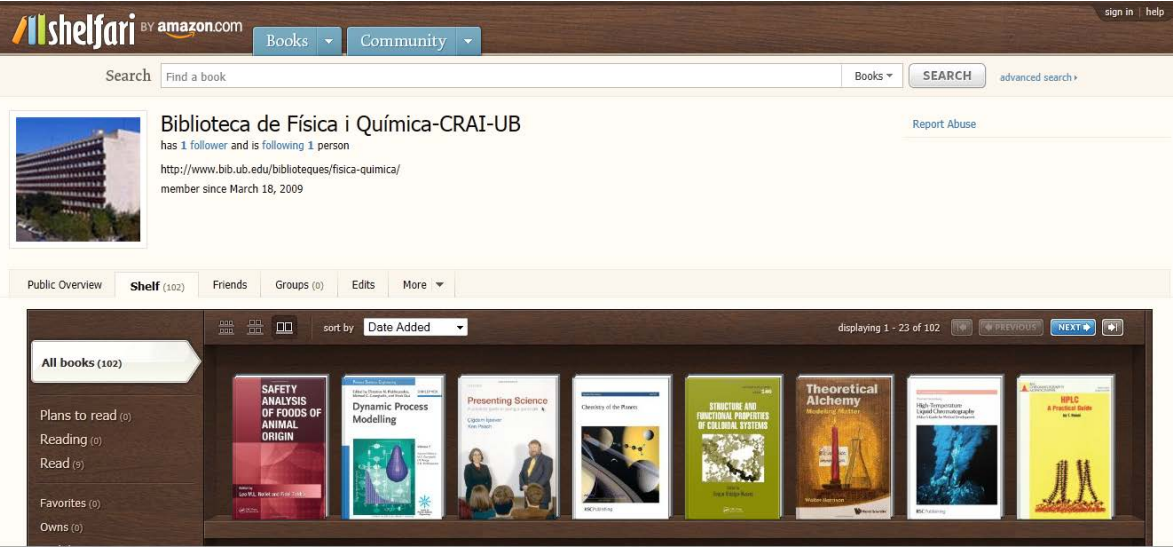

Figura 24: Novedades bibliográficas de la Biblioteca de Física y Química de la Universidad de Valencia

# **Opac social**

En mayor o menor medida las bibliotecas universitarias españolas poseen catálogos que tienen implementadas funcionalidades de la web 2.0 como permitir a los usuarios valorar las obras (del 1 al 5) mediante estrellas, sugerir la compra de un libro (acceder a la bibliografía recomendada de acuerdo con las guías de las asignaturas), comentar u opinar sobre una obra, recomendar libros acceder a los libros favoritos de sus amigos ya que el catálogo se integra en las redes sociales como Facebook (*WorldCat)*, permitir alertas a las búsquedas realizadas y con las nuevas incorporaciones en relación con esa búsqueda (enviadas por email), acceder al catálogo desde dispositivos móviles; además de las referencias bibliográficas se ofrece otro contenido que hace más útil y visual el catálogo, como iconos para saber el tipo de material, acceso al texto completo del documento o a información adicional en línea (índices, sumarios de revistas, resumen…), acceso completo a los documentos digitalizados, enlaces a los textos electrónicos, seleccionar y exportar registros a un gestor bibliográfico o enviarlo por e-mail. Algunas de estas funcionalidades sólo se permiten a los usuarios registrados (a través de "Mi cuenta").

En un 80% el catálogo está integrado en la página web de la biblioteca.

Todos los catálogos son de software propietario: Absys (Biblioteca de la Universidad Católica de San Antonio de Murcia). Unicorn (Biblioteca de la Universidad Autónoma de Madrid), Millenium (Bibliotecas de las Universidades de Barcelona, Valencia, Navarra, Pontifica de Salamanca, León y Salamanca) estas dos últimas (León y Salamanca) han implementado este último año WorldCat Local (figura 25).

Aplicaciones de la web social: herramientas de participación en las bibliotecas universitarias españolas

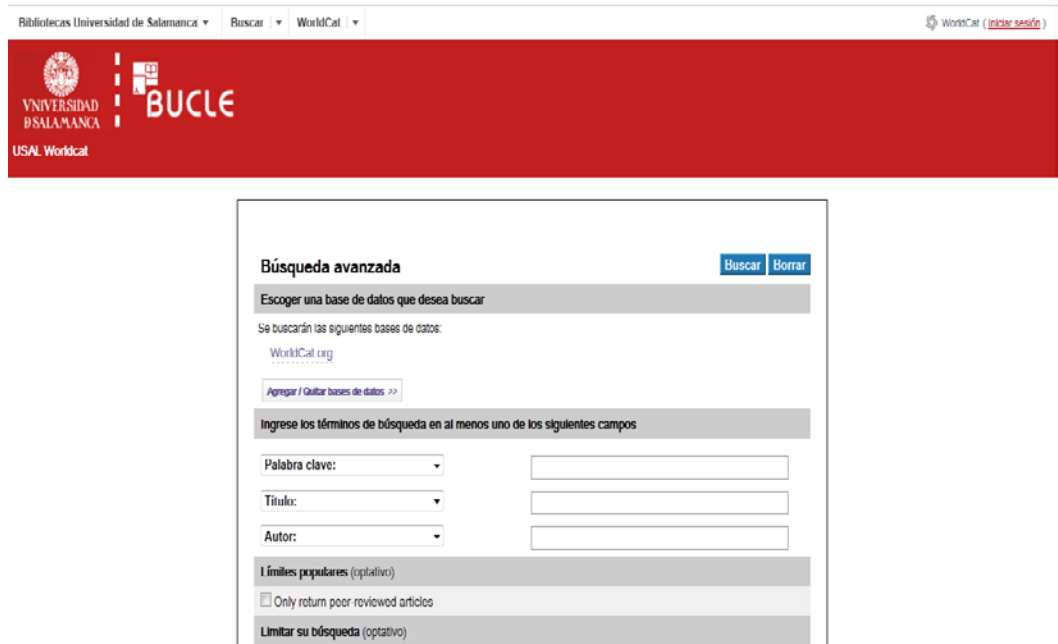

Figura 25. Catálogo de la biblioteca universitaria de Salamanca

# **5. Conclusiones**

La web 2.0 supone una evolución de la web estática, pero no la anula, sino que la complementa, la toma como base mejorándola. Se trata de una evolución hacia una web dinámica, en la que las nuevas tecnologías permiten la interacción con los usuarios. Pero no es sólo la utilización de estas nuevas tecnologías sino también la puesta en práctica de una actitud basada en la participación y colaboración con los usuarios, de ahí también que se la denomine web social.

Estas nuevas posibilidades de información y comunicación hacen posible la construcción de la biblioteca 2.0, que no es más que el resultado de aplicar los principios y herramientas de la web 2.0 a las bibliotecas. Entre estas herramientas las más populares son: blogs, *microblogs, wikis, podcast, mashups*, redes sociales, marcadores sociales, gestores bibliográficos, catalogación social, sindicación de contenidos, páginas de inicio personalizadas, opac .2.0, sitios para compartir objetos digitales como videos o fotografías.

Estas herramientas son utilizadas de manera distinta por parte de las bibliotecas universitarias españolas, de este modo se ha podido constatar cómo la sindicación de contenidos (RSS) y los gestores bibliográficos son ampliamente utilizados (87,5%) al igual que el opac social (75%), los blogs, redes sociales y herramientas para compartir videos (62,5%) así como páginas de inicio personalizadas y sitios para compartir fotografías (50%). Sin embargo, otras herramientas como marcadores sociales, chat, *mashups* (37,5%) o catalogación social (25%) y en menor medida las wikis (12,5%).

Quizás en función de los intereses de sus usuarios o del grado de utilización por parte de los bibliotecarios. También se ha constatado que todas estas aplicaciones se encuentran en la práctica combinadas perfectamente unas con otras, de manera que encontramos sindicación de contenidos en blogs, pero también en *OPACs* social, sitios para compartir fotografías, en estos últimos también se emplean sistemas de etiquetado social para organizar los contenidos, al igual que en los *bookmarks*, sociales y muchos otros.

La utilización de estas herramientas 2.0 supone para la biblioteca la modificación de su trabajo, sus técnicas, sus recursos, pero no sus objetivos, que en última instancia siempre han sido la satisfacción de las necesidades de sus usuarios.

También implican una serie de ventajas como son: promueve la interacción al facilitar el contacto con los usuarios, otorga visibilidad a la biblioteca, atrae usuarios jóvenes, posee servicios gratuitos y de fácil uso, consigue una actualización y publicación rápida de sus servicios y mejora la imagen de la biblioteca al ofrecer soluciones rápidas que satisfacen las necesidades de sus usuarios.

Sin embargo hay que tener en cuenta que no todas las herramientas de la web 2.0 le serán útiles a la biblioteca universitaria, además algunas de las tecnologías serán pasajeras, por lo tanto será necesario planificar previamente qué es lo que se quiere lograr y a qué usuarios se busca alcanzar (docentes, estudiantes) antes de implementar algunas de estas herramientas. Hasta ahora muchas de estas herramientas se han ido implementando por parte de los bibliotecarios sin ningún tipo de planificación previa lo que genera unas diferencias sustanciales de unas bibliotecas a otras con la consiguiente repercusión en los usuarios de la universidad en general. A la hora de planificar, un factor muy importante que hay que tener en cuenta es el aspecto económico, muy mermado en la actualidad.

También será prioritario que el personal informático debería integrarse en todas las secciones de la biblioteca para dar soporte a la aplicación y utilización de estas nuevas tecnologías.

Otro problema es la necesidad de un cambio de actitud, en algunos casos, del personal bibliotecario, muy centrados a veces en el trabajo técnico y no en las necesidades reales de sus usuarios. También será necesario dedicar tiempo y recursos a enseñar al personal bibliotecario la utilización de estas herramientas y otras que vayan surgiendo y se vea la necesidad de implementarlas.

Como demuestra el estudio, las herramientas de la web 2.0 no son sólo útiles en el marco de las bibliotecas públicas sino que también las universitarias tienen un amplio abanico de posibilidades para llevar a cabo sus funciones, máxime si tenemos en cuenta que las bibliotecas universitarias cuentan con grupos de usuarios definidos y con unos intereses relativamente homogéneos, derivados de sus áreas de estudio e investigación.

Las tendencias futuras en la extensión de los servicios que prestan las bibliotecas universitarias apuntan hacia la utilización del software libre, aunque el término libre no quiere decir que sea gratuito, sino que es libre de usar, modificar y compartir. Supone una alternativa a los modelos comerciales bajo licencia que imponen en su contratación grandes restricciones de uso. Además este tipo de software permite e impulsa el trabajo colaborativo y la participación en el desarrollo de los programas informáticos.

Otro aspecto a considerar por parte de las bibliotecas universitarias sería el uso de la red de servidores en los que corren servicios y aplicaciones de la web 2.0 ("la nube"), como redes sociales, blogs, wikis, escritorios personalizados, en código abierto; que permiten crear contenidos de forma compartida y facilitan la oferta de servicios por parte de las bibliotecas, sin que exista la necesidad de depender de un proveedor comercial.
## **BIBLIOGRAFÍA**

AHARONY, Noa. Uso de la web 2.0 por los bibliotecarios. *Boletín de la Asociación Andaluza de Bibliotecarios*, 2009, no. 96-97, p. 11-26. También disponible en: http://www.aab.es/pdfs/baab9697/96-97col07.pdf [Consultado el 19/07/2011].

ALONSO ARÉVALO, Julio Gestores de referencias sociales: la información científica en el entorno 2.0 En: *Anuario ThinKEPI*, 2010. p. 275-278

ANDRADE, Estela; VELÁZQUEZ, Erika. La biblioteca universitaria en las redes sociales: planificando una presencia de calidad [en línea]. En: Jornada sobre la Biblioteca Digital Universitaria (8ª.2010.Buenos Aires). Disponible en:

http://eprints.rclis.org/bitstream/10760/15097/1/AndradeVel%C3%A1zquez.pdf [Consultado el 26/07/2011].

ARROYO VÁZQUEZ, Natalia; MERLO VEGA, José Antonio. La biblioteca como usuaria de la web 2.0 En: Jornadas Españolas de Documentación (10ª.2007.Santiago de Compostela). *E-información: integración y rentabilidad en el entorno digital.* Madrid: FESABID, 2007. pp. 207-219 También disponible en:

http://eprints.rclis.org/bitstream/10760/9523/1/Arroyo%26Merlo\_FESABID07.pdf [Consultado el 19/07/2011]

ARROYO VÁZQUEZ, Natalia Bibliotecas públicas y sitios de redes sociales, ¿una cuestión de visibilidad? En: Congreso Nacional de Bibliotecas Públicas (4º.2008.La Coruña). *IV Congreso Nacional de Bibliotecas Públicas: Bibliotecas Plurales.* Madrid: Ministerio de Cultura, Subdirección General de Información y Publicaciones, 2008. pp. 285-299. También disponible en: http://eprints.rclis.org/archive/00014815/01/Arroyo\_IVCongresoBP.pdf [Consultado el 26/07/2011]

ARROYO VÁZQUEZ, Natalia. Fuentes de información en la web social en biblioteconomía y documentación. En: Jornadas Españolas de Documentación (11ª.2009.Zaragoza). *Actas de las XI Jornadas Españolas de Documentación.* Madrid: FESABID, 2009, pp. 87-98. También disponible en:

http://www.fesabid.org/zaragoza2009/Libro\_Actas\_Fesabid\_2009(a).pdf [Consultado el 19/07/2011]

ARROYO VÁZQUEZ, Natalia. El uso profesional de las redes sociales. Anuario *ThinkEPI,* 2009(b). p. 145-152.

BARRERO, Vanesa; SEOANE, Catuxa. La evolución de los servicios de referencia digitales en la Web 2.0 ANABAD [CD\_ROM]. Congreso (8º.2008.Madrid). *Memoria y tecnología: ponencias y* comunicaciones *del VIII Congreso de ANABAD.* [Madrid]: ANABAD, 2008. También disponible en: http://eprints.rclis.org/bitstream/10760/12498/1/servicios-dereferencia-en-la-web-20.pdf [Consultado el 12/07/2011]

BECERRIL GONZÁLEZ, V., et al. Blogs de biblioteconomía y documentación en España. *Revista Española de Documentación Científica*, 2006, vol. 29, no. 4, p. 603-627. También disponible en: http://eprints.rclis.org/bitstream/10760/8903/1/06-internet.pdf [Consultado el 19/07/2011].

BERNIER, José L., et al. CaCoCu: un portal web para la difusión de contenidos multimedia culturales de las universidades públicas andaluzas. En: *El profesional de la información,*  2007, vol. 16, no. 3, p. 216-224.

BERTOTA, J. C.; MCCLUREA, C.R.; JAEGER, P. T. Las bibliotecas públicas e Internet en el 2007: problemas, consecuencias y expectativas. *Boletín de la Asociación Andaluza de Bibliotecarios*. 2008, no. 92-93, p. 23-147.

BLÁZQUEZ OCHANDO, Manuel. Aplicación de la sindicación de contenidos a la gestión de catálogos bibliográficos. *Documentación de las Ciencias de la Información*, no. 33, pp. 27-33

CABEZAS CLAVIJO, Álvaro; TORRES SALINAS, Daniel; DELGADO LÓPEZ CÓZAR. Emilio. Ciencia 2.0: catálogo de herramientas e implicaciones para la actividad investigadora. *El profesional de la información*, 2009, vol. 18, no. 1, p. 72-79.

CABRÉ AMETLLÉ, Angelina; MIQUEL FAGEDA, Guifré. *Biblioteca 2.0: l'arquitectura de la participació a les biblioteques.* Barcelona: Col.legi Oficial de Bibliotecaris-Documentalistes de Catalunya, 2009. 76 p. ISBN 84-86972-31-0

CLAVERO, Javier; CODINA Miquel y PÉREZ, Andrés. La tecnología es protagonista: aplicaciones y servicios de la Biblioteca Rector Gabriel Ferraté. *El profesional de la información,* 2010, vol. 19, no. 1, p. 63-69

CORDÓN GARCÍA, José Antonio; MARTÍN-RODERO, Helena y ALONSO-ARÉVALO, Julio. Gestores de referencias de última generación: análisis comparativo de RefWorks, EndNote Web y Zotero. *El profesional de la información*, 2009, vol. 18, no. 4, p. 445-454

CORDÓN GARCÍA, José Antonio, et al. *Las nuevas fuentes de información: información y búsqueda documental de la web 2.0*. Madrid: Pirámide, 2010. ISBN 978-84-368-2402-5

DOBRECKY, Leticia Paula. Principales aplicaciones de las bitácoras en las bibliotecas *Biblios: Revista electrónica de ciencias de la información*. 2006, Año 7, n. 25-26. También disponible en: http://eprints.rclis.org/bitstream/10760/8804/1/25\_01.pdf [Consultado el 26/07/2011]

DOBRECKY, Leticia Paula. Hacia la library 2.0: blogs, rss y wikis. *El profesional de la información,* 2007, vol. 16, no. 2, p. 138-142.

DOMÍNGUEZ AROCA, María Isabel; PEREZ CARRILLO, Sonia Elaboración y gestión de guías temáticas mediante un sistema mixto, web institucional y wiki: la experiencia de la biblioteca de la Universidad de Alcalá [DVD-ROM]. En: XV Jornadas Bibliotecarias de Andalucía (15ª.2009.Córdoba). *Bibliotecas tejiendo barreras, rompiendo redes.* Málaga: Asociación Andaluza de Bibliotecarios, 2010. También disponible en:

http://www.aab.es/pdfs/jba15/15-Elaboracion y gestion de quias tematicas.pdf [Consultado el 26/07/2011]

FARKAS, Meredith G. *Social software in libraries: building collaboration, communication, and community online.* Medford: Information Today, 2007. XXIV, 320 p. ISBN 978-1-57387-275-1

FERNÁNDEZ MORALES, Isabel. Las bibliotecas se hacer oír: podcasting bibliotecario [en línea]. *SEDIC blog*. Madrid: SEDIC, 2009. Disponible en: <http://blog.sedic.es/?p=2668> [Consultado el 26/07/2011].

FRANGANILLO, Jorge; CATALÁN VEGA, Marcos Antonio. Bitácoras y sindicación de contenidos: dos herramientas para difundir información.[en línea] En: *BID: textos universitaris de biblioteconomía i documentació*, 2005, no. 15, Disponible en: http://www.ub.edu/bid/15frang2.htm [Consultado el 19/07/2011].

FUMERO, Antonio; ROCA, Genís. *Web 2.0*. Madrid: Fundación Orange, 2007. 131 p. También disponible en:

http://www.fundacionauna.com/areas/25\_publicaciones/WEB\_DEF\_COMPLETO.pdf.[Consul tado el 16/07/2011].

GARCÍA GIMÉNEZ, Daniel. Redes sociales: posibilidades de Facebook para bibliotecas públicas [en línea] *BiD: textos universitaris de biblioteconomia i documentació*, junio, no. 24. Disponible en: http://www.ub.edu/bid/24/garcia2.htm [Consultado el 24/07/2011].

GARCÍA-RIVADULLA, Sandra. Actitud 2.0: usos de la web social en las bibliotecas universitarias uruguayas. [en línea] (2010) Disponible en: <http://eprints.rclis.org/13978> [Consultado el 19/07/2011]

GONZALES CAM, Celso. Gestión e implementación de herramientas y servicios bibliotecarios virtuales en la Web 2.0 [en línea]. En: Coloquio Internacional de Bibliotecarios (4º.2007.Guadalajara), Disponible en:

http://eprints.rclis.org/bitstream/10760/12163/1/GestiindeHerramientasyServicios-web2.pdf [Consultado el 19/07/2011].

HERRERA VARELA, Ricardo. Bibliotecas Públicas, incorporando nuevos servicios: el caso de las bitácoras institucionales [en línea]. *Pez de Plata: Bibliotecas Públicas a la Vanguardia*, 2005 no. 5. Disponible en:

[http://eprints.rclis.org/bitstream/10760/7047/1/colaboracion\\_4.pdf](http://eprints.rclis.org/bitstream/10760/7047/1/colaboracion_4.pdf) [Consultado el 26/07/2011]

GONZÁLEZ FERNÁNDEZ-VILLAVICENCIO, Nieves. Bibliotecas 2.0 en España: el camino recorrido. *Boletín de la Asociación Andaluza de Bibliotecarios.* 2007(a), no. 86-87, p. 29-46.

GONZÁLEZ FERNÁNDEZ-VILLAVICENCIO, Nieves. Bibliotecas de nueva generación (Biblioteca 2.0). *Educación y Biblioteca*, 2007(b), vol. 161, p. 75-89. También disponible en: http://eprints.rclis.org/bitstream/10760/10703/1/Bibliotecasnuevageneraci%C3%B3n.pdf [Consultado el 19/07/2011].

GONZÁLEZ FERNÁNDEZ-VILLAVICENCIO, Nieves. ALFIN 2.0: Herramientas 2.0 en programas ALFIN en bibliotecas de la Universidad de Sevilla. *Boletín de la Asociación Andaluza de Bibliotecarios*. 2008(a) , no. 92-93, p. 11-31.

GONZÁLEZ FERNÁNDEZ-VILLAVICENCIO, Nieves. Bibliotecas en Netvibes [en línea]. En:<br>Bibliotecarios 2.0. 29 de septiembre de 2008(b). Disponible en: *Bibliotecarios 2.0*. 29 de septiembre de 2008(b). Disponible en: <http://www.nievesglez.com/2008/09/bibliotecas-en-netvibes.html> [Consultado el 26/07/2011].

GONZÁLEZ FERNÁNDEZ-VILLAVICENCIO, Nieves. La biblioteca expandida en código abierto Boletín de la Asociación Andaluza de Bibliotecarios. 2009(a), no. 96-97, p. 11-35. También disponible en: http://www.aab.es/pdfs/baab9697/96-97col01.pdf [Consultado el 19/07/2011]

GONZÁLEZ FERNÁNDEZ-VILLAVICENCIO, Nieves. *Bibliotecarios 2.0* [en línea]. (2009(b)) Disponible en*:* http://bibliotecarios2-0.blogspot.com/ [Consultado el 19/07/2011]*.*

GONZÁLEZ-FERNÁNDEZ-VILLAVICENCIO, Nieves, et al. Referencia virtual en la Biblioteca de la Universidad de Sevilla: una experiencia colectiva. *El profesional de la información*, 2009(c), vol. 18, no. 6, pp. 633-641.

JÁTIVA MIRALLES, María Victoria. El catálogo: un recurso en expansión. *Anales de documentación*, 2009, vol. 12, p. 69-91. También disponible en: http://revistas.um.es/analesdoc/article/view/70251 [Consultado el 19/07/2011].

JUAREZ URQUIJO, F. La web 2.0 en una biblioteca pública. *Educación y Biblioteca.* Vol. 161, p. 103-111. También disponible en: http://www.muskiz-liburutegia.org/dok/ebweb20.pdf. [Consultado el 19/07/2011].

KREYSZIG, Erwin. *Introducción a la estadística matemática: principios y métodos.* México: Limusa, 1981. ISBN 968-18-0729-4

LÓPEZ-HERNÁNDEZ, Francisco. El campus de la Universidad Carlos III en Second Life. *El profesional de la información*, 2008, vol. 17, no. 6, p. 643-647

LÓPEZ-HERNÁNDEZ, Francisco (a). ¿Cómo pueden aprovechar las bibliotecas los mundos virtuales como Second Life?. *Boletín de la Asociación Andaluza de Bibliotecarios*, 2009 no. 94-95, p. 47-57

MANIEGA, David. Opac 2.0: El futuro dentro de una realidad tangible. *Anuario ThinkEpi,*  2008. p. 41-45.

MARGAIX ARNAL, Dídac*.* Conceptos de web 2.0 y biblioteca 2.0: origen, definiciones y retos para las bibliotecas actuales. *El profesional de la información,* 2007(a), vol. 16, no. 2, p. 95-106.

MARGAIX ARNAL, Dídac. El Opac 2.0: las tecnologías de la Web 2.0 aplicadas a los catálogos bibliográficos [CD-ROM]. En: CALSI (6º.2007.Valencia). *Información digital: nuevas perspectivas en la sociedad del conocimiento*. Universidad Politécnica, 2007(b). También disponible en:

[http://www.calsi.org/2007/wp-content/uploads/2007/11/didac\\_margaix.pdf](http://www.calsi.org/2007/wp-content/uploads/2007/11/didac_margaix.pdf) [Consultado el 26/07/2011]

MARGAIX ARNAL, Dídac. El OPAC social, el catálogo en la Biblioteca 2.0. Aplicación y posibilidades en las bibliotecas universitarias En: Jornadas Españolas de Documentación (10ª.2007. Santiago de Compostela). *E-información: integración y rentabilidad en el entorno digital.* Madrid: FESABID, 2007(c). pp 199-205. También disponible en http://eprints.rclis.org/archive/00011103/ [Consultado el 23/07/2011].

MARGAIX ARNAL, Dídac. *Informe APEI sobre web social.* Gijón: APEI, 2008(a). 63 p. También disponible en:

http://eprints.rclis.org/bitstream/10760/12506/1/informeapeiwebsocial.pdf. [Consultado el 12/07/2011]

MARGAIX ARNAL, Dídac. Lectura, Universidad y Recursos 2.0. *Educación y Biblioteca.*, no. 165 (mayo-junio 2008) (b), p. 83-88.

MARGAIX ARNAL, Dídac. El Opac 2.0: puerta de acceso a los contenidos de la biblioteca. En: Congreso Nacional de Bibliotecas Públicas (4º.2008.La Coruña). *IV Congreso Nacional de Bibliotecas Públicas: Bibliotecas Plurales.* Madrid: Ministerio de Cultura, Subdirección General de Información y Publicaciones, 2008(c). pp. 237-246.También disponible en:

http://eprints.rclis.org/bitstream/10760/3802/1/Congreso\_BP\_Margaix\_ELIS.pdf [Consultado el 24/07/2011].

MARGAIX ARNAL, Dídac. L'OPAC Social i la participación dels usuaris als catàlegs bibliogràfics.. *Ítem: revista de biblioteconomia i documentació*, 2009, no. 50, p. 17-30.

MERLO VEGA, José Antonio. *Información y referencia en entornos digitales: desarrollo de servicios bibliotecarios de consulta.* Murcia: Universidad de Murcia, 2009(a). ISBN 978-84- 8371-918-3

MERLO VEGA, José Antonio. Las diez claves de la Web social. *Anuario ThinkEPI,* 2009(b), p. 34-36

MERLO VEGA, José. Antonio. La biblioteca en la web social. *Educación y biblioteca* no. 177, p. 61-65

MERLO VEGA, José. Antonio. Tecnologías de la participación en la biblioteca. *Educación y biblioteca*. no. 161, p.63-68

MONISTROL, Ricard; CODINA, Lluís. Los navegadores de la Web 2.0: Firefox, Opera y Explorer. *El profesional de la información*, 2007, vol. 16, no. 3, p. 261-267

MORAL, José Antonio del. Redes sociales y wikis. En: Rojas Orduña, Octavio Isaac (coord.).*Web 2.0: manual no oficial de uso.* Madrid: ESIC, 2007, pp. 17-60

O'REILLY, Tim. Qué es la web 2.0. Patrones de diseño y modelos del negocio para la siguiente generación del software [en línea] *Boletín de la Sociedad de la Información: Tecnología e Innovación*, Fundación Telefónica, 2006 Disponible en:

http://sociedaddelainformacion.telefonica.es/jsp/articulos/detalle.jsp?elem=2146 [Consultado el 12/07/2011]

REQUENA SANTOS, Félix. *Amigos y redes sociales*. Madrid: Siglo XXI de España: Centro de Investigaciones Sociológicas, 1994. 206 p. ISBN 8474762049

REBIUN. *II Plan Estratégico 2007-2010* Madrid: Conferencia de Rectores de las Universidades Españolas, 2007. 19 p. También disponible en: http://www.rebiun.org/opencms/opencms/handle404?exporturi=/export/docReb/plan.pdf& [Consultado el 26/07/2011].

RODRÍGUEZ PALCHEVICH, Diana. "Biblioteca 2.0: mixtura de cambios, protagonismos y oportunidades" [en línea]. La Pampa, Argentina: Todoinfoweb, 2009. Disponible en: http://eprints.rclis.org/bitstream/10760/13741/1/Biblioteca\_2.0.pdf [Consultado el 19/07/2011]

SANZ PARICIO, Carlos. La biblioteca de la Universidad de Zaragoza 2.0. Director: Luisa Orera Orera. [En línea] Universidad de Zaragoza, Departamento de Ciencias de la Documentación e Historia de la Ciencia, 2010 Disponible en:

http://eprints.rclis.org/bitstream/10760/14962/1/TESIS\_CSP\_OCTUBRE\_2010.pdf [Consultado el 26/07/2011]

SERRANO COBOS, J. Nuevas formas de vida en la Web: mashups bibliotecarios**.** *Anuario ThinkEPI*, 2008, p. 164-166. También disponible en:

http://bibliopress.wordpress.com/2007/06/13/nuevas-formas-de-vida-en-la-web-mashupsbibliotecarios/ [Consultado el 12/07/2011]

VALENCIA MURCIA, Fernando y CORREA GARCÍA, Andrés. Ayuda mutua e intercambio: hacia una aproximación conceptual. *Revista Científica Guillermo de Ockham.* 2006, vol. 4, no.2, p. 71-82

VÁLLEZ, Mari; MARCOS, Mari Carmen. Las bibliotecas en un entorno Web 2.0 [en línea]. *Hipertext.net.* 2009, no. 7. Disponible en: http://www.upf.edu/hipertextnet/numero-7/bibliotecas-2.0.html [Consultado el 26/07/2011]

VELAZQUEZ ÁLVAREZ, Alejandro; AGUILAR GALLEGOS, Norman. *Manual introductorio al análisis de redes sociales* [en línea].

Disponible en la Web: http://revistaredes. rediris.es/webredes/talleres/Manual\_ARS.pdf [Consultado el 25/05/2011]

## **ANEXO**

Número de usuarios de las bibliotecas universitarias españolas (Fuente REBIUN, año 2009)

GRUPO A: Más de 75 000 usuarios:

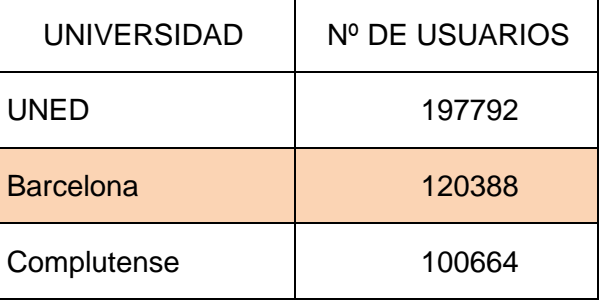

GRUPO B: Más de 50 000 usuarios y menos de 75 000.

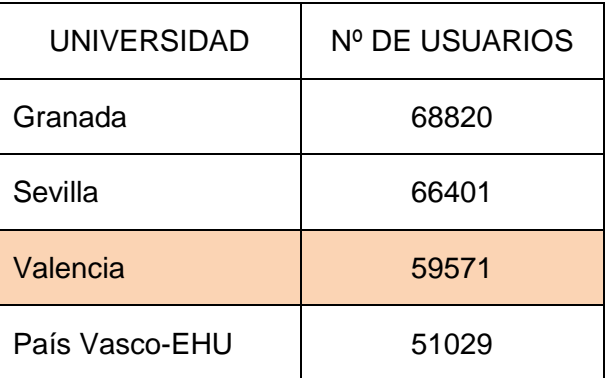

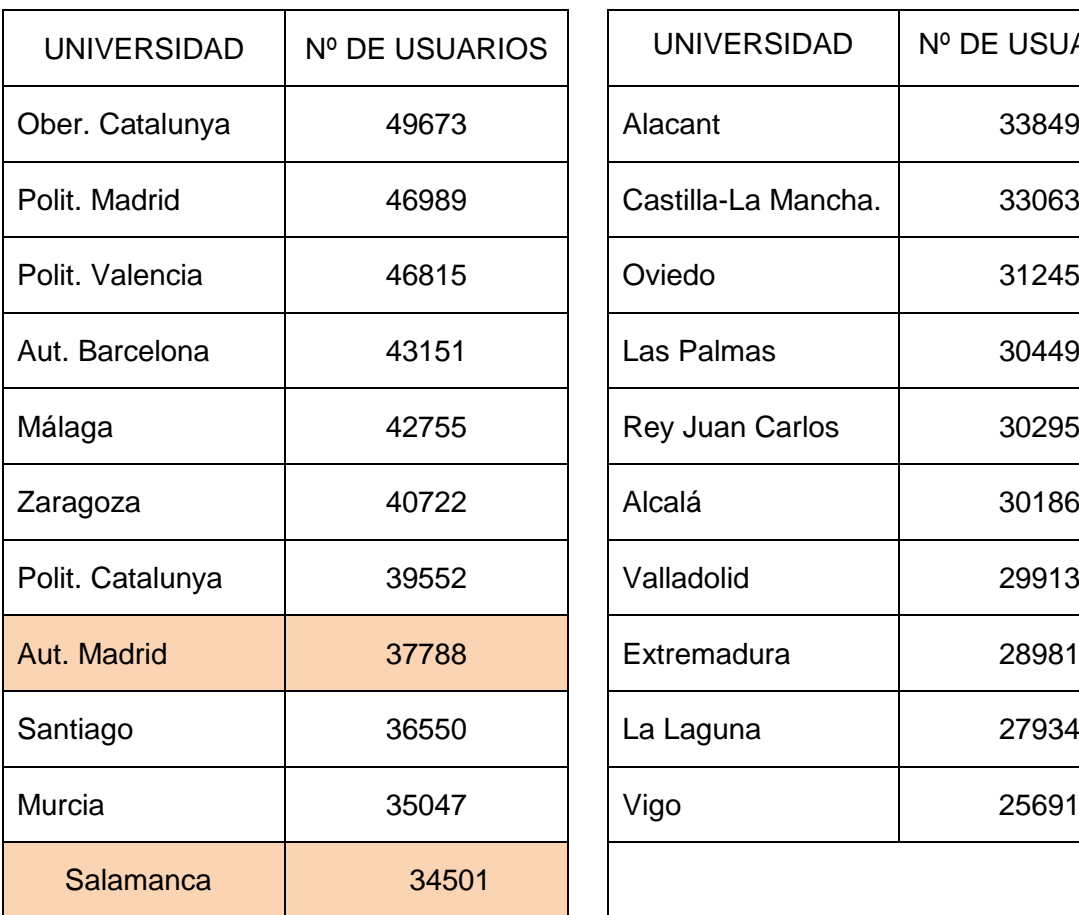

GRUPO C: Más de 25 000 usuarios y menos de 50 000

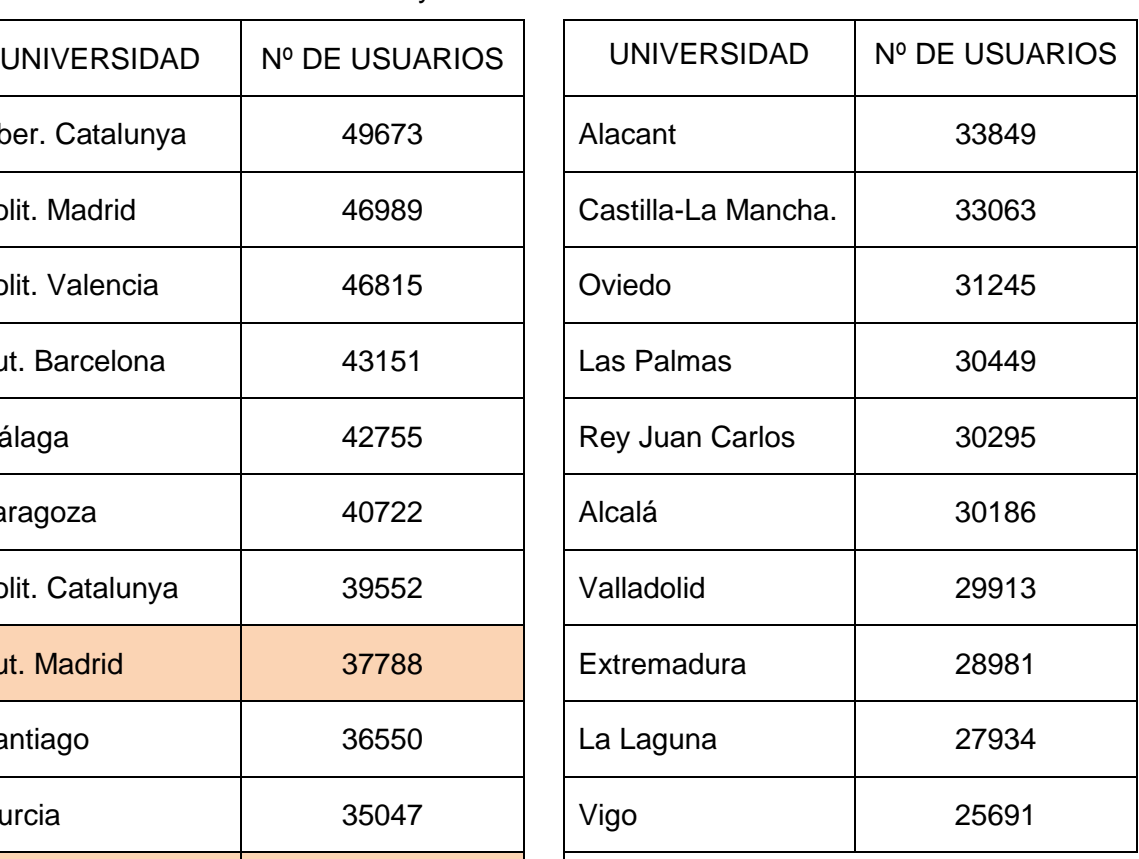

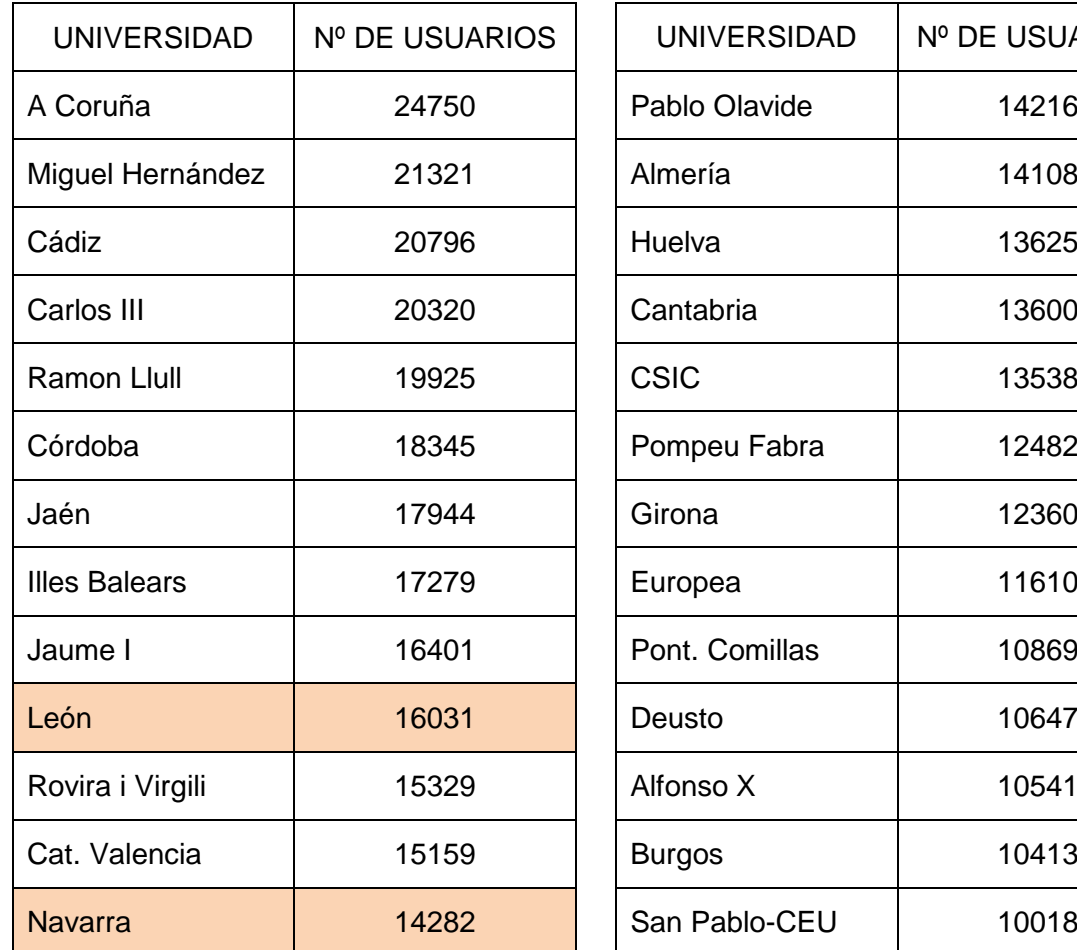

GRUPO D: Más de 10 000 usuarios y menos de 25 000

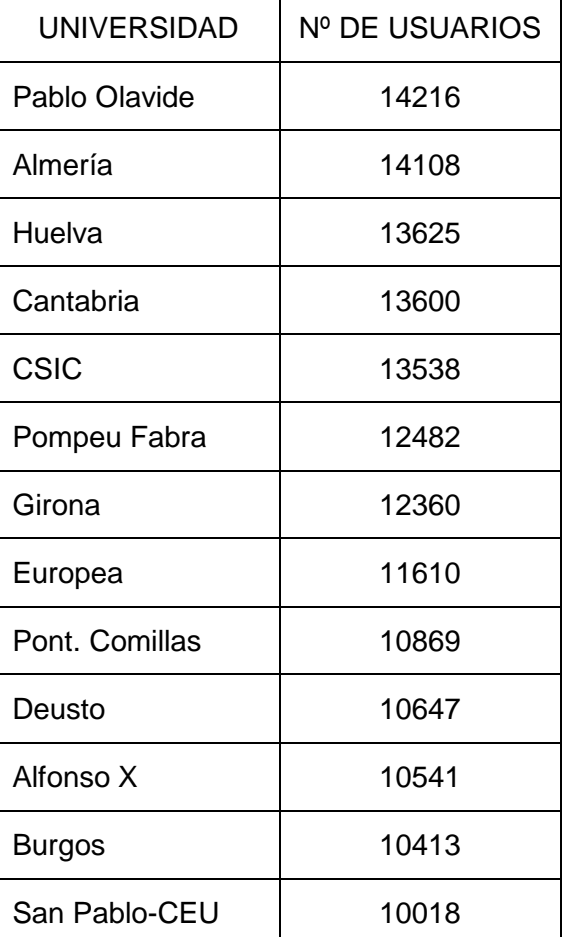

## GRUPO E: Menos de 10 000 usuarios

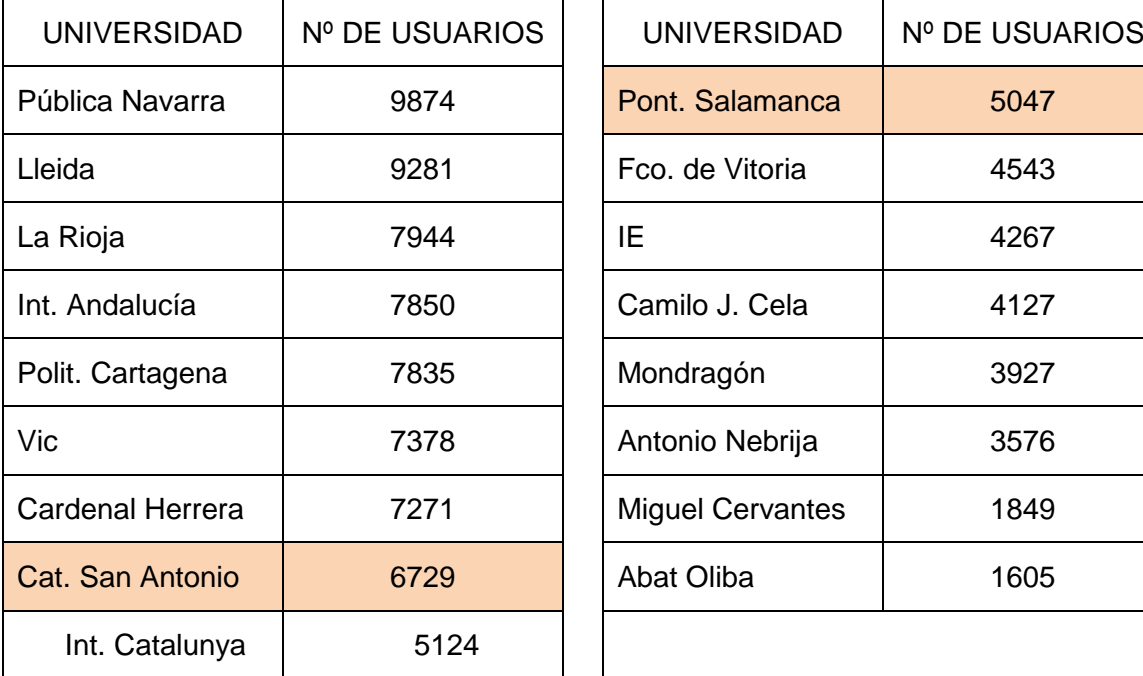

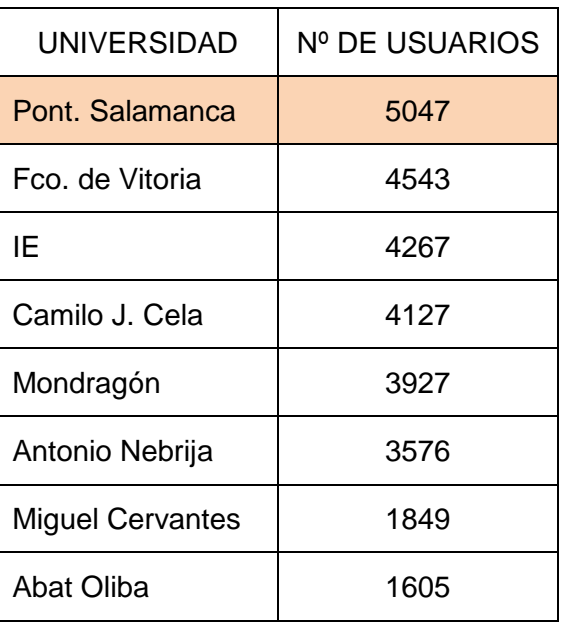

## TABLA DE RESULTADOS

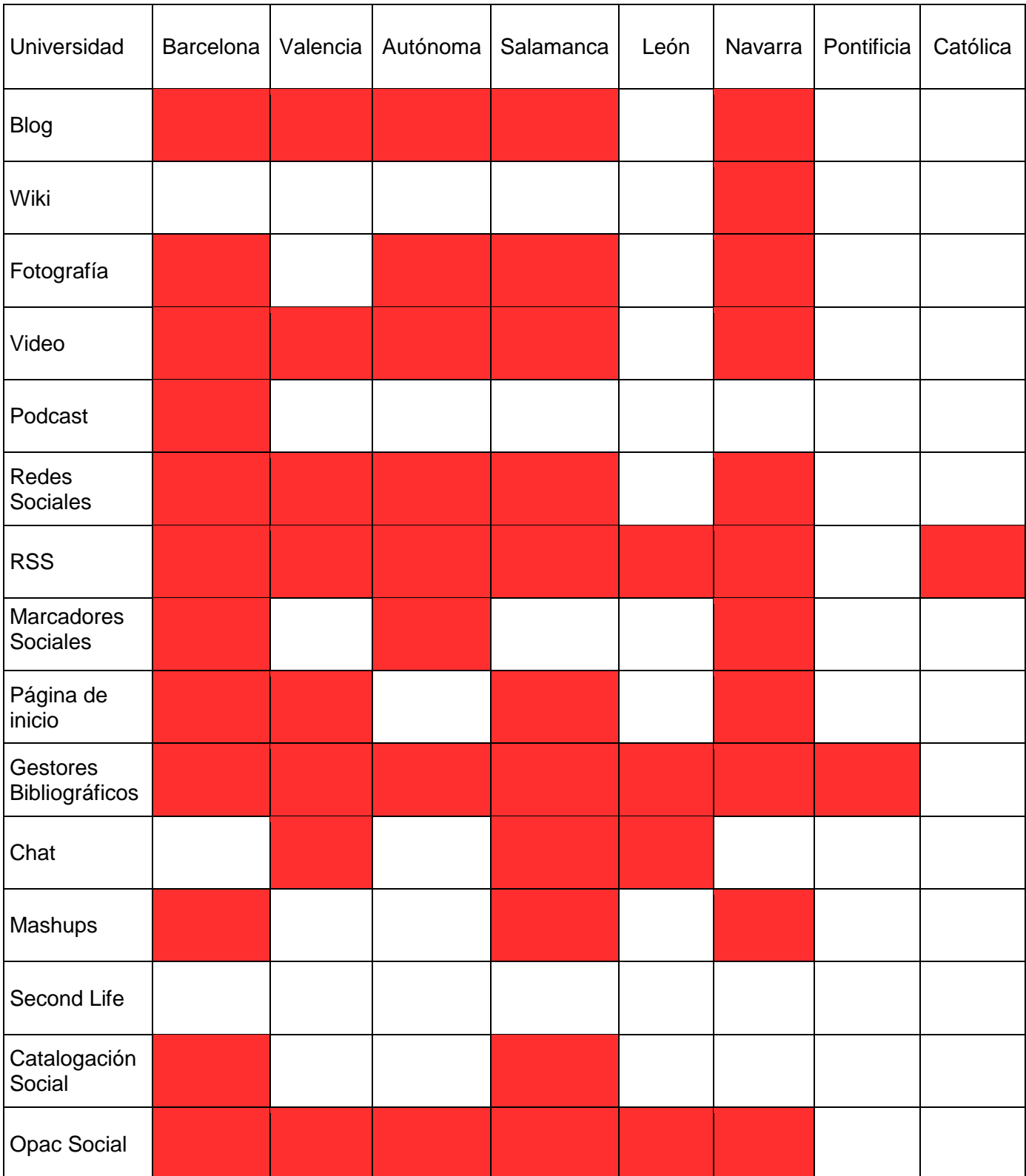